# МИНИСТЕРСТВО ОБРАЗОВАНИЯ И НАУКИ РОССИЙСКОЙ ФЕДЕРАЦИИ

«Южно-Уральский государственный университет (национальный исследовательский университет)» Высшая школа электроники и компьютерных наук Кафедра «Инфокоммуникационные технологии»

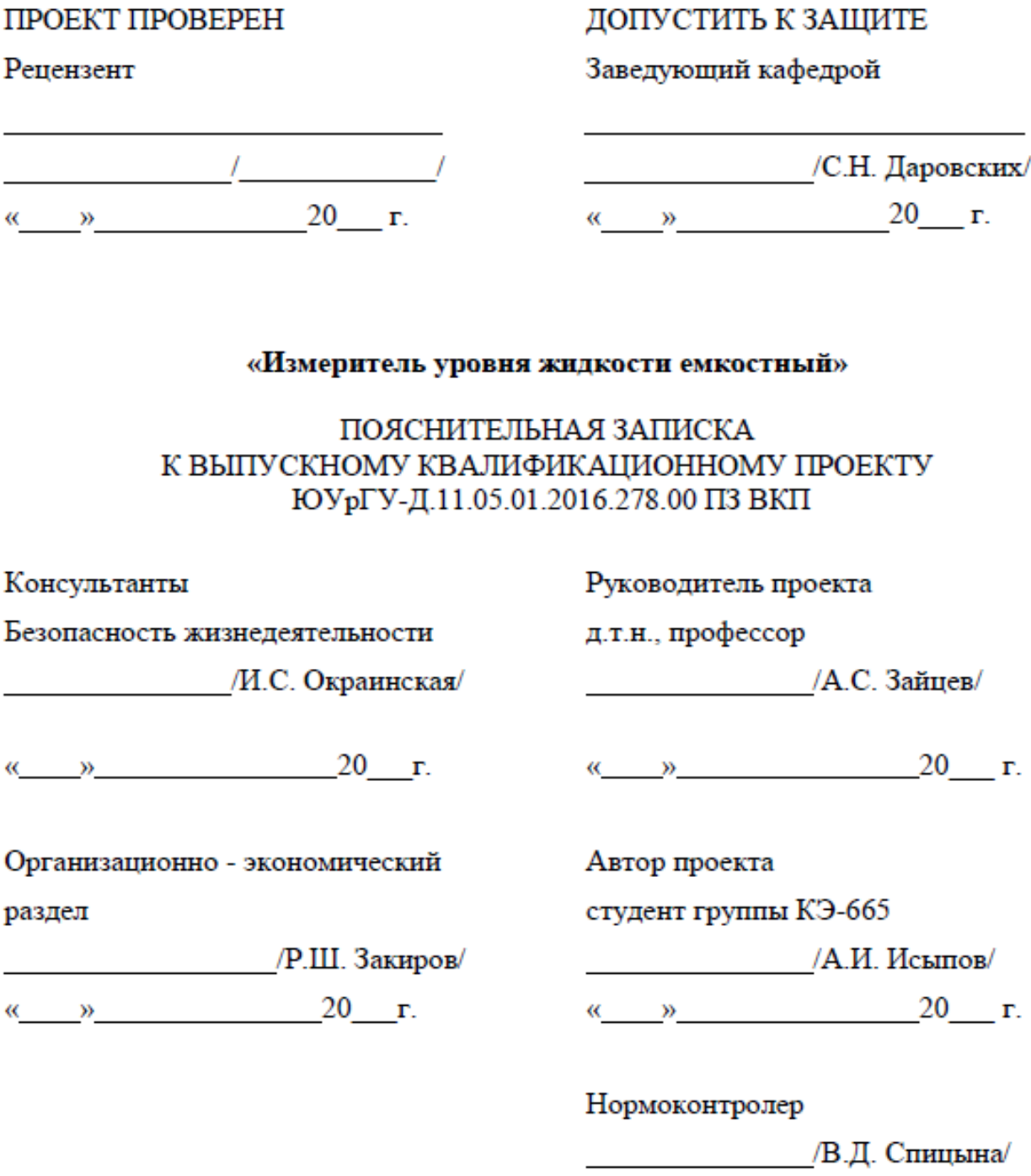

Челябинск 2016

#### **АННОТАЦИЯ**

Исыпов А. И. Измеритель уровня жидкости емкостный. Челябинск: ЮУрГУ, ПС, 2013,135с. Библиография –28 наименований, 98 листов, 6 чертежей ф. А1.

В дипломном проекте представлено устройство, предназначенное для измерения уровня топлива в баке транспортного средства и передачи показаний устройству сбора данных, к которому датчик подключен.

Измеритель уровня жидкости может устанавливаться как вместо штатного датчика, так и в качестве дополнительного устройства для контроля изменения уровня топлива.

Полученные показания могут передаваться по интерфейсу RS – 485, в протоколе LLS или Modbus, или на частотный выход в виде частоты, ШИМ сигнала, периодической последовательности импульсов, пропорциональной измеренному уровню.

Для сбора данных может выступать любое устройство, поддерживающее обмен данными по одному из протоколов – Modbus или LLS. Полученные данные могут напрямую выводиться на индикатор, и в дальнейшем использоваться в отчетах.

Целью работы является разработка принципиальной схемы устройства, конструктивного исполнения и алгоритма работы в соответствии с требованиями, выдвинутыми в техническом задании.

Производится технико – экономическое обоснование дипломного проекта, а также рассматриваются вопросы техники безопасности.

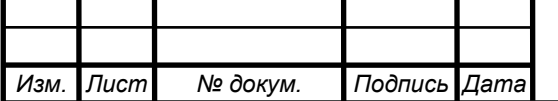

ЮУрГУ-Д.11.05.01.2016.278.00 ПЗ

# ОГЛАВЛЕНИЕ

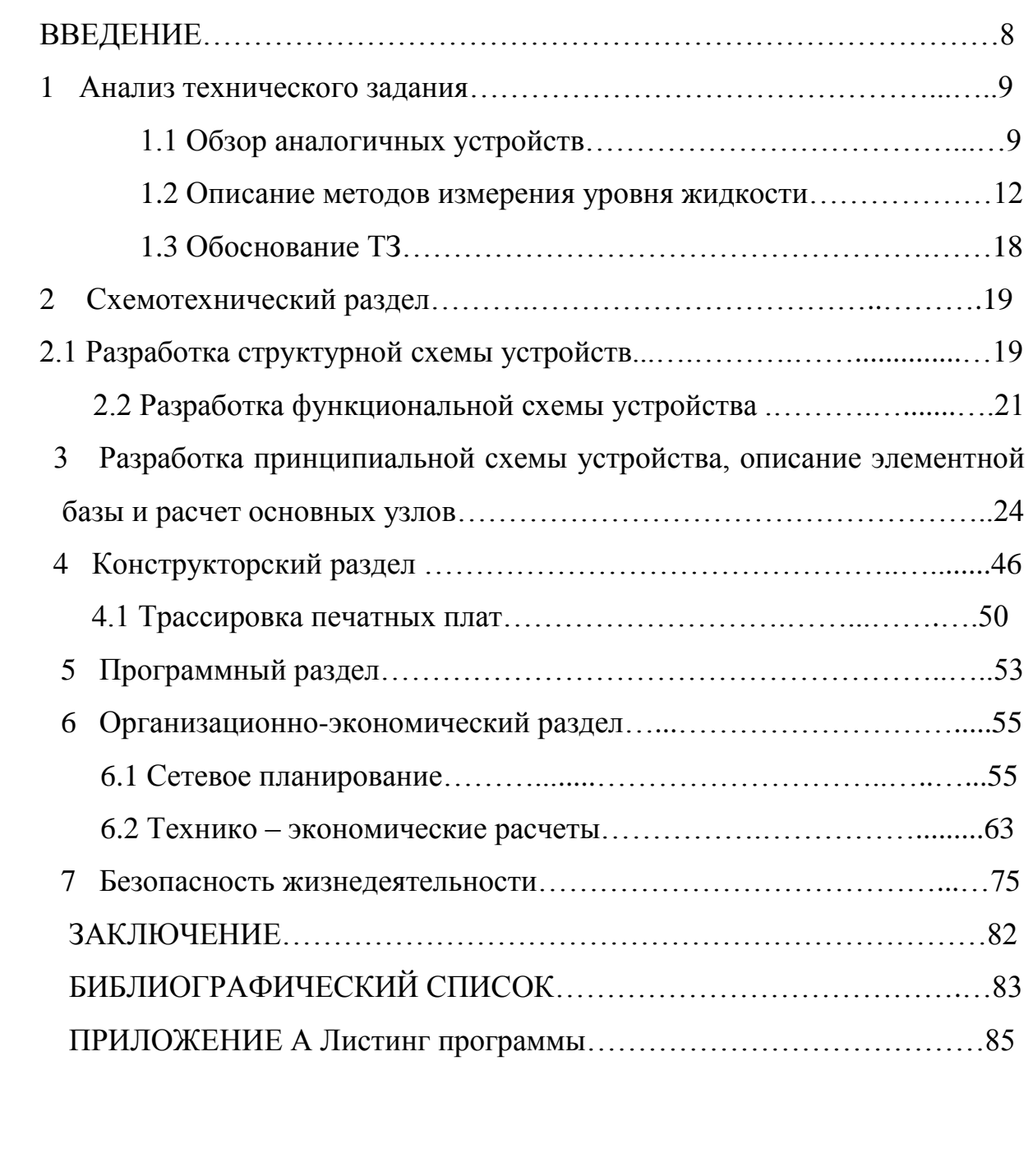

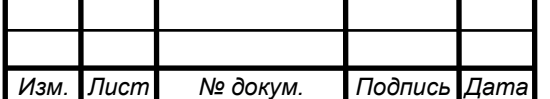

#### ВВЕДЕНИЕ

Для транспортных компаний проблема контроля топлива с каждым днем становится все более и более актуальной. Ведь от того, насколько грамотно организована система учета топлива, напрямую зависит конкурентоспособность и выживаемость компании на рынке. По статистике, хищение горючего на автопредприятиях – входит в первую тройку причин снижения рентабельности и увеличения расходов на содержание автопарков.

В свете постоянного повышения цен на топливо вопрос контроля топлива встает особенно остро. Таким образом, система контроля расхода топлива, позволяющая точно отслеживать использование горюче – смазочных материалов, становится одним из самых востребованных инструментов в области мониторинга транспортных средств. Установка данного измерителя позитивно влияет на экономическую составляющую эксплуатации транспортных и технических средств и помогает рассчитать оптимальный топливный расход для единицы транспорта с учетом заданных параметров.

 В данном проекте рассмотрен один из видов измерителей уровня жидкости, а именно ѐмкостной, который позволяет измерять уровень топлива с погрешностью намного меньшей, чем стандартный датчик транспортного средства. К тому же, современный интерфейс RS – 485 позволяет вывести информацию об измерениях на большинство устройств. Измеритель уровня жидкости имеет встроенный беспроводный модуль Bluetooth Smart, позволяющий проводить дистанционную настройку и диагностику датчика с помощью ноутбука или мобильных устройств без необходимости разрыва кабельных соединений и проводного подключения к датчику. Также следует отметить функцию автоматической тарировки бака, которая позволяет повысить точность измерения и экономит время монтажа.

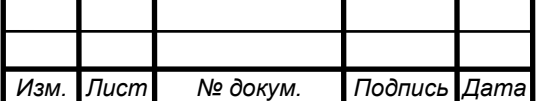

# ЮУрГУ-Д.11.05.01.2016.278.00 ПЗ

1 Анализ технического задания

1.1 Обзор аналогичных устройств

## **Датчик уровня топлива (ДУТ) «КАЛИБР-D»**

Датчик уровня топлива (ДУТ) «КАЛИБР-D» [14] (см. рисунок 1) предназначен для измерения уровня топлива в баках транспортных средств или других емкостях для хранения (перевозки) топлива и используется в системах мониторинга и контроля расхода топлива.

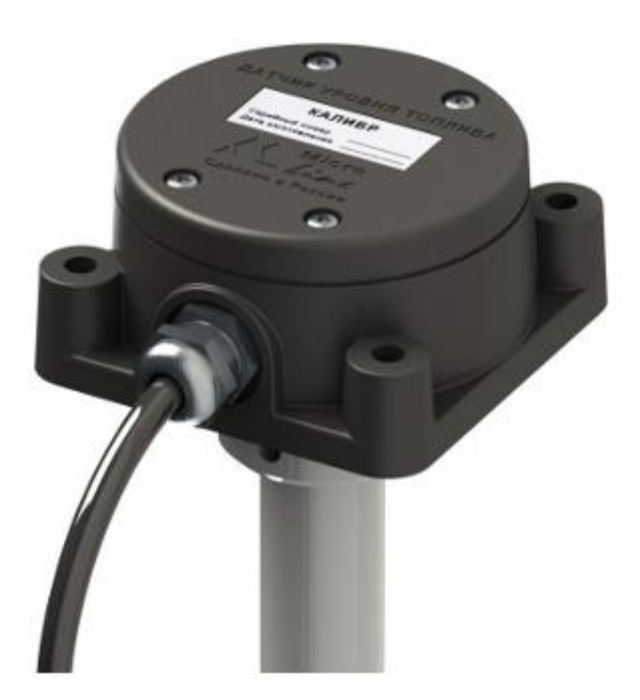

Рисунок 1 – Датчик уровня топлива «Калибр-D»

Основные технические характеристики датчика представлены в таблице 1.

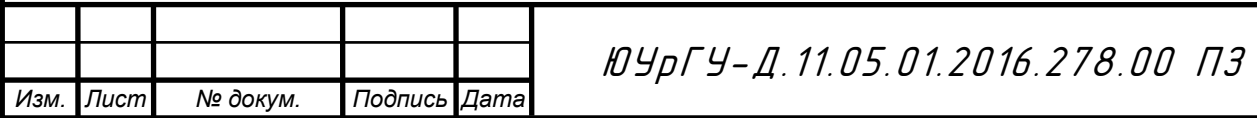

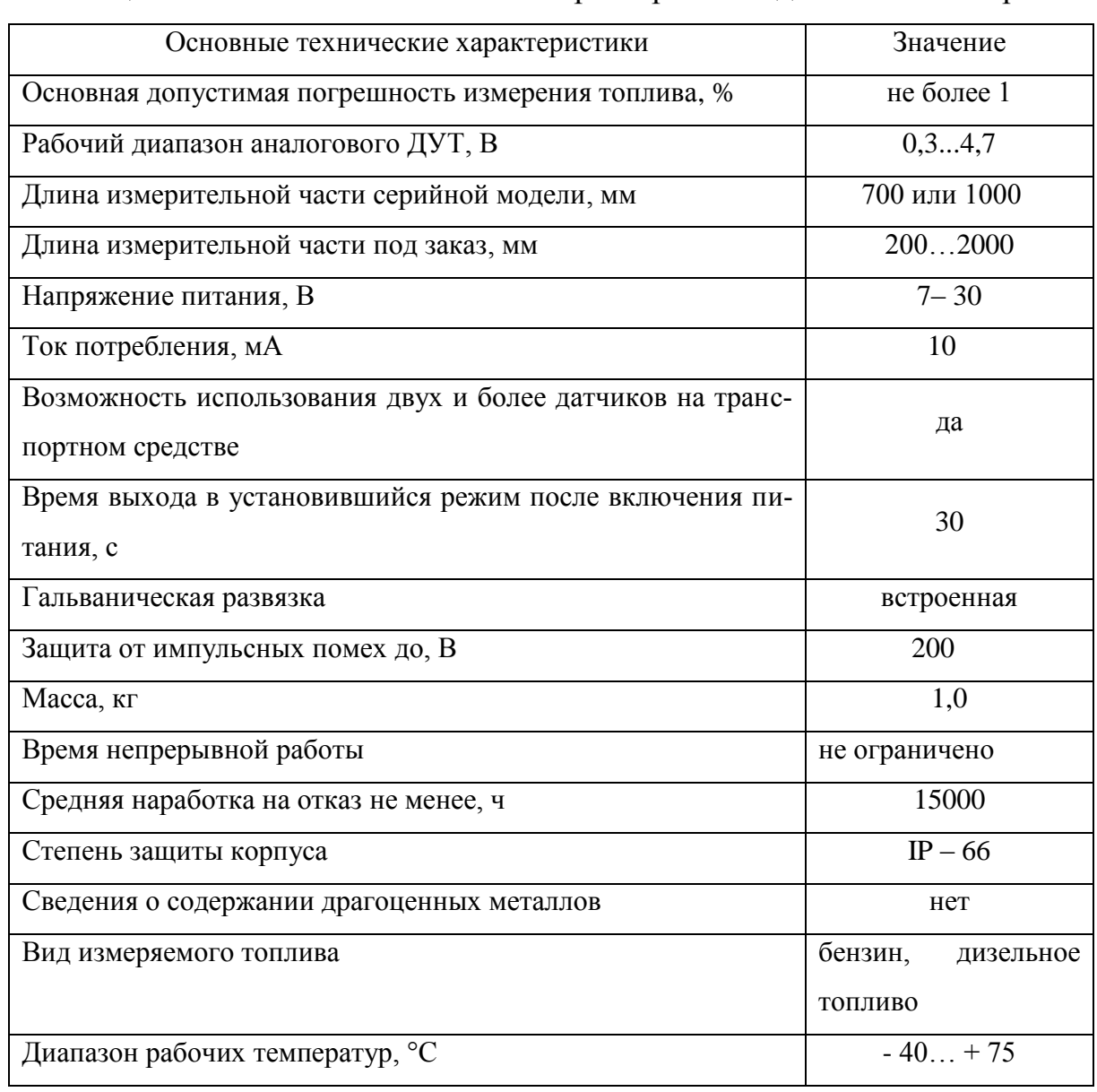

### Таблица 1 – Основные технические характеристики датчика «Калибр – D»

#### **Датчик уровня топлива (ДУТ) «ЭСКОРТ-ТД»**

Датчик уровня топлива (ДУТ) «ЭСКОРТ-ТД» [15] (рисунок 2) предназначен для измерения уровня светлых нефтепродуктов в любых емкостях хранения, с высотой предельного заполнения нефтепродуктом до полутора метров**.**

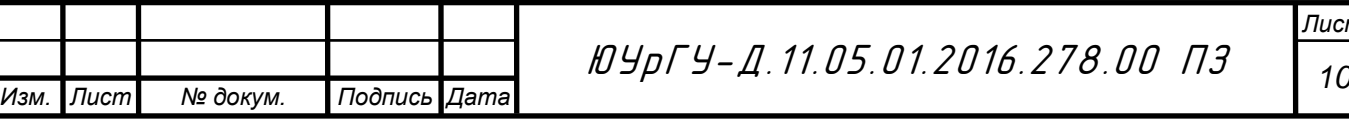

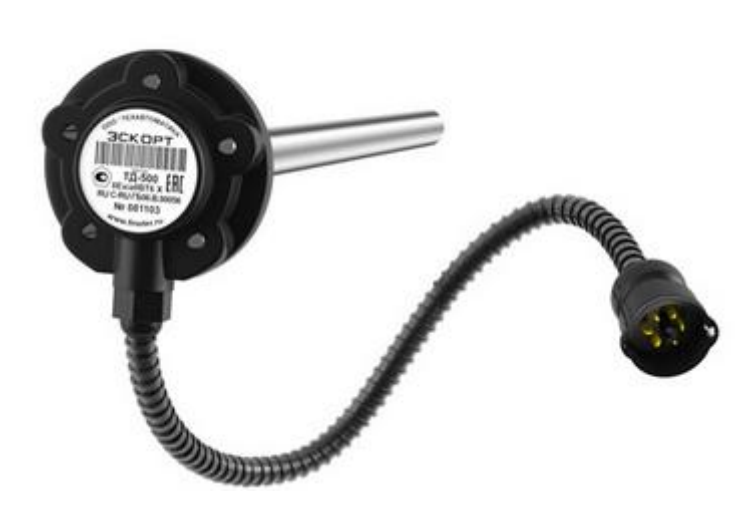

Рисунок 2 – Датчик уровня топлива «Экспорт - ТД»

Основные характеристики датчика представлены в таблице 2

Таблица 2 – Основные технические характеристики датчика «Экспорт - ТД»

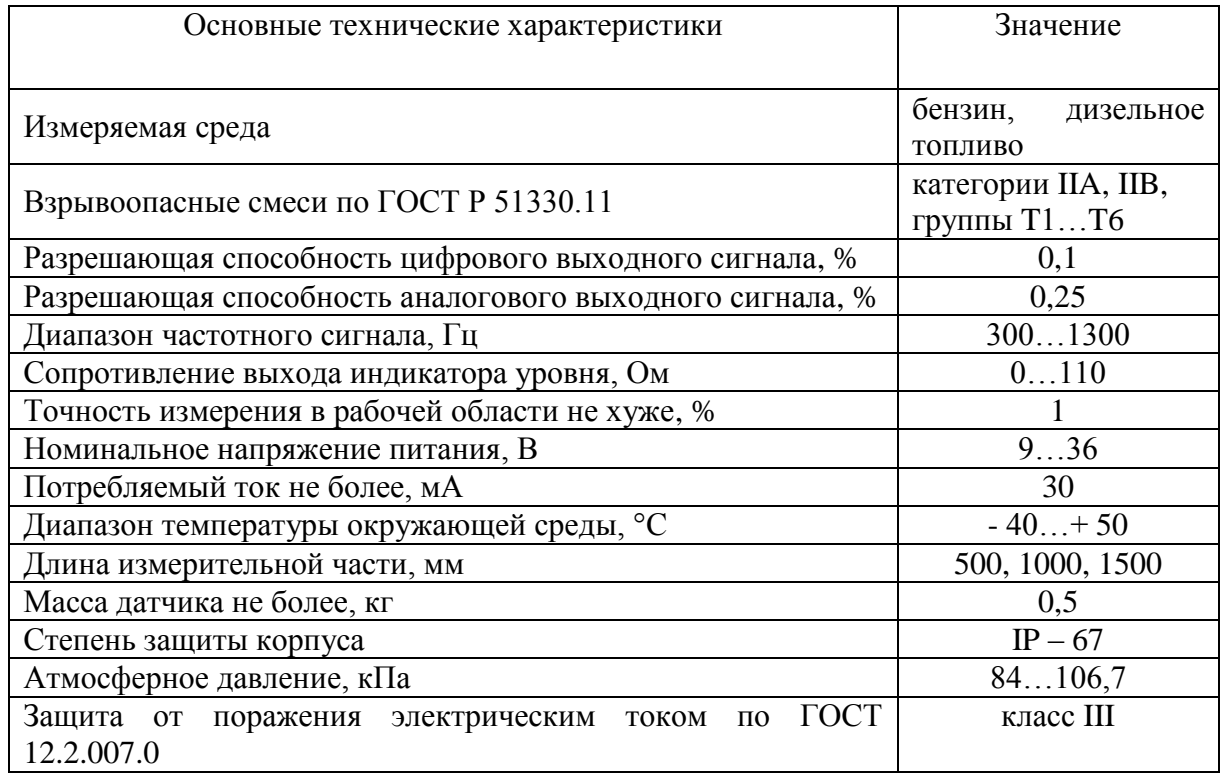

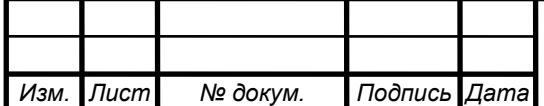

1.2 Описание методов измерения уровня жидкости

Рассмотрим такие методы измерения уровня жидкости, как: *ультразвуковые бесконтактные уровнемеры*, *поплавковый метод изменения уровня* и метод, используемый в данном проекте – *емкостный метод измерения уровня жидкости*.

1.2.1 Ультразвуковые бесконтактные уровнемеры

Осуществляют зондирование рабочей зоны волнами ультразвука, то есть волнами давления с частотой свыше 20 КГц. Они используют свойство ультразвуковых волн отражаться при прохождении границы двух сред с различными физическими свойствами. Поэтому, чувствительный элемент ультразвукового уровнемера состоит из излучателя и приемника колебаний, которые, как правило, конструктивно совмещены и представляют собой кварцевую пластину.

При подаче на пластину переменного напряжения возникают деформации пластины, передающие колебания воздушной среде. Подача напряжения производиться импульсами и по завершении передачи, пластина превращается в приемник отраженных ультразвуковых колебаний, вызывающих колебания пластины и, как следствие, появление выходного напряжения (обратный пьезоэффект). Расстояние до границы раздела двух сред вычисляется по формуле:

$$
H = V \cdot \frac{t}{2},\tag{1.2}
$$

где: V – скорость ультразвуковых волн в данной среде,

 t – время между началом излучения и приходом отраженного сигнала, определяемое электронным блоком уровнемера.

Как правило, наиболее распространен вариант установки ультразвукового датчика в верхней части емкости. При этом сигнал проходит через

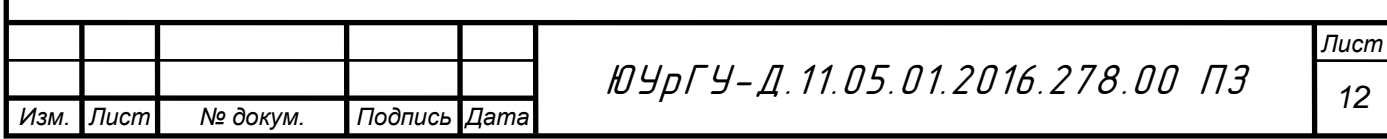

воздушную среду, отражаясь от границы с твердой (жидкой) средой. Уровнемер в этом случае называется акустическим. Существует, также, вариант установки датчика в дно емкости. Сигнал в этом случае отражается от границы с менее плотной средой.

Скорость распространения ультразвука зависит от температуры - около 0,18% на 1ºС. Для устранения этого влияния в УЗ уровнемерах применяется термокомпенсация с помощью встроенного термодатчика. Диапазон работы УЗ уровнемеров – до 25 м. при неизмеряемом уровне – около 1 м. Температура рабочей среды: плюс 30..плюс 80 (120) ºС, давление – до 4 МПа.

Ультразвуковые уровнемеры позволяют достигать погрешности измерения уровня в 1%. Они могут использоваться для агрессивных сред и для сред с самыми различными физическими свойствами, за исключением сильнопарящих, сильнопенящихся жидкостей и мелкодисперсных и пористых гранулированных сыпучих продуктов. Вместе с тем, они существенно дешевле радарных микроволновых уровнемеров. УЗ уровнемеры часто используются для измерения расхода в профилированных каналах. Схема ультразвукового уровнемера приведена на рисунке 3.

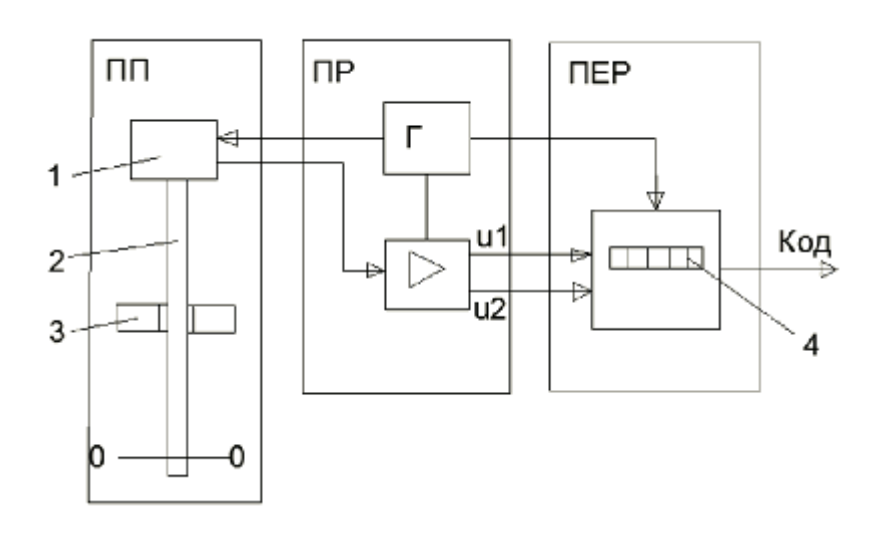

Рисунок 3 – Схема ультразвукового уровнемера топлива

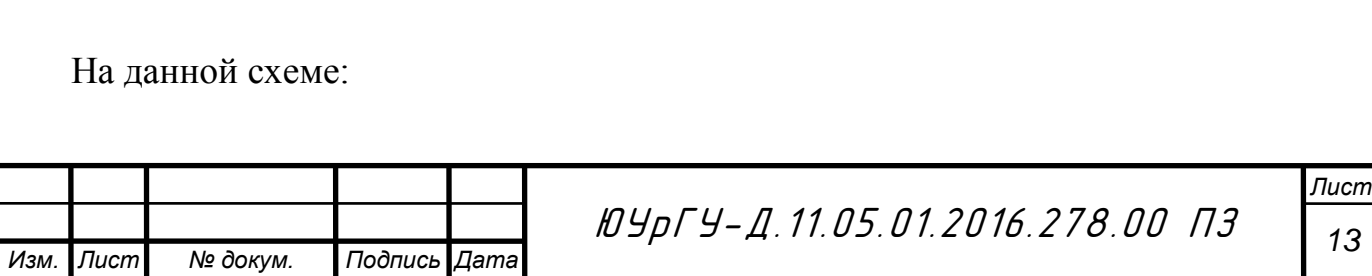

1 – источник ультразвуковых колебаний,

2 – металлический стержень,

3 – поплавок,

4 – индикатор.

*Ультразвуковой уровнемер топлива* состоит из преобразователей: первичного ПП, промежуточного ПР и передающего ПЕР. В состав первичного преобразователя входит источник ультразвуковых колебаний 1, погружаемый в контролируемую среду металлический стержень 2 и перемещающийся вдоль него поплавок 3. Источником формируется ультразвуковой импульс и снимаются со стержня сигналы, отраженные от поплавка и участка стержня, соответствующего нулевому уровню. Промежуточный преобразователь усиливает их и в виде двух импульсов напряжения U1, и U2 подает на передающий преобразователь. По моменту начала импульса, задаваемому генератором Г, и времени поступления импульсов вычисляется время прохождения импульса в стержне от поплавка до нулевой отметки (то есть в пределах контролируемого уровня). Для учета температурного удлинения стержня по импульсу U2 вычисляется время t2 прохождения импульса по всему стержню.

К недостаткам данного метода следует отнести неоднородность среды в баке, грязь и прочие вещества, которые сильно влияют на точность измерения.

1.2.2 Поплавковый метод измерения уровня

При поплавковом методе индикатором уровня топлива служит поплавок. Для передачи информации от чувствительного элемента используются различные виды связи. Как правило, поплавок снабжен магнитом и заключен в измерительную трубу либо скользит по направляющему стержню. Магнит может влечь за собой ползунок реостата. Изменение сопротивления преобразуется в электрический выходной сигнал, что дает помимо визуального кон-

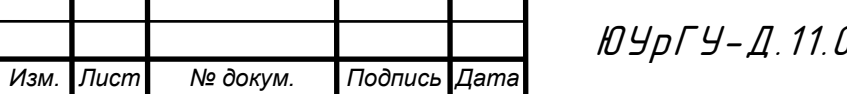

троля возможность дистанционной передачи показаний и включения в систему автоматизации.

Ряд поплавковых уровнемеров топлива используют магнитострикционный эффект. При этом направляющий поплавок стержень содержит волновод, заключенный в катушку, по которой подаются импульсы тока. Под действием магнитных полей тока и двигающегося магнита в волноводе возникают импульсы продольной деформации, распространяющиеся по волноводу и принимаемые пьезоэлементом вверху стержня. Прибор анализирует время распространения импульсов и преобразует его в выходные сигналы.

Герконовые уровнемеры, содержат в теле направляющего стержня цепочку герконов, замыкаемых движущимся магнитом. Дискретность измерения уровня таких приборов – около 5 мм.

Важной характерной особенностью поплавковых уровнемеров топлива, является высокая точность измерений  $( \pm 1...5)$  мм.). Достаточно широка область применения этого метода. Метод явно неприменим только в средах, образующих налипание, отложение осадка на поплавок, а также коррозию поплавка и конструкции чувствительного элемента (ЧЭ). Температура рабочей среды: от минус 40°С…до плюс 120 ºС, избыточное давление: до 2 МПа, для преобразователей с гибким ЧЭ - до 0,16 МПа. Плотность среды: 0,5..1,5 г/см3. Диапазон измерений – до 25 м. Поплавковый метод может с успехом применяться в случае пенящихся жидкостей. Типичным применением поплавковых уровнемеров является измерение уровня топлива, масел, легких нефтепродуктов в относительно небольших емкостях и цистернах в процессе коммерческого учета. Принципиальная схема поплавкового уровнемера приведена на рисунке 4.

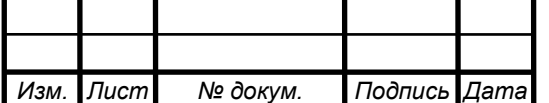

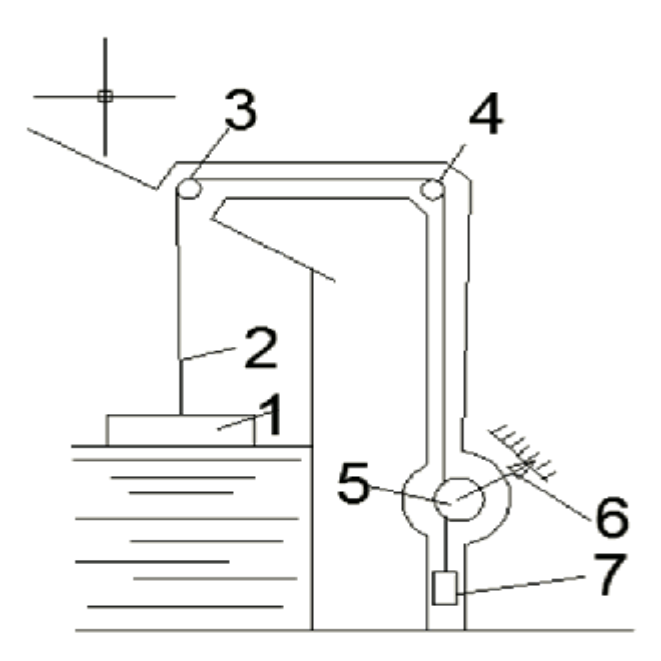

Рисунок 4 – Принципиальная схема поплавкового уровнемера топлива

На данной схеме:

 $1$  – поплавок,

2 – перфорированная лента,

3,4 – ролики,

5 – мерный шкив,

6 – стрелка уровнемера,

7 – контргруз.

В поплавковом уровнемере внутреннего монтажа: поплавок 1, который связан с мерным шкивом 5 перфорированной лентой 2, перекинутой через ролики 3 и 4, плавает на поверхности жидкости в резервуаре. Контргруз 7 уравновешивает вес поплавка. При изменении уровня жидкости изменяется и положение поплавка, мерный шкив поворачивается, и лента наматывается или сматывается с него. На оси мерного шкива закреплена стрелка 6, поворачивающаяся вместе с ним.

Прибор рассчитан так, что на 1 м изменения уровня стрелка 6 совершает один оборот. От оси шкива вращение передается через зубчатую пере-

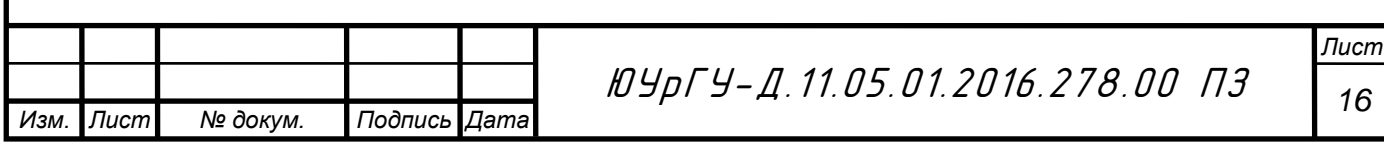

дачу на шестерню шкалы метров, которая совершает 1/24 оборота при одном обороте шкива. Метры отсчитывают по вращающейся шкале метров, а сантиметры — по неподвижной шкале при помощи стрелки.

К существенным недостаткам данного метода можно отнести не моментальное восстановление показания уровня после наклонов или резких ударов.

#### 1.2.3 Емкостный метод измерения уровня жидкости

Этот метод основан на измерении электрической емкости датчика, которая, в свою очередь, зависит от уровня жидкости. Датчик, с помощью которого измеряется уровень, называют емкостным датчиком уровня жидкости. Конструкция датчика достаточно проста и представляет собой не что иное, как конденсатор. Он состоит из двух обкладок, между которыми существует зазор, который может заполнять топливо. Исполнение датчика может быть в виде двух металлических пластин или вставленных одна в другую трубок. При этом поверхности двух электродов (обкладок конденсатора) не должны иметь электрического контакта, а промежуток между обкладками должен свободно заполняться топливом при погружении датчика и так же свободно освобождаться при уменьшении уровня топлива. Поскольку топливо заполняет пространство между обкладками датчика, его емкость изменяется. Этот способ подходит только для жидкостей, не проводящих электрический ток. Таким способом не получится измерить уровень воды. Бензин и другие виды жидкого топлива электрический ток не проводят. Электрическая емкость передается на измерительное устройство, где производятся вычисления, и оценивается уровень жидкости.

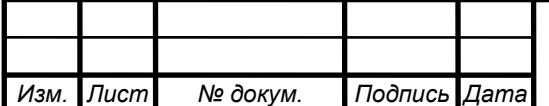

#### 1.3 Обоснование ТЗ

Разрабатываемый измеритель в отличие от аналогов имеет встроенный беспроводной модуль Bluetooth Smart, позволяющий проводить дистанционную настройку и диагностику датчика с помощью ноутбука или мобильных устройств без необходимости разрыва кабельных соединений и проводного подключения к датчику. Датчик оснащен трехосевым акселерометром, который измеряет ускорение. Данные с акселерометра используются микроконтроллером для корректировки вычислений уровня жидкости.

Также можно выделить еще одно значительное преимущество над аналогичными устройствами. Измеритель уровня жидкости поддерживает функцию автоматической тарировки. При автоматической тарировке топливо поступает в топливный бак, в котором установлен датчик, мерными порциями. В результате в специализированном программном обеспечении формируется тарировочная таблица (соответствие показаний датчика с поступившим объемом топлива). Этот процесс происходит автоматически,

тогда как тарировка аналогов производится вручную. Переливание топлива в бак с датчиком нужно выполнить несколько десятков раз.

Были рассмотрены различные методы измерения уровня жидкости, однако в данном проекте осуществим разработку емкостного измерителя, так как емкостный метод измерения прост в реализации, имеет высокую точность измерения.

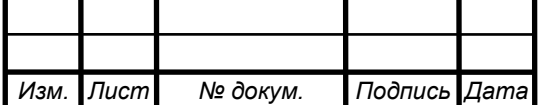

# 2 Схемотехнический раздел

### 2.1 Разработка структурной схемы устройства (рисунок 5)

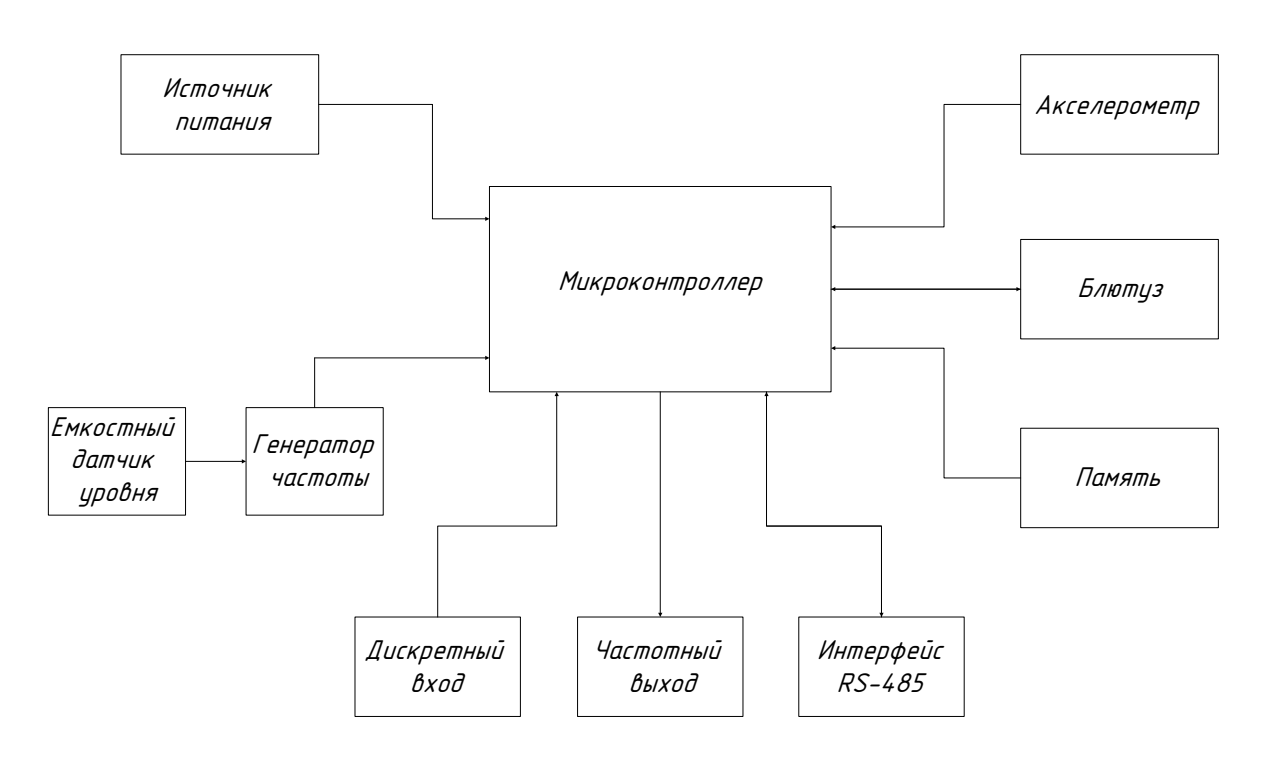

Рисунок 5 – Структурная схема измерителя уровня жидкости

Рассмотрим блоки структурной схемы устройства:

*Микроконтроллер* – это ядро устройства, связывающее все компоненты воедино и обеспечивающее их взаимодействие, согласно заложенной в него программе. Микроконтроллер, обеспечивающий скорость и точность вычислений достаточную для решения различных сервисных задач. Микропрограмма – это набор алгоритмов, разработанная специально для функциональности устройства. Благодаря этой программе, центральный процессор обеспечивает прием данных, поступающих от различных блоков устройства их логическую и математическую обработку, и как результат, принятие решений, на основании которых вырабатываются управляющие команды для блоков цифрового табло в зависимости от конкретной ситуации.

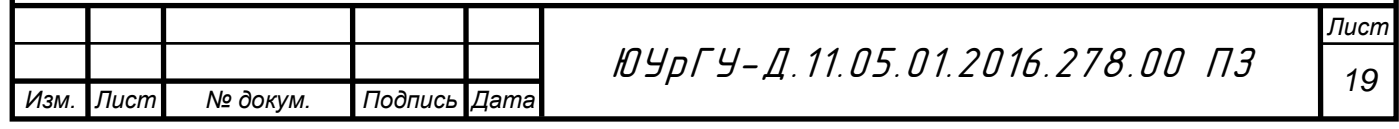

*Акселерометр* – трех осевой акселерометр (инклинометр), предназначенный для определения ориентации датчика в пространстве, измерения уровня вибрации, угла наклона бака. Полученные данные служат для корректировки и фильтрации расчетов уровня топлива в баке, позволяя получить более точные результаты.

*Блютуз* – Bluetooth Low Energy – устройство с низким потреблением энергии, осуществляющее беспроводную передачу данных по радиоканалам между двумя устройствами. В нашем случае позволяет осуществить дистанционную настройку измерителя жидкости через ноутбук или мобильное устройство.

*Память* – четырех мегабитная энергонезависимая флэш - память, используется для сохранения настроек.

*Интерфейс RS - 485* – интерфейс RS - 485 (TIA/EAI – 485 – A) стандарт передачи данных по двухпроводному интерфейсу последовательному каналу связи. Сеть, построенная на интерфейсе RS – 485, представляет собой приемопередатчики, соединенные при помощи витой пары – двух скрученных проводов. Служит для подключения датчика к любому внешнему устройству, оснащенному шиной RS – 485 для считывания показаний датчика.

*Источник питания с гальванической развязкой* – включает в себя схемы преобразователей и стабилизаторов напряжения, которые преобразуют напряжение бортовой сети автомобиля в напряжения, необходимые для питания блоков измерителя датчика.

*Измерительное устройство (емкостный датчик уровня и генератор частоты*) – представляет собой линейный преобразователь уровня топлива в электрическую емкость. Изменение уровня топлива приводит к изменению емкости. Измененной емкости соответствует измененная длительность периода сигнала, формируемого генератором

*Частотный выход* – служить для передачи полученных показаний в виде частоты, ШИМ сигнала, периодической последовательности импульсов,

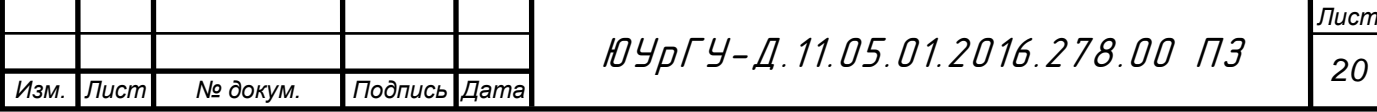

пропорциональной измеренному уровню.

*Изм. Лист № докум. Подпись Дата*

*Дискретный вход* – служит для подключения различных устройств к датчику.

2.2 Разработка функциональной схемы устройства

Функциональная схема – это схема, разъясняющая процессы, протекающие в отдельных функциональных блоках, и позволяет наглядно отразить проектируемое устройство, осуществить подбор элементной базы.

Функциональная схема устройства представлена на рисунке 6.

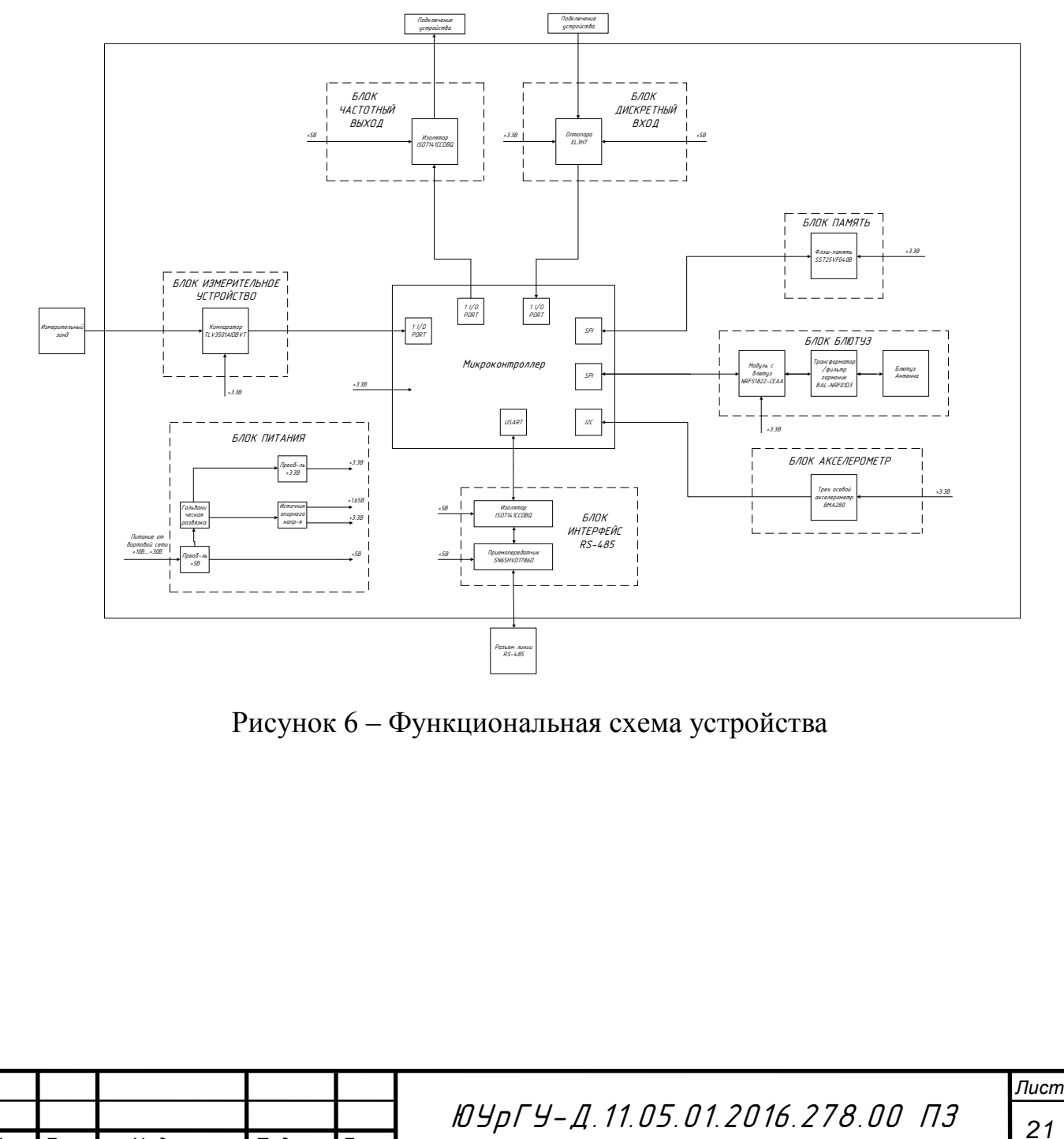

*Микроконтроллер* – для решения поставленной задачи выбран 32 битный микроконтроллер LPC11E36FH33 [1]. Выбор данного типа микроконтроллеров связан с их функциональными возможностями, которые перечислены ниже:

– доступность большого числа инструментальных средств проектирования;

– достаточно высокая производительность ядра;

– небольшое потребление;

– широкий диапазон напряжения питания;

– широкий набор периферийных средств (таймеры – счетчики, АЦП, различные интерфейсы);

– доступность;

– адекватная цена.

*Флэш – память* – EEPROM (Electrically Erasable Programmable Read – Only Memory) память SST25VF040B фирмы Microchip [2]. Энергонезависимая, электрически стираемая, перепрограммируемая память. Память такого типа может стираться и заполняться данными 100 тысяч циклов. При этом срок хранения данных более 100 лет. Подключение с микроконтроллером производиться через интерфейс SPI.

*Приемопередатчик RS – 485* – выполнен на микросхеме SN65HVD1786D фирмы Texas Instruments [3]. Максимальная скорость связи 1 Мбит/с. Стандарт интерфейса микросхемы "RS-485" определяет двунаправленную полудуплексную передачу данных и предусматривает шинную топологию построения сетей передачи информации, включающих множество приемников и драйверов. Приемопередатчик подключен к последовательному порту *USART* микроконтроллера.

*Блютуз* – выполнен на чипе nRF51822 фирмы NORDIC [4]. Имеет скорость передачи данных «по воздуху» до 2 Мбит/с. Потребляемый ток равен 10 мА. Подключен к микропроцессору через SPI интерфейс.

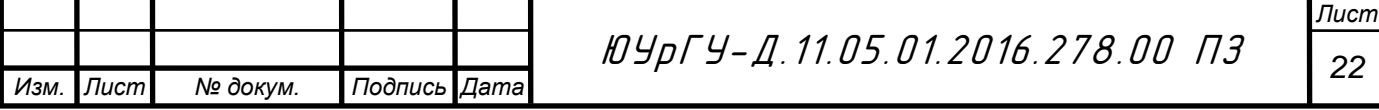

*Акселерометр* – трех осевой акселерометр BMA280 фирмы BOSCH [5]. Подключен к микропроцессору через шину  $I^2C$ .

*Измерительное устройство* – состоит из релаксационного генератора и коаксиального конденсатора, емкость которого изменяется при заполнении свободного пространства между обкладками топливом, включенного в частотозадающую цепь генератора. Изменению емкости соответствует изменение длительности периода сигнала, формируемого генератором. Измерение периода колебаний генератора производиться микроконтроллером.

*Блок питания* – напряжение от бортовой сети автомобиля подается на микросхему понижающего преобразователя MAX15062B [6], на выходе которой формируется стабилизированное напряжение плюс 5В. Микросхема MAX15062B работает в широком диапазоне входных напряжения от плюс 6,5 В до плюс 60 В. Выходные параметры стабилизатора: 5В 300мА. Далее через DC - DC преобразователь с гальванической развязкой MORNSUN B0505XT [7] напряжение питания плюс 5В поступает на два стабилизатора напряжения: плюс 3,3В, выполненные на микросхеме TLV70033DCKT [8], а также на источник опорного напряжения, выполненный на микросхеме REF1933AIDDC [9] для получения высокостабильных напряжений плюс 3,3 В и плюс 1,65 В.

*Частотный выход* – осуществляется через изолятор от внешних воздействий ISO7141CCDBQ [10], служит для подключения какого – либо устройства, которое поддерживает прием данных по частотному входу, к датчику для считывания информации. Для подключения к микропроцессору используем всего один порт вводы/вывода.

*Дискретный вход* – осуществляется через оптопару с транзисторным выходом EL3H7. Подключение к микроконтроллеру через один порт ввода/вывода.

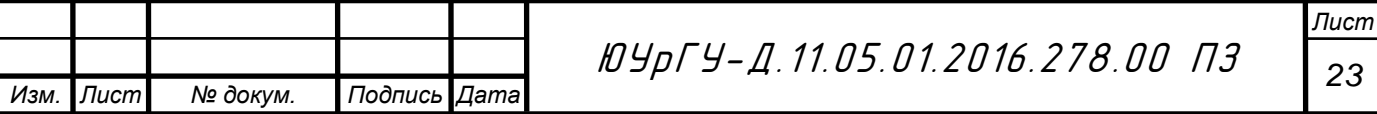

3 Разработка принципиальной схемы устройства, описание элементной базы и расчет основных узлов

3.1 Микроконтроллер

В разрабатываемом устройстве программирование микроконтроллера осуществляется программатором через SWD или JTAG интерфейсы. В данном проекте использовался программатор CORTEX SWD PROGRAMMER. На рисунке 7 показана обвязка микроконтроллера.

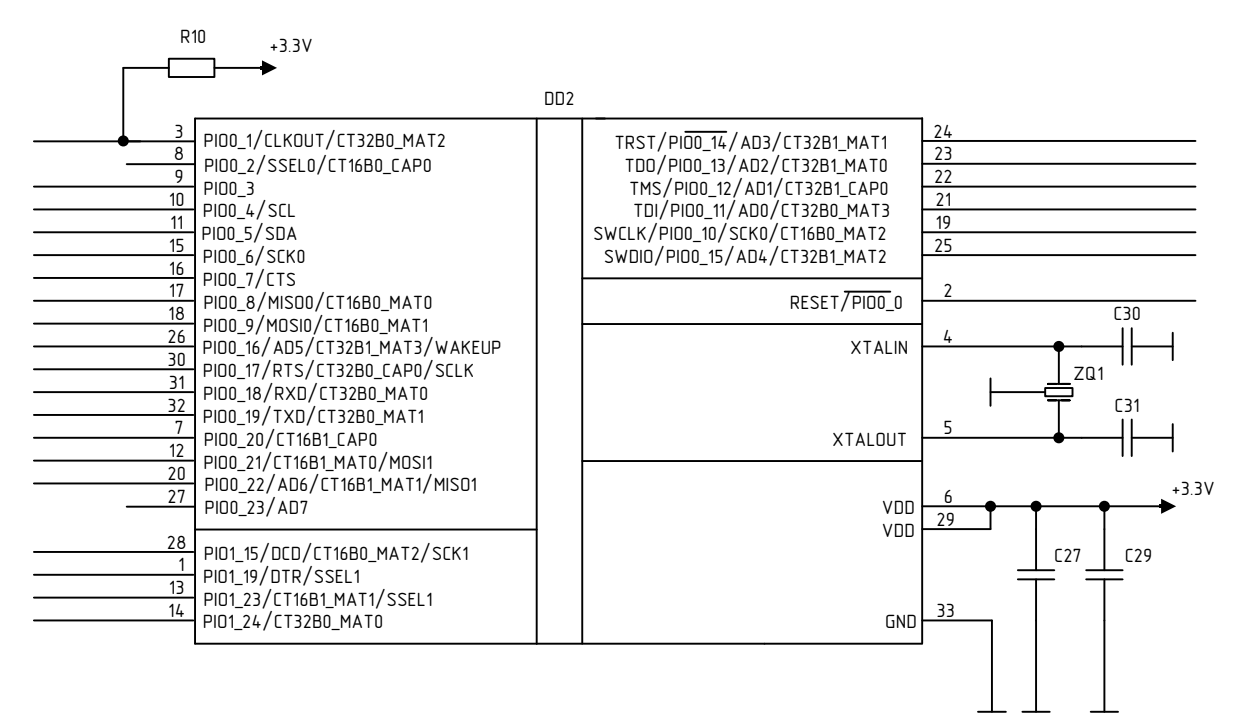

Рисунок 7 – Обвязка микроконтроллера ARM CORTEX – M0

В данной схеме импульсы задаются кварцевым резонатором ZQ1на 16 МГц и конденсаторами, для такой частоты рекомендуется использовать конденсаторы C30 и С31 емкостью 18 пФ. Конденсаторы С27 и С29, которые используют для подавления помех по питанию, имеют емкость 470 нФ. Резистор R10 имеет сопротивление в 10 кОм.

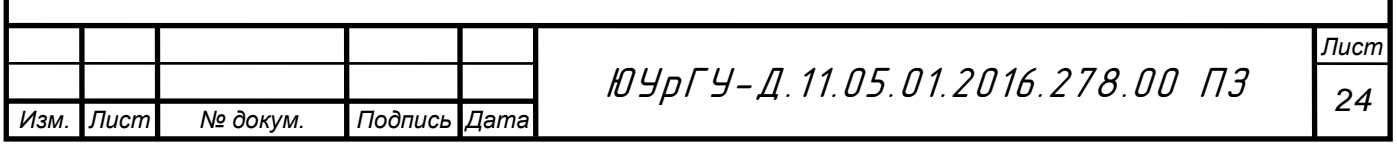

# 3.2 Описание интерфейса RS – 485 и микросхемы SN65HVD1786DGQR

3.2.1 Интерфейс RS – 485

Стандартные параметры интерфейса RS – 485: допустимое число передатчиков / приемников………………………..32/32 максимальная длина кабеля, м…………………………………………………………1200 максимальная скорость связи, Мбит/с…………………………....….……10 диапазон напряжений «1» передатчика, В…..................................+1,5…+6 диапазон напряжений «0» передатчика, В………………….......…–1,5…–6 диапазон синфазного напряжения передатчика, В…………...…….–1…+3 допустимый диапазон напряжений приемника,  $B$ ......................-7...+12 пороговый диапазон чувствительности приемника, м $B$ ................... $\pm 200$ максимальный ток короткого замыкания драйвера, м $A$ ............................250 допустимое сопротивление нагрузки передатчика, Ом…………...…….54 входное сопротивление приемника,  $k$ Ом………………………………………………12 максимальное время нарастания сигнала передатчика от бита, %…......30

## 3.2.2 Согласование и конфигурация линии связи

Интерфейс RS-485 (другое название – EIA/TIA-485) – один из наиболее распространенных стандартов физического уровня связи. Физический уровень – это канал связи и способ передачи сигнала (первый уровень модели взаимосвязи открытых систем OSI).

Сеть, построенная на интерфейсе RS-485, представляет собой приемопередатчики, соединенные при помощи витой пары – двух скрученных проводов. В основе интерфейса RS-485 лежит принцип дифференциальной (балансной) передачи данных. Суть его заключается в передаче одного сигнала по двум проводам. Причем по одному проводу (условно A) идет оригинальный сигнал, а по другому (условно B) – его

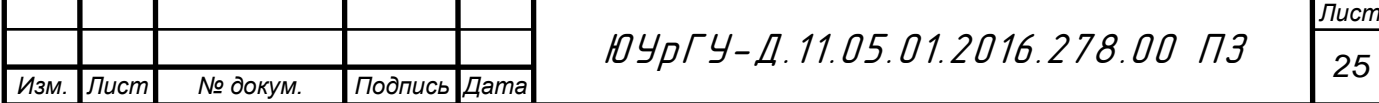

инверсная копия. Другими словами, если на одном проводе "1", то на другом "0" и наоборот. Таким образом, между двумя проводами витой пары всегда есть разность потенциалов: при "1" она положительна, при "0" отрицательна.

Именно этой разностью потенциалов и передается сигнал. Такой способ передачи обеспечивает высокую устойчивость к синфазной помехе. Синфазной называют помеху, действующую на оба провода линии одинаково. К примеру, электромагнитная волна, проходя через участок линии связи, наводит в обоих проводах потенциал. Если сигнал передается потенциалом в одном проводе относительно общего, как в RS-232, то наводка на этот провод может исказить сигнал относительно хорошо поглощающего наводки общего ("земли"). Кроме того, на сопротивлении длинного общего провода будет падать разность потенциалов земель – дополнительный источник искажений. А при дифференциальной передаче искажения не происходит. В самом деле, если два провода пролегают близко друг к другу, да еще перевиты, то наводка на оба провода одинакова. Потенциал в обоих одинаково нагруженных проводах изменяется одинаково, при этом информативная разность потенциалов остается без изменений.

Рассмотрим поподробнее приемопередатчик RS-485. Цифровой выход приемника (RO) подключается к порту приемника USART (RXD). Цифровой вход передатчика (DI) к порту передатчика USART (TXD). Поскольку на дифференциальной стороне приемник и передатчик соединены, то во время приема нужно отключать передатчик, а во время передачи – приемник. Для этого служат управляющие входы – разрешение приемника (RE) и разрешения передатчика (DE). Так как вход RE инверсный, то его можно соединить с DE и

переключать приемник и передатчик одним сигналом с любого порта контроллера. При уровне "0" – работа на прием, при "1" – на передачу.

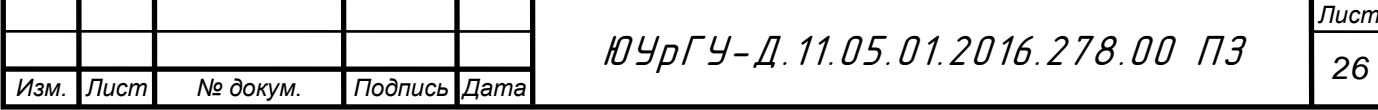

Схема интерфейса RS – 485 изображена на рисунке 8.

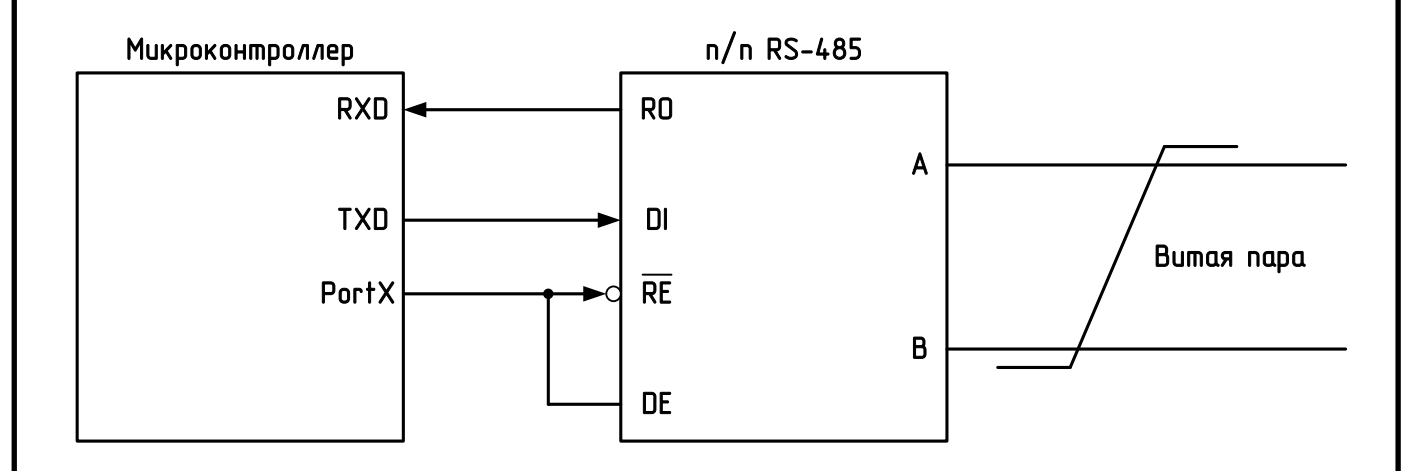

Рисунок 8 – Интерфейс RS – 485

Приемник, получая на дифференциальных входах (AB) разность потенциалов (UAB) переводит их в цифровой сигнал на выходе RO. Чувствительность приемника может быть разной, но гарантированный пороговый диапазон распознавания сигнала производители микросхем приемопередатчиков пишут в документации. Обычно эти пороги составляют  $\pm 200$  мВ. То есть, когда  $U_{AB}$   $> + 200$  мВ – приемник определяет "1", когда  $U_{AB}$ < – 200 мВ - приемник определяет "0". Если разность потенциалов в линии настолько мала, что не выходит за пороговые значения – правильное распознавание сигнала не гарантируется. Кроме того, в линии могут быть и не синфазные помехи, которые исказят столь слабый сигнал.

Все устройства подключаются к одной витой паре одинаково: прямые выходы (A) к одному проводу, инверсные (B) – к другому.

Входное сопротивление приемника со стороны линии (RAB) обычно составляет 12 КОм. Так как мощность передатчика не беспредельна, это создает ограничение на количество приемников, подключенных к линии. Согласно спецификации RS-485 c учетом согласующих резисторов передатчик может вести до 32 приемников. Однако есть ряд микросхем с

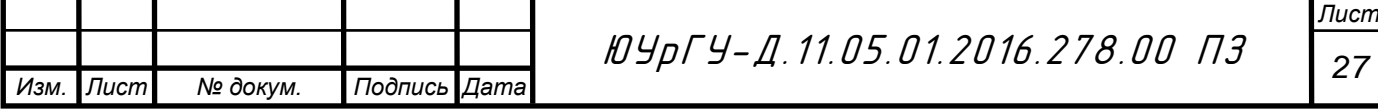

повышенным входным сопротивлением, что позволяет подключить к линии значительно больше 32 устройств.

Максимальная скорость связи по спецификации RS - 485 может достигать, 10 Мбит/сек. Максимальное расстояние – 1200 м. Если необходимо организовать связь на расстоянии большем 1200 м или подключить больше устройств, чем допускает нагрузочная способность передатчика – применяют специальные повторители (репитеры).

При больших расстояниях между устройствами, связанными по витой паре и высоких скоростях передачи начинают проявляться так называемые эффекты длинных линий. Причина этому – конечность скорости распространения электромагнитных волн в проводниках. Скорость эта существенно меньше скорости света в вакууме и составляет немногим больше 200 мм/нс. Электрический сигнал имеет также свойство отражаться от открытых концов линии передачи и ее ответвлений. Для коротких линий и малых скоростей передачи этот процесс происходит так быстро, что остается незамеченным. Однако, время реакции приемников – десятки/сотни нс. В таком масштабе времени несколько десятков метров электрический сигнал проходит отнюдь не мгновенно. И если расстояние достаточно большое, фронт сигнала, отразившийся в конце линии и вернувшийся обратно, может исказить текущий или следующий сигнал. В таких случаях нужно каким – то образом подавлять эффект отражения.

У любой линии связи есть такой параметр, как волновое сопротивление  $Z_B$ . Оно зависит от характеристик используемого кабеля, но не от длины. Для обычно применяемых в линиях связи витых пар  $Z_B =$ 120 Ом. Оказывается, что если на удаленном конце линии, между проводниками витой пары включить резистор с номиналом равным волновому сопротивлению линии, то электромагнитная волна, дошедшая до "тупика" поглощается на таком резисторе. Отсюда его названия – согласующий резистор или "терминатор".

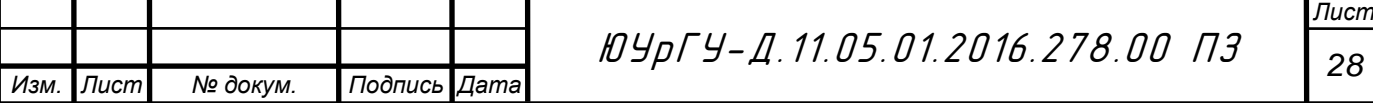

Большой минус согласования на резисторах – повышенное потребление тока от передатчика, ведь в линию включается низкоомная нагрузка. Поэтому рекомендуется включать передатчик только на время отправки посылки.

Есть способы уменьшить потребление тока, включая последовательно с согласующим резистором конденсатор для развязки по постоянному току. Однако такой способ имеет свои недостатки. Для коротких линий (несколько десятков метров) и низких скоростей (меньше 38400 бод) согласование можно вообще не делать.

Эффект отражения и необходимость правильного согласования накладывают ограничения на конфигурацию линии связи.

Линия связи должна представлять собой один кабель витой пары. К этому кабелю присоединяются все приемники и передатчики. Расстояние от линии до микросхем интерфейса RS-485 должно быть как можно короче, так как длинные ответвления вносят рассогласование и вызывают отражения.

В оба наиболее удаленных конца кабеля  $(Z_B=120 \text{ Om})$  включают согласующие резисторы  $R_t$  по 120 Ом (0,25 Вт). Если в системе только один передатчик, и он находится в конце линии, то достаточно одного согласующего резистора на противоположном конце линии.

3.2.3 Защитное смещение

Как уже упоминалось, приемники большинства микросхем RS – 485 имеют пороговый диапазон распознавания сигнала на входах  $AB = \pm$ 200 мВ. Если  $|U_{ab}|$  меньше порогового (около 0), то на выходе приемника R0 могут быть произвольные логические уровни из – за несинфазной помехи. Такое может случиться либо при отсоединении приемника от линии, либо при отсутствии в линии активных передатчиков, когда никто не задает уровень. Чтобы в этих ситуациях избежать выдачи ошибочных сигналов на

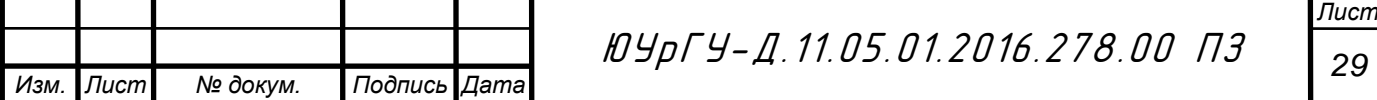

приемник USART, необходимо на входах AB гарантировать разность потенциалов  $U_{ab} > +200$  мВ. Это смещение при отсутствии входных сигналов обеспечивает на выходе приемника,логическую «1», поддерживая, таким образом, уровень стопового бита. Добиться этого просто – прямой вход (А) следует подтянуть к питанию, а инверсный (B) - к "земле". Получим схему защитного смещения на рисунке 9.

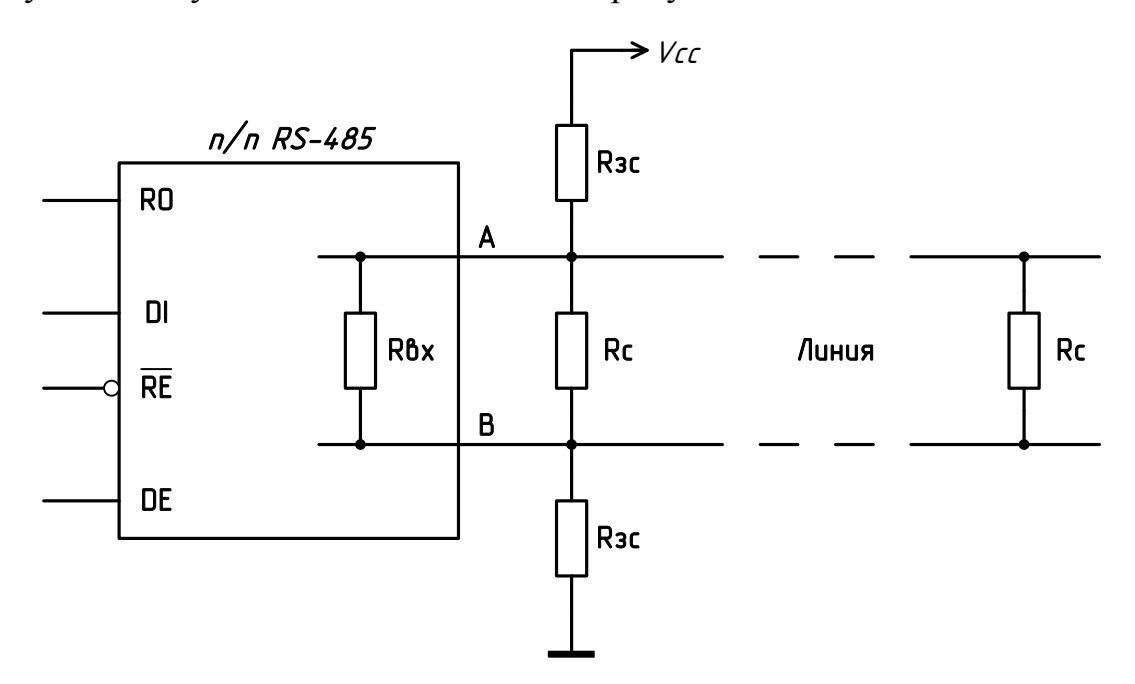

Рисунок 9 – Схема защитного смещения

На данной схеме:

 $-R_{BX}$  – входное сопротивление приемника (обычно 12 кОм),

 $-$  R<sub>C</sub> – согласующие резисторы (120 Ом),

 $-R_{3C}$  – резисторы защитного смещения.

Величины сопротивлений для резисторов защитного смещения  $(R_{3C})$ нетрудно рассчитать по делителю. Необходимо обеспечить  $U_{ab} > 200$  мВ. Напряжение питания – 5В. Сопротивление среднего плеча – 120 Ом/120 Ом/12 кОм на каждый приемник – примерно 57 Ом.

Таким образом, выходит примерно по 650 Ом на каждый из двух  $R_{3C}$ . Для смещения с запасом – сопротивление  $R_{3C}$  должно быть меньше 650 Ом. Традиционно ставят 560 Ом.

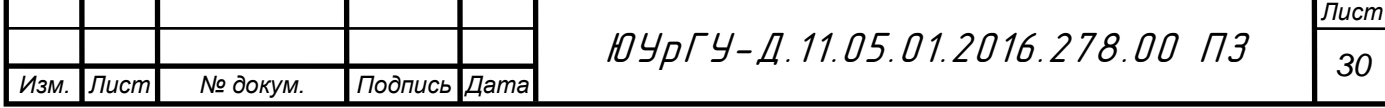

В расчете номинала RЗС учитывается нагрузка. Если на линии висит много приемников, то номинал  $R_{3C}$  должен быть меньше. В длинных линиях передачи необходимо так же учитывать сопротивление витой пары, которое может "съедать" часть смещающей разности потенциалов для удаленных от места подтяжки устройств. Для длинной линии лучше ставить два комплекта подтягивающих резисторов в оба удаленных конца рядом с терминаторами.

#### 3.2.4 Описание микросхемы SN65HVD1786D

В основе интерфейса RS – 485 лежит принцип дифференциальной передачи данных. Реализовать его проще всего, применив предназначенный для таких задач адаптер SN65HVD1786DGQR фирмы Texas Instruments. На рисунке 10 изображена структура данного адаптера.

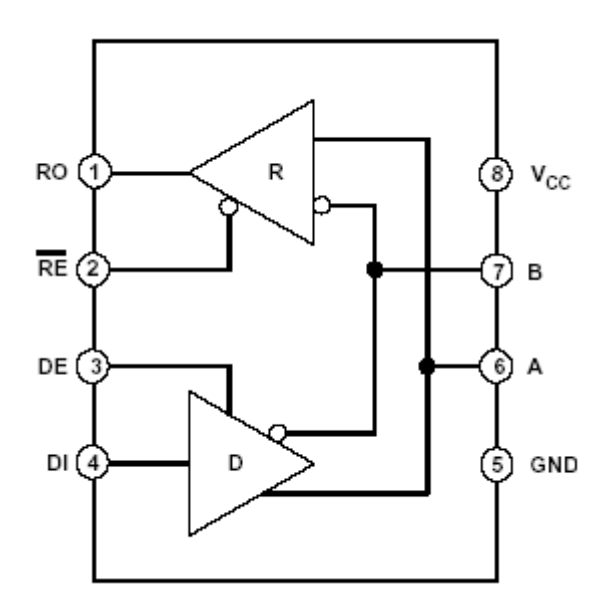

Рисунок 10 – Структура адаптера SN65HVD1786DGQR

Схема включения приемопередатчика изображена на рисунке 11.

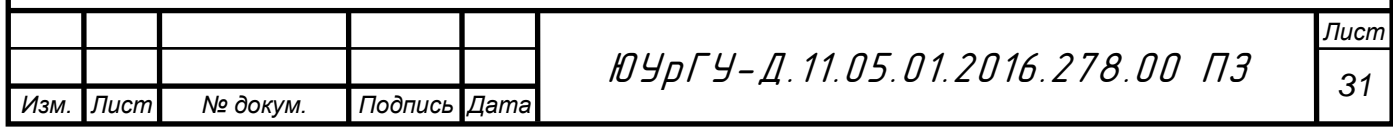

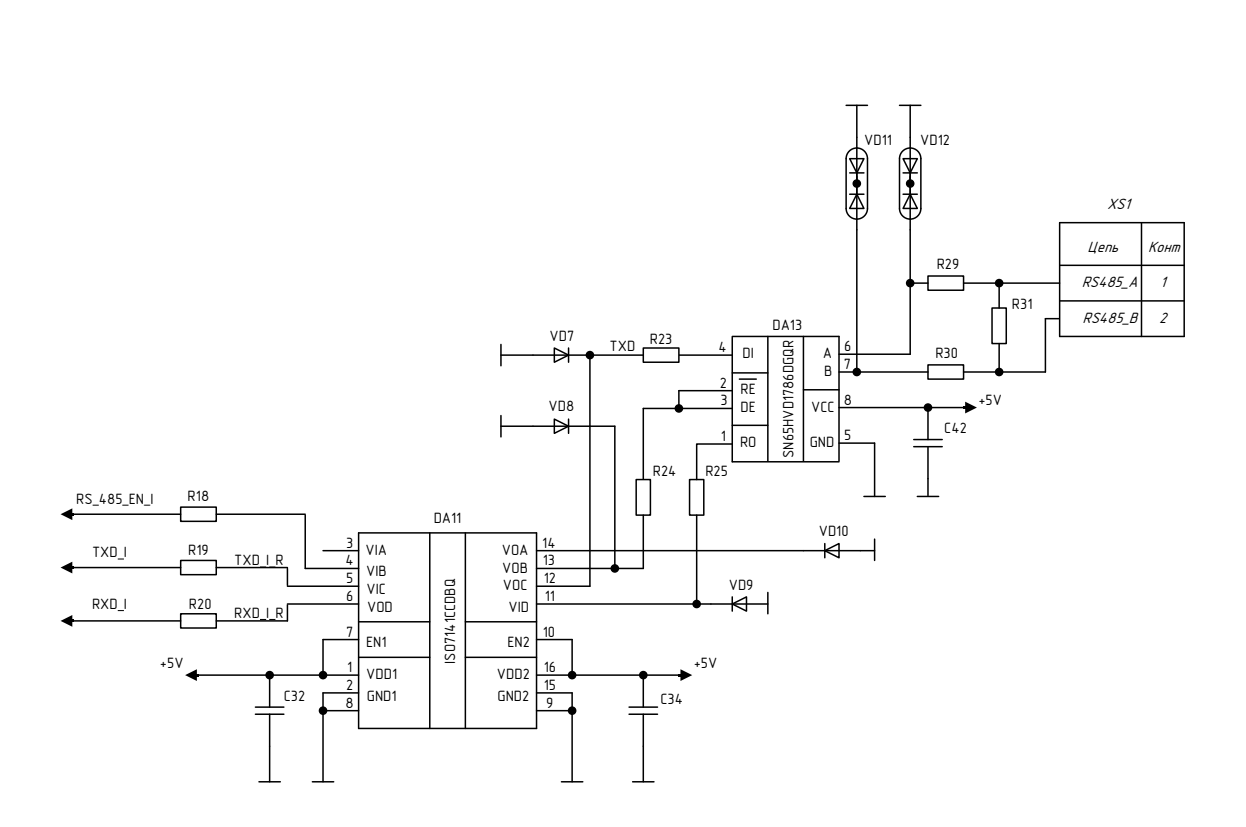

Рисунок 11 – Схема включения приемопередатчика

На данной схеме DA11 – низковольтный четырех канальный цифровой изолятор, применяется для снижения помех и повышения точности передачи информации. DA 13 – сам передатчик RS – 485.

Характеристики микросхемы SN65HVD1786DGQR:

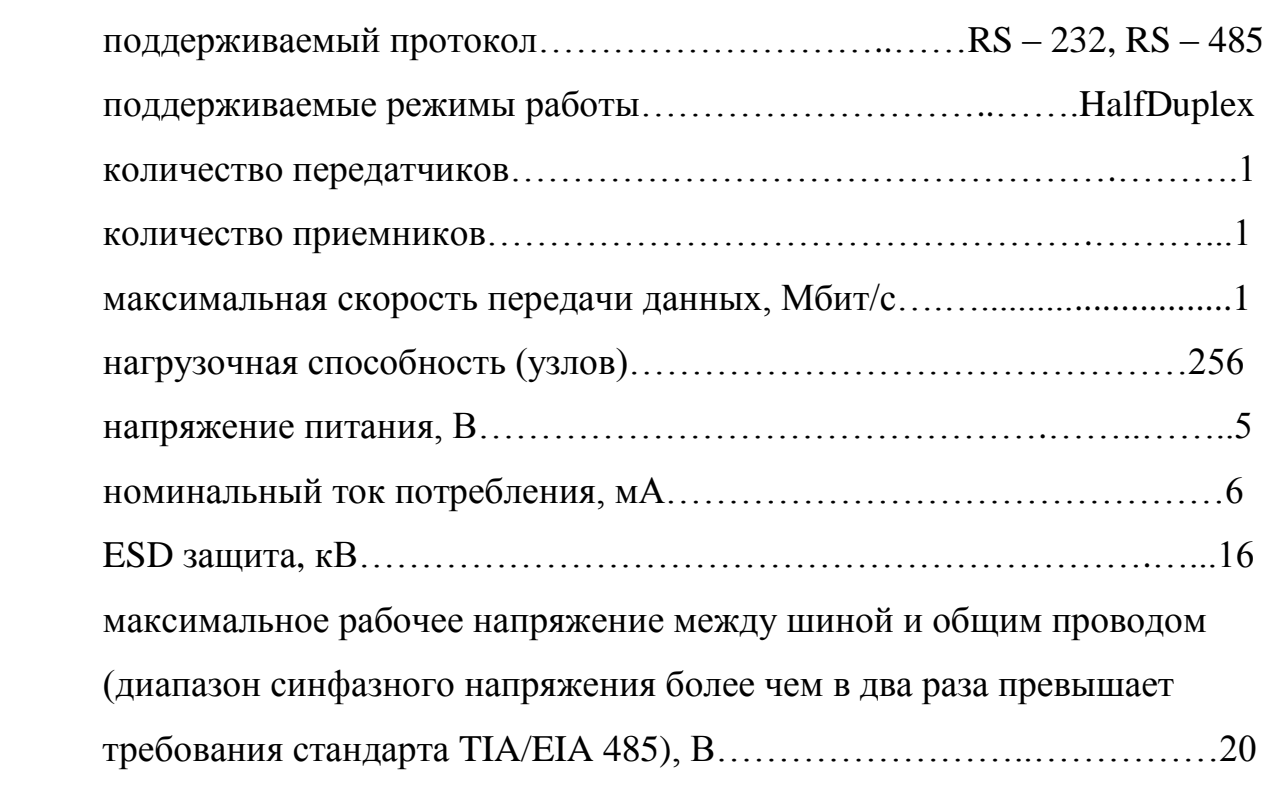

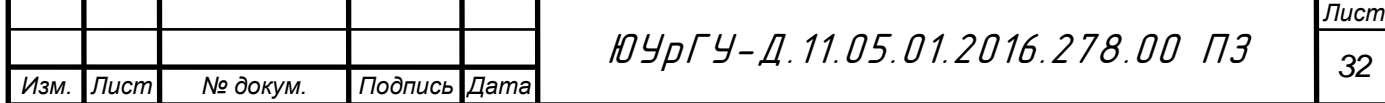

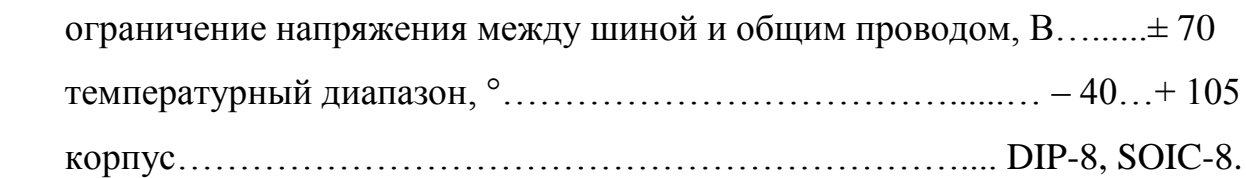

3.3 Источники питания

Согласно техническому заданию питание устройства производится от бортовой сети 10…30 В транспортного средства. В результате выполнения предыдущих разделов определили, что напряжение бортовой сети преобразовываем в необходимые напряжения для работы всех функциональных узлов разрабатываемого устройства.

Блоки, которым необходимо для питания подать плюс 5 В:

приемопередатчик SN65HVD1786DGQR,

дискретный вход (оптопара с транзисторным выходом).

Блоки с питанием плюс 3,3 В:

память SST25VF040B,

модуль блютуз nRF51822,

акселерометр BMA280,

дискретный вход (оптопара с транзисторным выходом),

компаратор релаксационного генератора TLV3501AIDBVT,

микроконтроллер ARM CORTEX M0.

А также напряжение плюс 1,65 В подается на компаратор TLV3501AIDBVT .

Первоначальной схемой, которая ставиться после бортовой сети транспорта, является DC – DC преобразователь MAX15062B.

*MAX15062B* – простой в использовании и высокоэффективный высоковольтный понижающий DC-DC преобразователь, имеет широкий диапазон входных напряжений от плюс 6,5 В до 60 В. Микросхема также имеет функцию автоматического перехода в ждущий режим, тем самым дающую высокую эффективность при малых нагрузках. Преобразователь

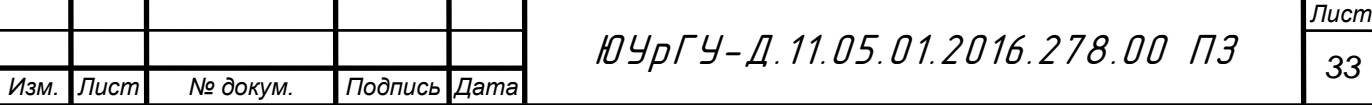

имеет внутреннюю частотную коррекцию, что упрощает разработку изделий на его основе. Также имеет, защиту от короткого замыкания и перегрева.

Основные технические характеристики представлены в таблице 3.

Таблица 3 – основные технические характеристики MAX15062B

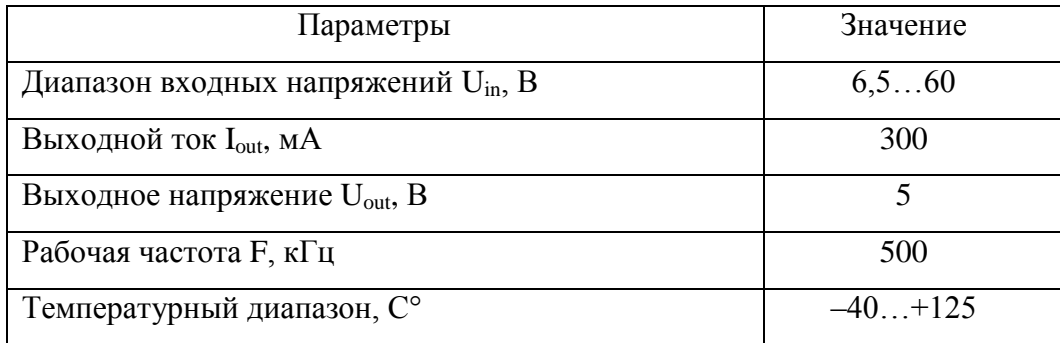

Схема включения MAX15062 В представлена на рисунке 12.

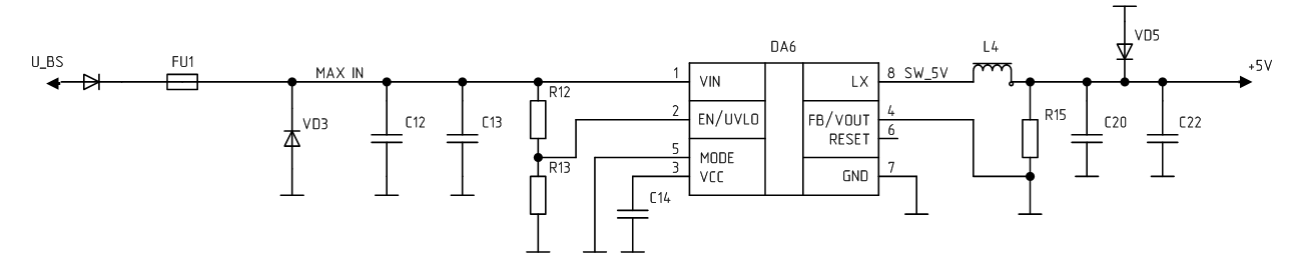

Рисунок 12 – Схема включения DC-DC преобразователя

Номиналы элементов подбирались в соответствии с указаниями в документации. Расчет номиналов резисторов R12, R13. Прежде всего, данные резисторы образуют делитель напряжения и служат для установки минимального входного напряжения, необходимого для включения схемы. Установим значение минимального входного напряжения в 7 В. Значение номинала резистора R12 установим, как сказано в документации, в 3,3 МОм. Рассчитаем R13.

$$
R_{13} = \frac{R_{12} \cdot 1,215}{(V_{in} - 1,215)}.
$$
\n(3.1)

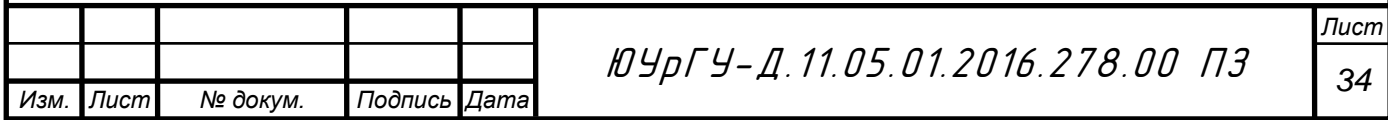

$$
R_{13} = \frac{3.3 \cdot 10^6 \cdot 1.215}{(7 - 1.215)} = 693
$$
 kOM.

Ближайший по номиналу резистор из ряде Е24 будет равен 680 кОм. Согласно документации, конденсаторы С12, С13, С14, С22 выберем емкостью в 1мкФ, а С20 – 22 мкФ. Катушки индуктивности: L4 = 47 мкГн.

#### *Стабилизатор напряжения TLV70033DCKT*

Стабилизатор напряжения TLV70033DCKT используется для получения напряжения на выходе плюс 3,3 В. В данном проекте используются два таких стабилизатора для обеспечения питанием микроконтроллер и блютуз. Для возможности включения и отключения блютуза стабилизатор по выводу BT\_POW\_EN управляется микроконтроллером.

Основные технические характеристики приведены в таблице 4.

Таблица 4 – Основные технические характеристики преобразователя TLV70033DCKT

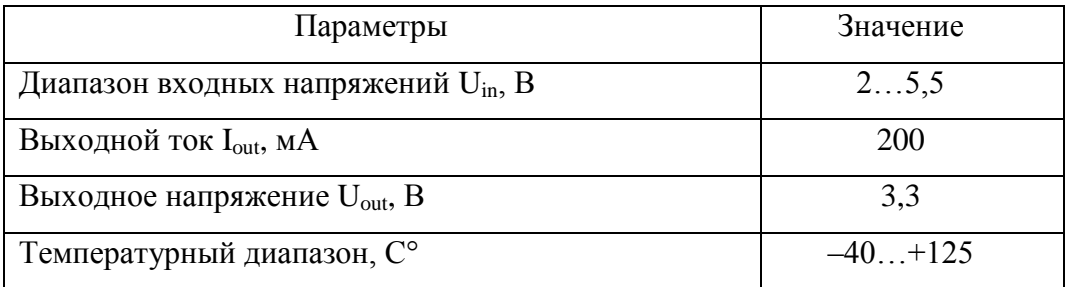

Схема включения TLV70033DCKT для питания микроконтроллера представлена на рисунке 13.

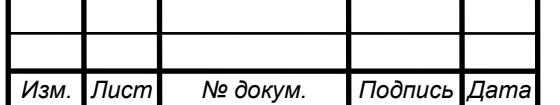

.

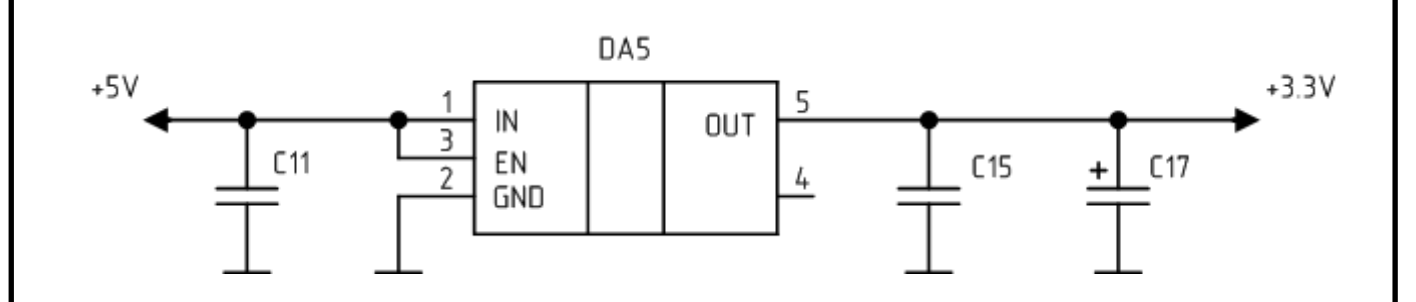

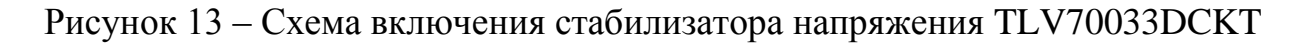

для питания микроконтроллера

Емкость входного конденсатора C11 = 4,7 мкФ, а номиналы выходных конденсаторов С15 и С17 установим 10 мкФ и 22 мкФ соответственно. Номиналы элементов подбираются в соответствии с документацией к микросхеме [8].

Схема включения TLV70033DCKT для питания блютуза представлена на рисунке 14.

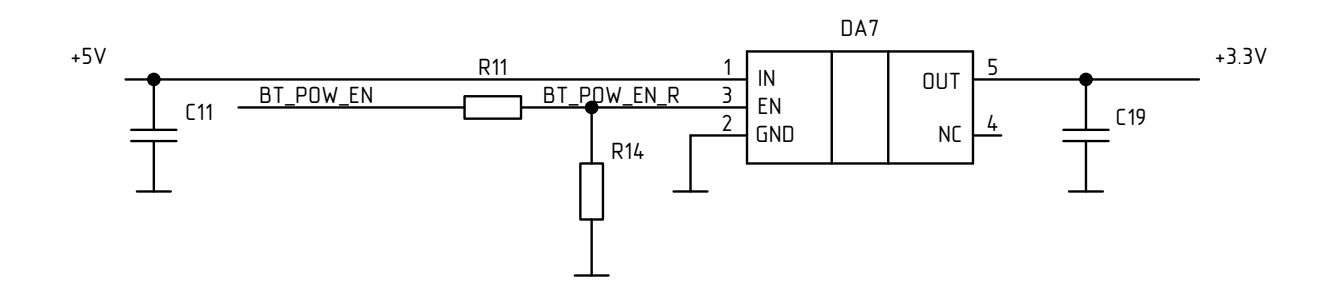

Рисунок 14 – Схема включения стабилизатора напряжения TLV70033DCKT для питания микроконтроллера

Фильтрующий конденсатор С11 является общим для двух схем. Вывод BT\_POW\_EN подключен к микроконтроллеру. Номиналы резисторов R11 и R14 соответствуют значениям 1 кОм и 10 кОм. Рекомендуемый номинал конденсатора С19 в приложении к схеме [8] варьируется в диапазоне от 1мкФ до 10 мкФ. Установим номинал 10 мкФ, так как такие конденсаторы имелись в наличии.

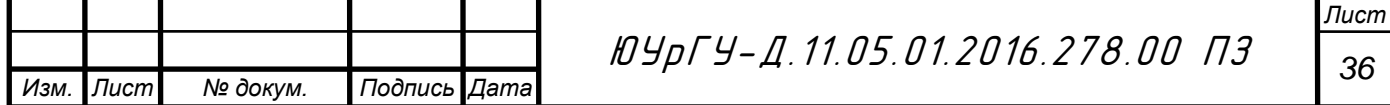

## *Источник опорного напряжения REF1933AIDDC*

Источник опорного напряжения REF1933AIDDC позволяет получить на выходе высокостабильные напряжения плюс 3,3В и плюс 1,65В. При этом на вход данного преобразователя подается напряжение плюс 5В. Напряжения с выхода преобразователя подаются на мультивибратор.

Основные технические характеристики – в таблице 5.

Таблица 5 – Основные технические характеристики преобразователя REF1933AIDDC

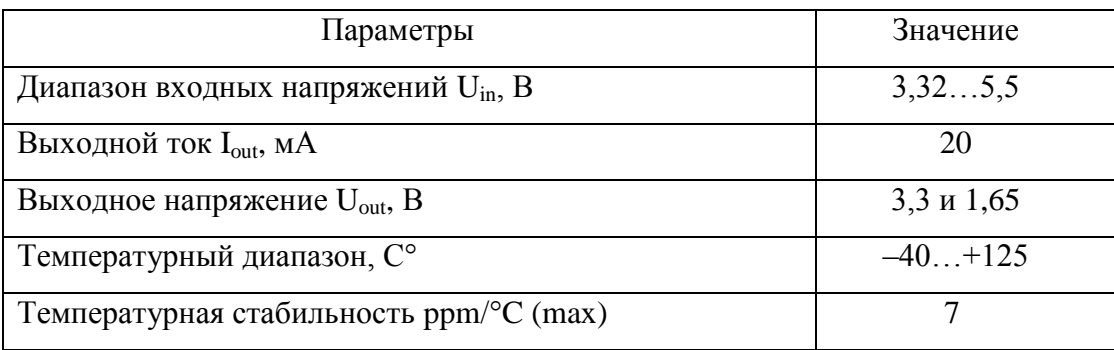

Изобразим схему включения стабилизатора напряжения на рисунке 15.

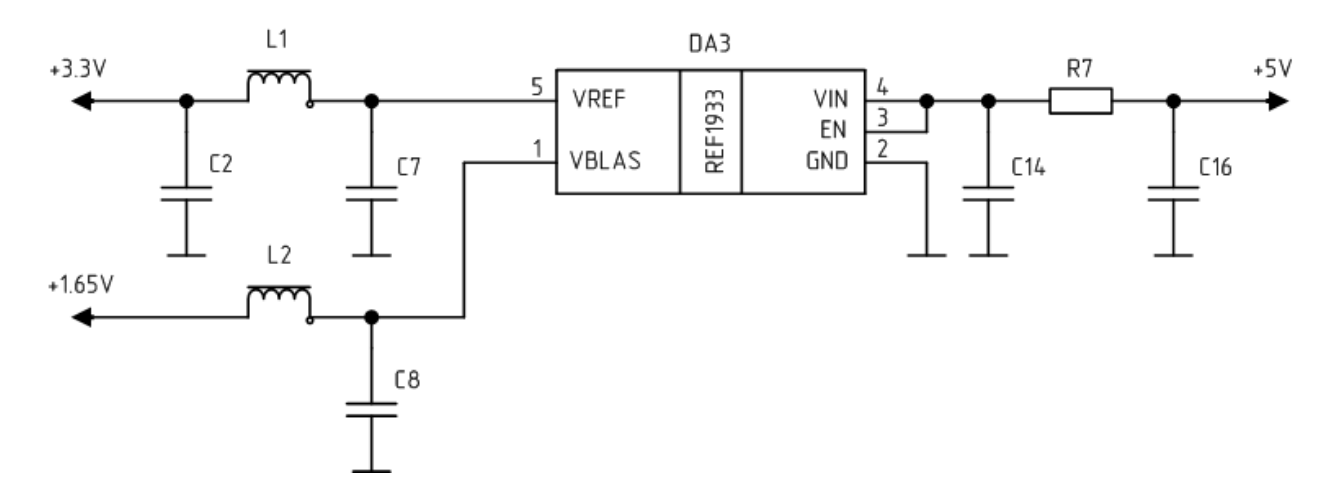

Рисунок 15 – Схема стабилизатора напряжения REF1933AIDDC

В справочнике к микросхеме сказано, что оптимальный номинал конденсаторов на входе и выходе варьируется в пределах от 0,1 мкФ до 10 мкФ. С целью максимального сглаживания пульсаций на выходе напряжения

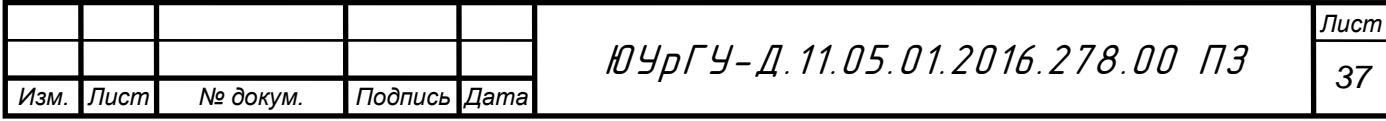

плюс 3,3 В, установим два конденсатора С2 и С7 номиналом 4,7 мкФ. На выходе напряжения плюс 1,65 В установим конденсатор С8 номиналом 4,7 мкФ. Входные конденсаторы С14,С16 также установим номиналом 4,7 мкФ, основываясь на документацию [9]. Индуктивность катушек L1 выберем равными 3,3 мкГн. L2 – фильтр подавления высокочастотных помех. На рисунке 16 отобразим графики формы сигналов.

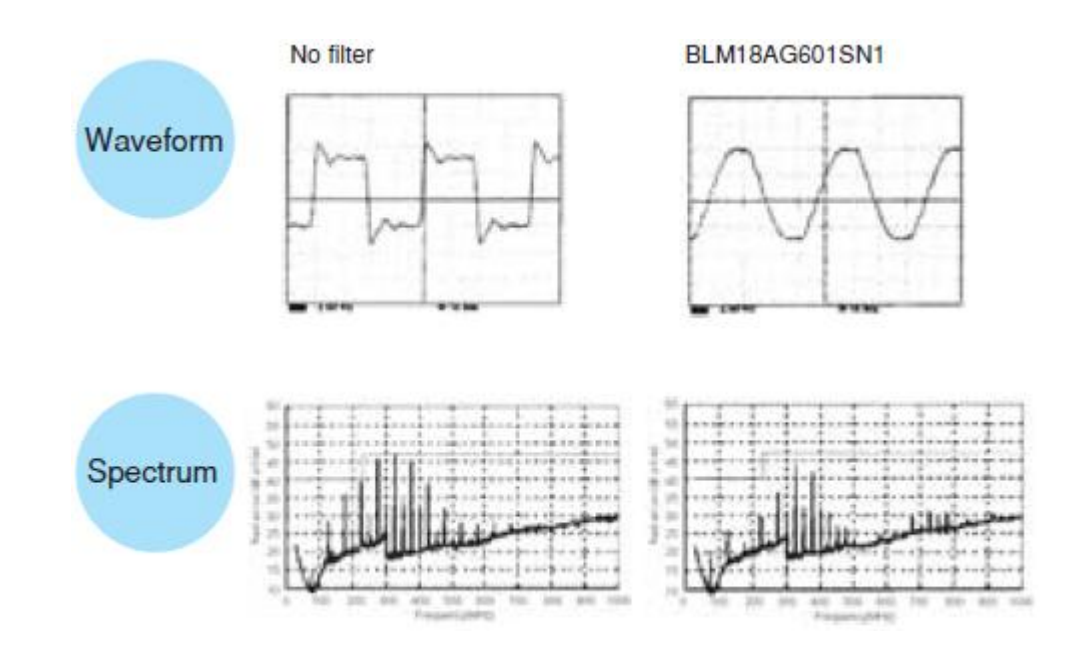

Рисунок 16 – Форма сигнала с использованием фильтрующего феррита

3.4 Флэш – память

В данном проекте энергонезависимая память используется для хранения настроек, а также служит для сохранения прошивки при обновлении. Для данных целей выберем микросхему SST25VF040B.

Технические характеристики приведены в следующей таблице 6.

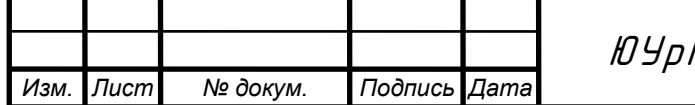

# Таблица 6 – Основные технические характеристики Флэш – памяти SST25VF040B

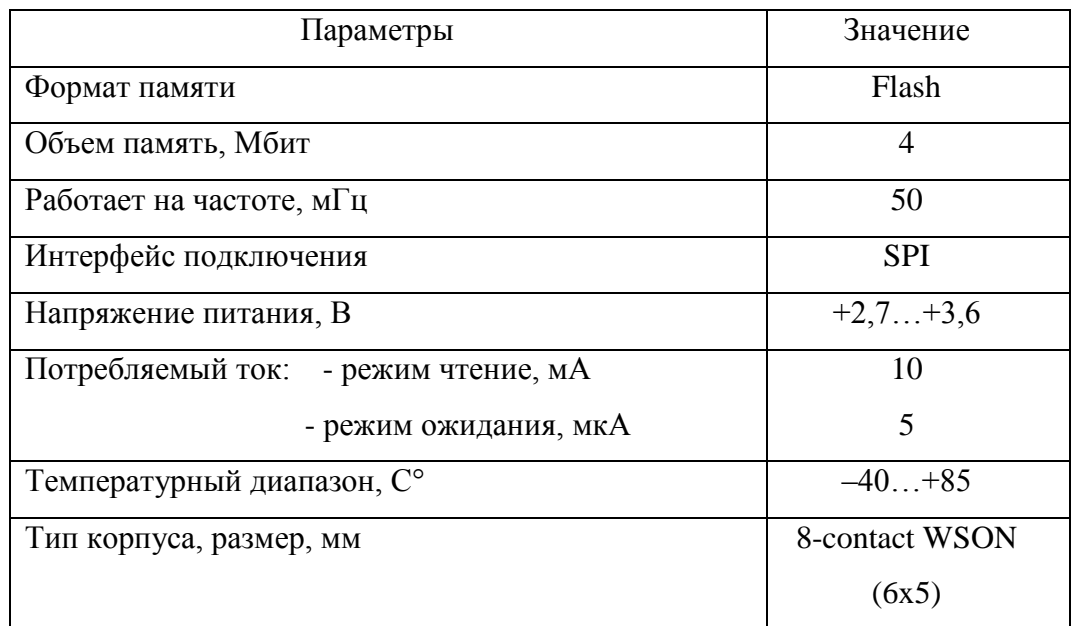

Плюсы данной микросхемы заключаются в следующем:

малое энергопотребление;

широкий диапазон рабочей температуры;

малые размеры (6 на 5 мм);

последовательный доступ к данным;

малое число выводов.

Приведем схему включения на рисунке 17.

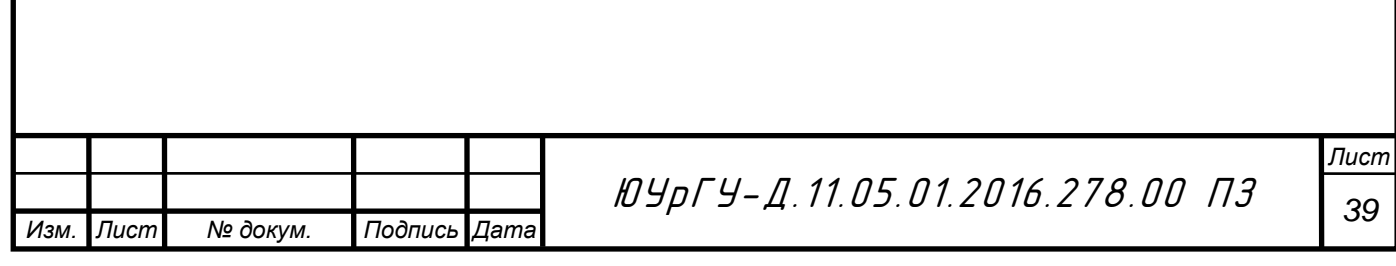

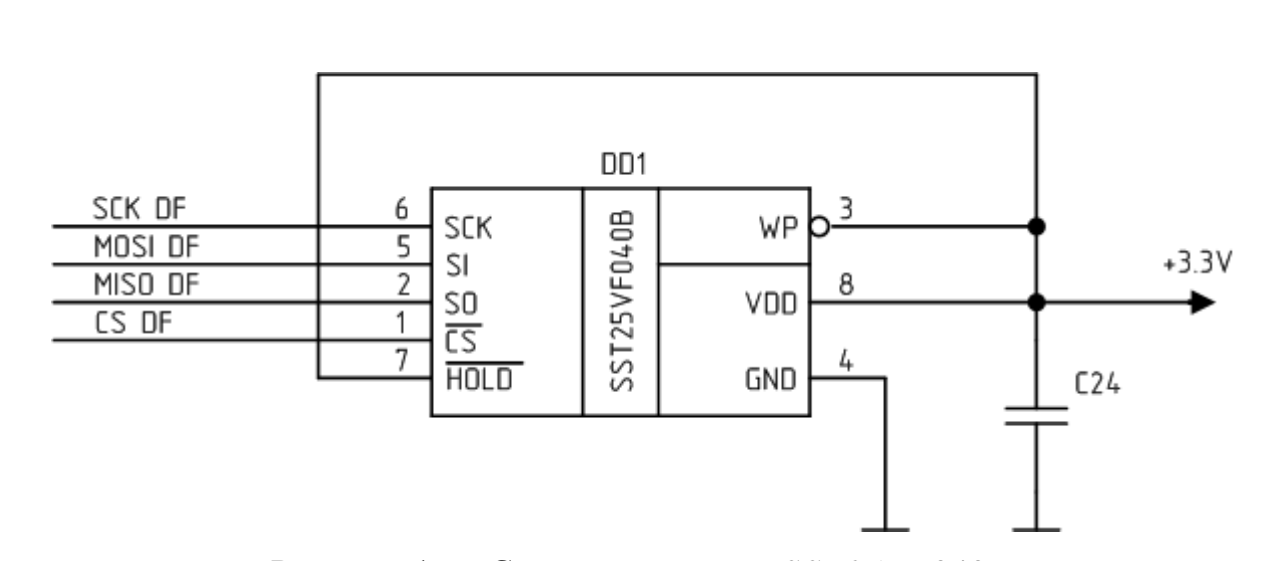

Рисунок 17 – Схема включения SST25VF040B

3.5 Блютуз (Bluetooth Low Energy)

Для беспроводного доступа к измерителю уровня жидкости и для обновления микропрограммы с помощью ноутбука включим в схему датчика микросхему модуля блютуз nRF51822–CEAA. Приведем ее параметры в таблице 7.

| Параметры                  | Значение       |
|----------------------------|----------------|
| Напряжение питания         | $+1,8+3,6$ B   |
| Радиочастота               | $2,4$ ГГц      |
| Интерфейс подключения      | <b>SPI</b>     |
| Корпус                     | 48-pin 6x6 QFY |
| Температурный диапазон, С° | $-40+85$       |
| Потребляемый ток           | менее 15 мA    |

Таблица 7 – Основные технические характеристики Блютуз

Широкая область применения: мобильные телефоны, игры, пк, часы, спорт и физкультура, здравоохранение, автомобили, бытовая электроника, автоматизация, промышленность. рассмотрим схему на рисунке 18.

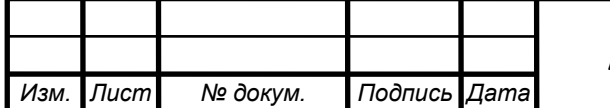
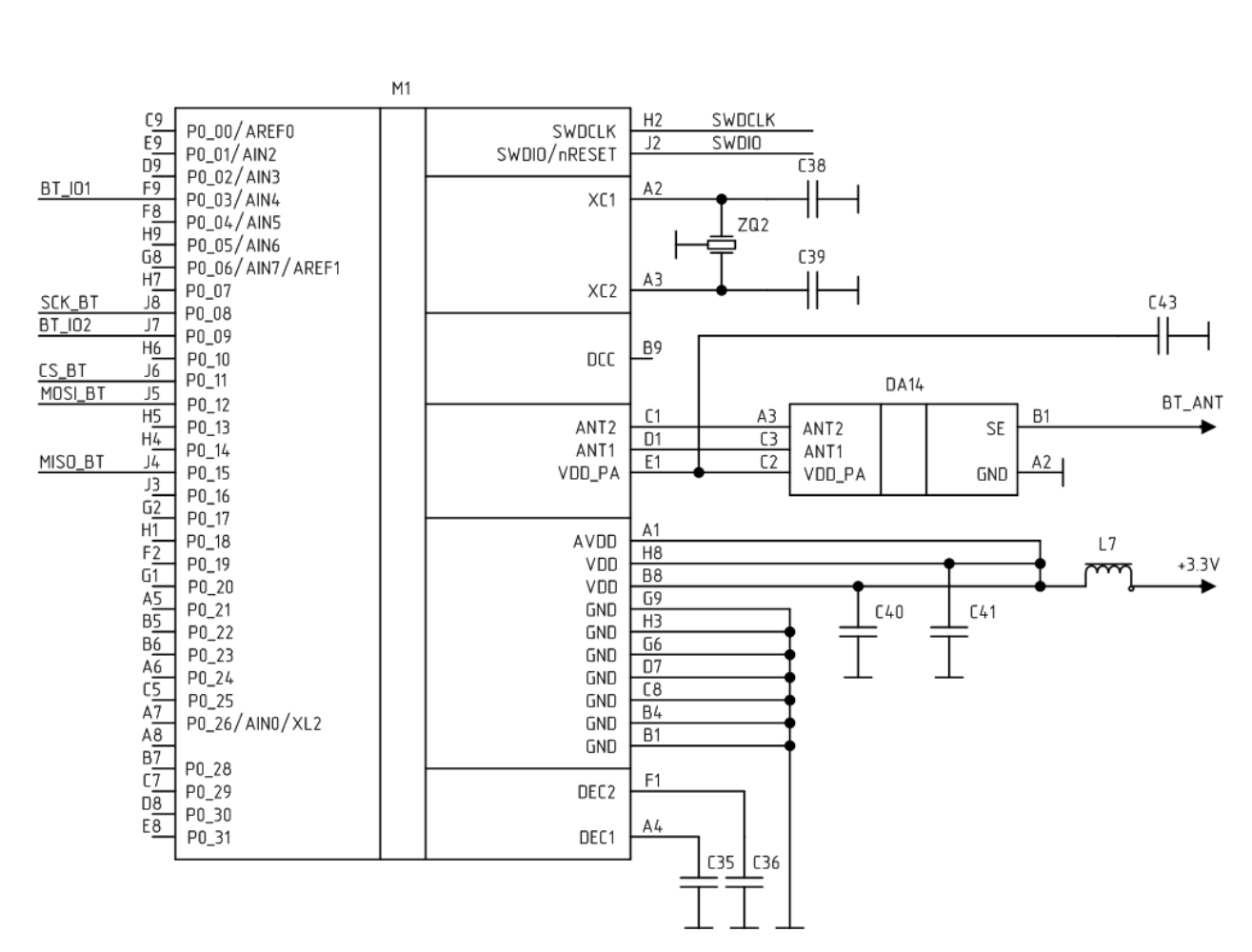

Рисунок 18 – Схема включения nRF51822–CEAA

Номиналы элементов: установим кварц ZQ2 на частоту 16 МГц, обвяжем его конденсаторами C38 и C39 номиналом в 18 пФ в соответствии с обвязкой микроконтроллера, рассмотренного выше. Конденсаторы С35, С36, С40 и С41 установим в 100 нФ. Конденсатор С43 – 1нФ. L7 – фильтр подавления высокочастотных помех. Микросхема DA14 – фильтр гармоник на 50 Ом.

#### 3.6 Акселерометр

Для повышения точности измерений топлива при движении транспортного средств (наклоны, резкое торможение, удары) включим в схему устройства трех осевой акселерометр BMA280. Его параметры приведены в таблице 8.

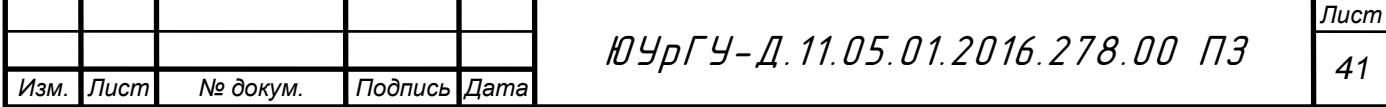

## Таблица 8 – основные технические характеристики BMA 280

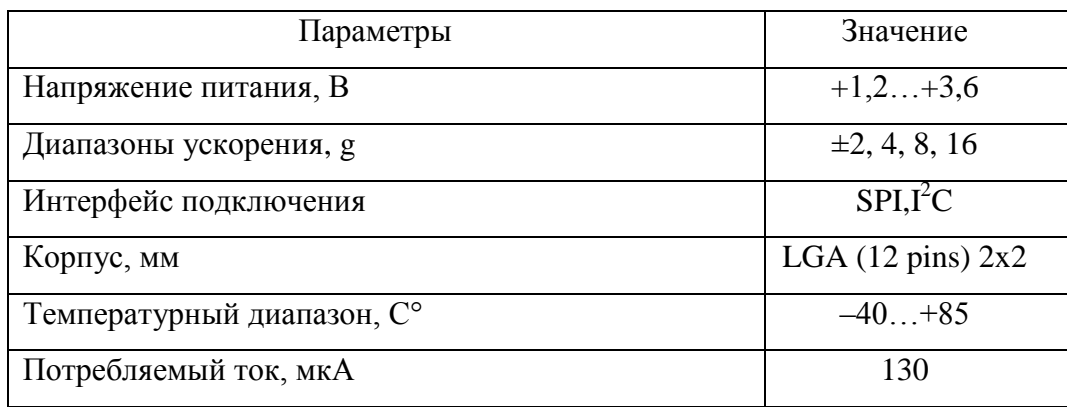

Данный акселерометр измеряет ускорение по трем осям. На основе данных измерений можно определить угол наклон, удар, резкую остановку. Применяется

в:

мобильных телефонах,

портативных приборах,

компьютерной периферии,

интерфейсах человек – машина,

игровых приставках.

Преимущества акселерометра BMA280:

программируемый диапазон измерений,

низкое энергопотребление,

SPI (3,4 -ех проводной) и  $I^2C$  выходные интерфейсы,

компактный LGA корпус.

Схема включения акселерометра приведена на рисунке 19.

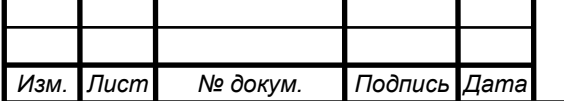

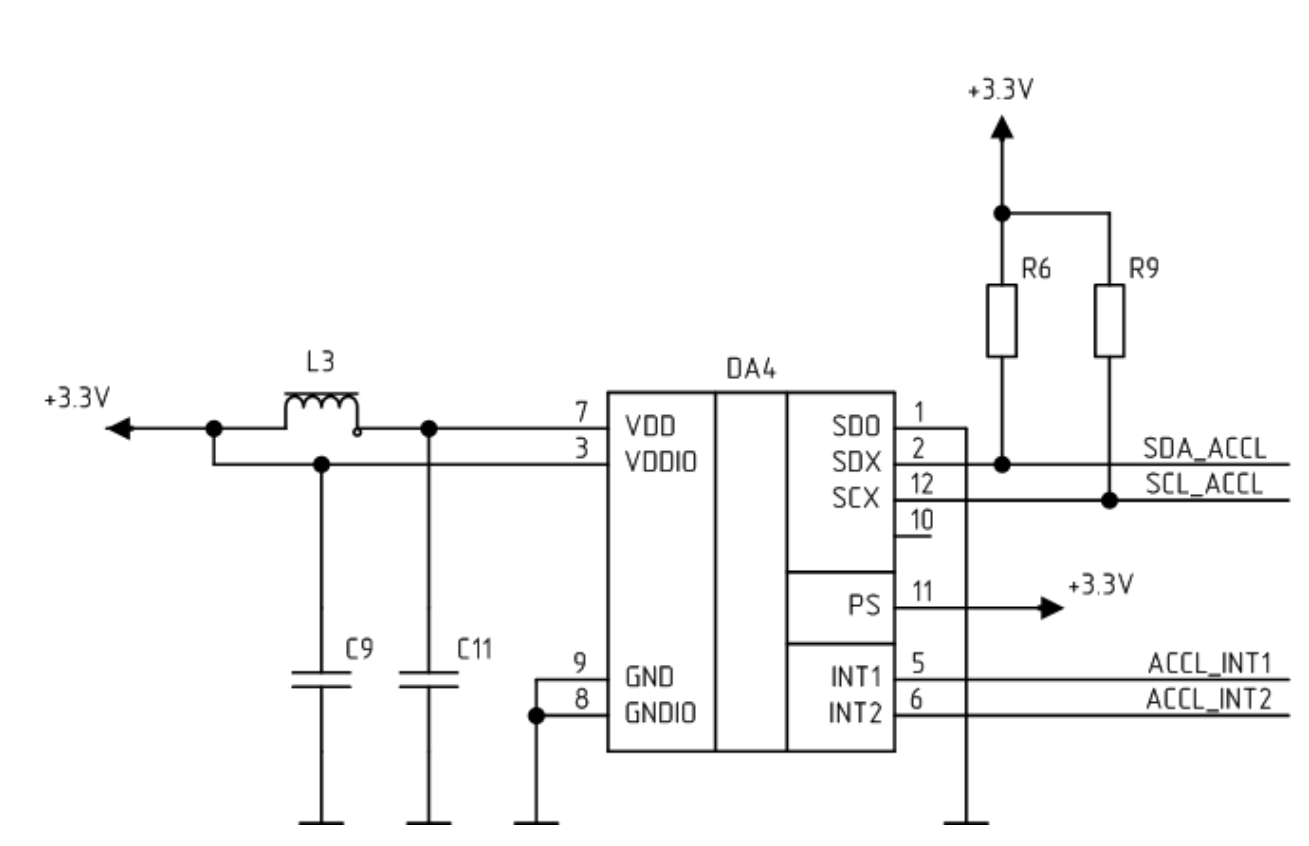

Рисунок 19 – Схема включения BMA280

В документации микросхемы при данном подключении по шине  $1^2C$ номиналы конденсаторов должны соответствовать 100 нФ. Однако номинал конденсатора С11 выставим равным 4,7 мкФ для лучшей фильтрации. С9 оставим = 100 нФ. Резисторы выставим номиналом по 10 кОм – стандартное значение при подключении по шине  $I^2C$ . Также по питанию микросхемы добавим фильтрующий феррит.

#### 3.7 Блок измерительное устройство

Измерительное устройство в данном проекте состоит из двух частей: измерительного зонда, который используется в роли коаксиального конденсатора и мультивибратора, который изменяет период колебаний в зависимости от изменения емкости. Измерительный зонд включает в себя две металлические трубки, имеющие диаметр 20мм и 8 мм. Емкость между трубками измеряется в зависимости от уровня жидкости, в которую погружается измерительная трубка. Мультивибратор выполнен на компараторе

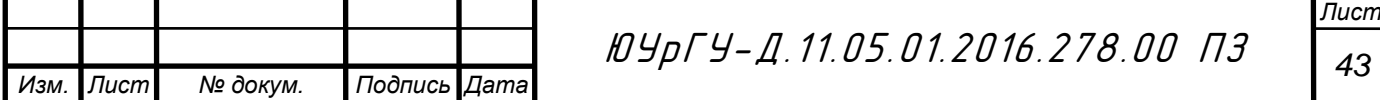

TLV3501AIDBVT. Представим схему измерительного устройства на рисунке 20.

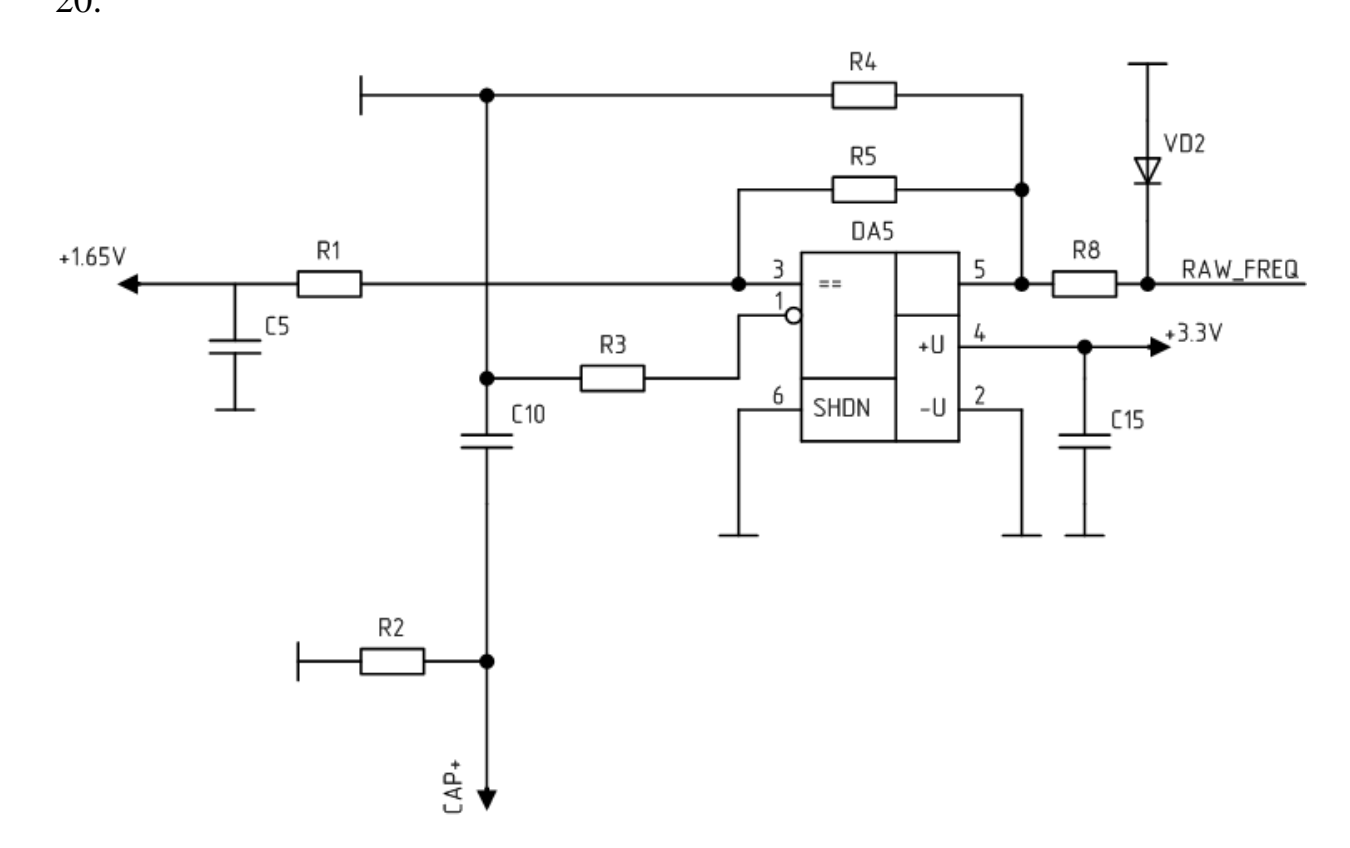

Рисунок 20 – Схема включения измерительного устройства

Расчет элементов начнем из следующих соображений. Зададим частоту работы генератора в 250 кГц, основываясь на техническое задание. Резисторы R4 и R5 равны, они и будут задавать частоту генерации. Резистор R3 равен двум номиналам резистора R4. Рассчитаем номинал R4.

$$
T = 2R_4 C \ln \left[ 1 + \frac{2R_4}{R_4} \right],
$$
\n(3.2)

$$
\frac{1}{v} = 2R_4 C \ln \left[ 1 + \frac{2R_4}{R_4} \right],\tag{3.3}
$$

Подставим значения в формулу (3.3).

$$
\frac{1}{250 \cdot 10^3} = 2 \cdot R_4 \cdot 70 \cdot 10^{-12} \cdot \ln\left[1 + \frac{2R_4}{R_4}\right]
$$

$$
R_4 = \frac{4 \cdot 10^{-6}}{154 \cdot 10^{-12}} = 26 \text{ kOM.}
$$

Из ряда сопротивлений Е24 выберем ближайшее значение в 27 кОм.

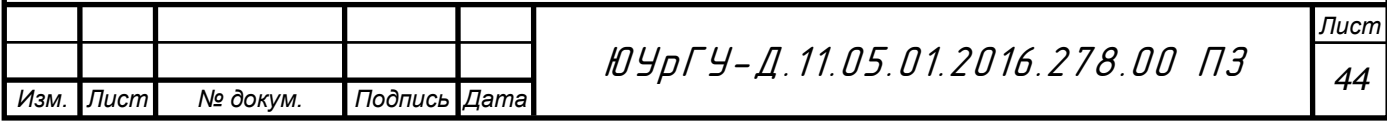

Значит номинал резистора R3 = 26 кОм ∙ 2 = 52 кОм. Из ряда Е24 равен 51 кОм. Резистор R8 установим номиналом 1 кОм, он является токоограничивающим и предохранит порты микросхемы в случае неполадок. Конденсатор С15 возьмем номиналов в 470 нФ, в данной случае устанавливается для улучшения фильтрации с преобразователя напряжения. Цепь С5R1 также является фильтром по напряжению в 1,65 В. Конденсатор C5 = 4,7 мкФ. Резистор R1 = 2,7 кОм. С10 = 470 нФ, используется как защитный конденсатор. R2 = 3МОм – через него конденсатор разряжается при отключении питания.

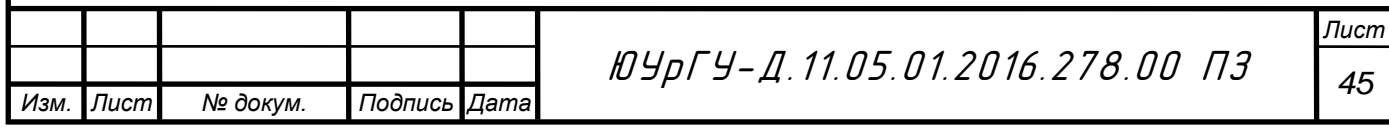

4 Конструкторский раздел

Конструкция датчика

Датчик состоит из: соединительного кабеля, помещенного в металлорукав, с разъемом для внешних подключений, измерительного устройства (ИУ), и чувствительного элемента (ЧЭ), объединенных в единую неразъемную конструкцию (рисунок 21).

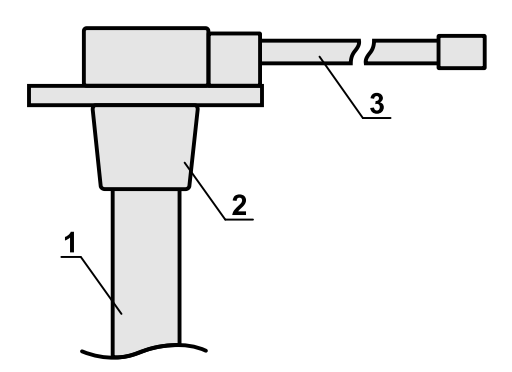

Рисунок 21 – Конструкция датчика

На данном рисунке:

1. Чувствительный элемент.

2. Корпус.

3. Соединительный кабель с разъемом.

Чувствительный элемент представляет собой электрический конденсатор, состоящий из двух коаксиальных трубок помещаемых в резервуар, пространство между которыми свободно заполняется топливом.

Измерительное устройство располагается в корпусе, из ударопрочного пластика, с закрепленными в нем трубками ЧЭ и соединительным кабелем. Трубки ЧЭ отделены от платы ИУ стенкой корпуса. ИУ имеет электрическое соединение с ЧЭ и соединительным кабелем. Для защиты от внешних воздействий печатная плата ИУ герметизируется компаундом. Степень защиты корпуса не хуже IP67.

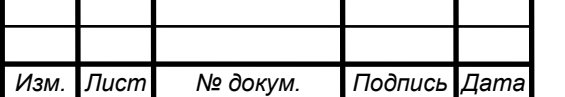

*<sup>46</sup>* ЮУрГУ-Д.11.05.01.2016.278.00 ПЗ

Соединительный кабель с разъемом обеспечивает подключение датчика к внешним регистрирующим устройствам. Степень защиты разъема IP67.

Датчик имеет стандартный SAE 5 фланец для крепления на резервуарах. Герметизация соединения достигается установкой уплотнительной прокладки между датчиком и резервуаром.

## Печатная плата

Датчик выполнен на двухсторонней печатной плате с использованием технологии поверхностного монтажа, что позволило снизить массогабаритные и экономические характеристики изделия. На следующих рисунках приведено размещение элементов на печатной плате с двух сторон (А и Б).

Сторона А печатной платы представлена на рисунке 22.

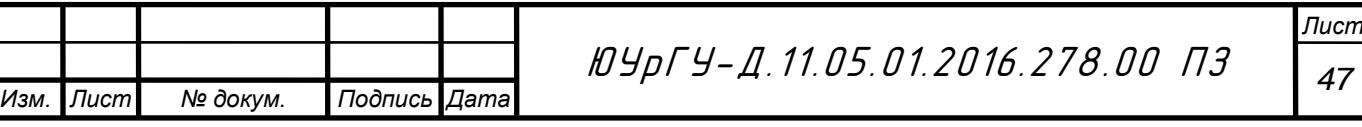

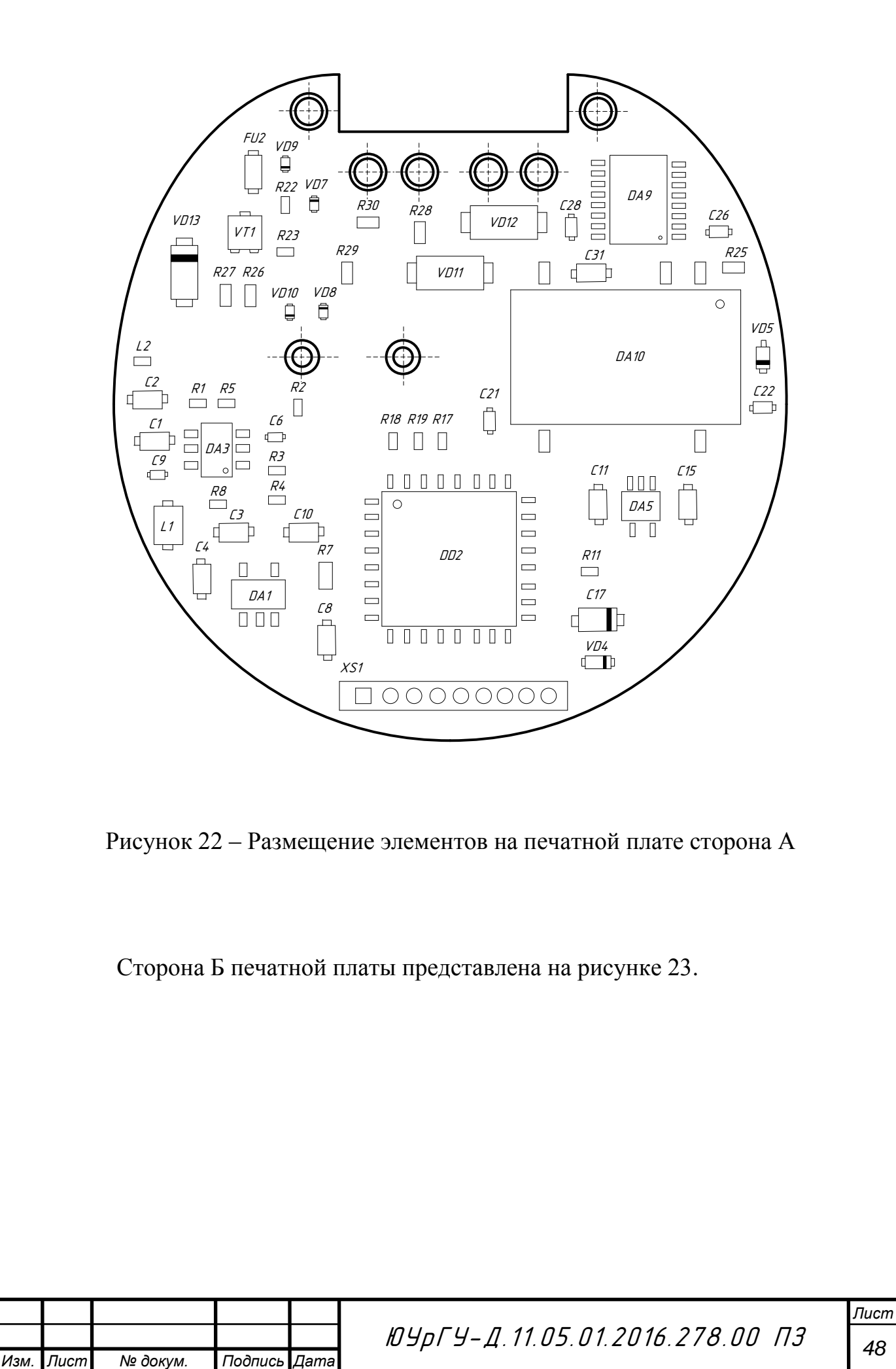

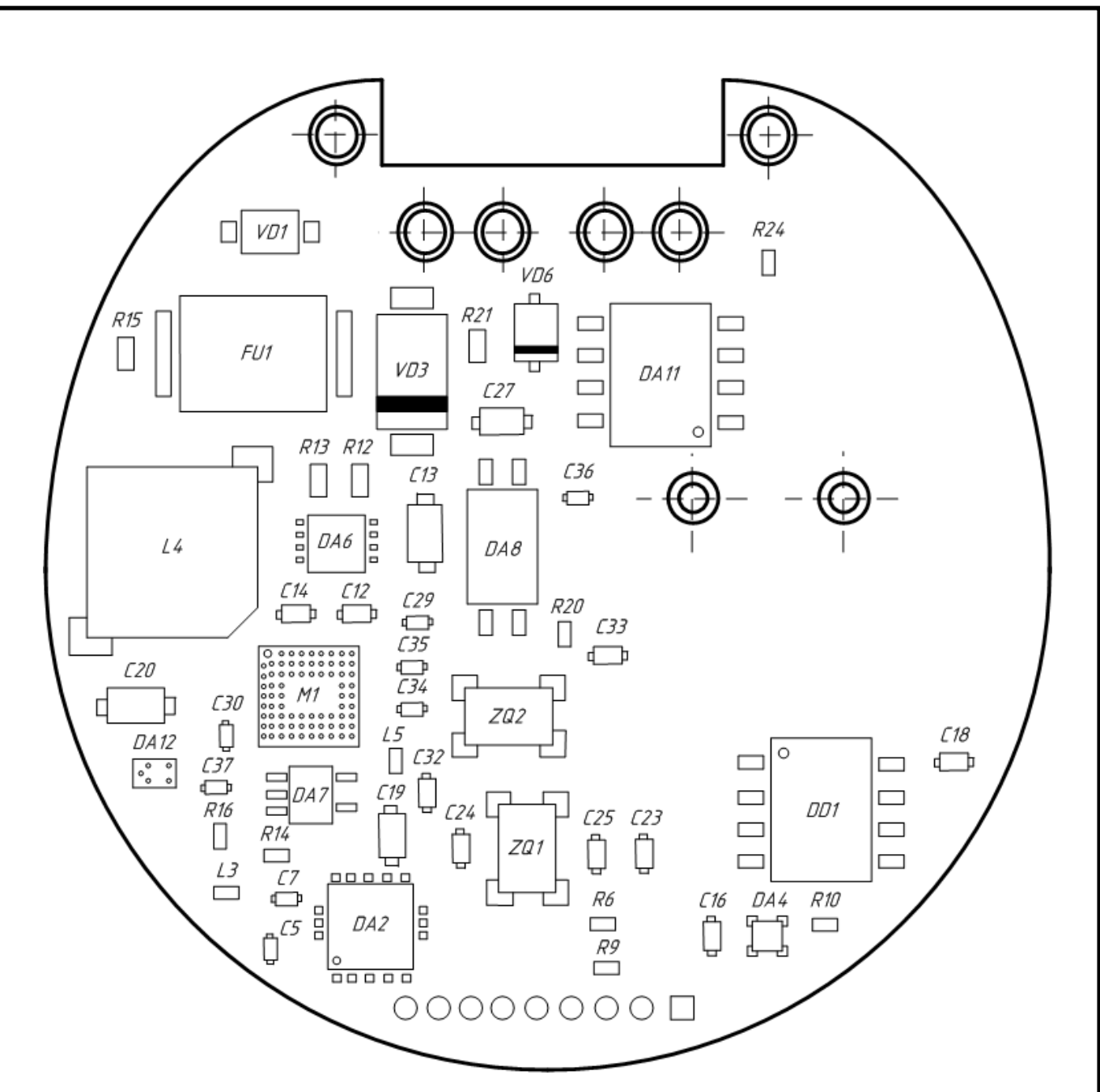

Рисунок 23 – Размещение элементов на печатной плате сторона Б

Для изготовления печатной платы выбран двухсторонний фольгированный стеклотекстолит СФ2-35-1,5 ГОСТ 10316-78, который обладает высокой механической прочностью, химической прочностью, хорошими электроизоляционными свойствами и низким влагопоглощением. Для изготовления печатной платы используется комбинированный метод.

Центры отверстий и контактных площадок должны располагаться в узлах координатной сетки. По краям печатной платы и вокруг монтажных отверстий необходимо оставлять свободные зоны, в которых не должно быть

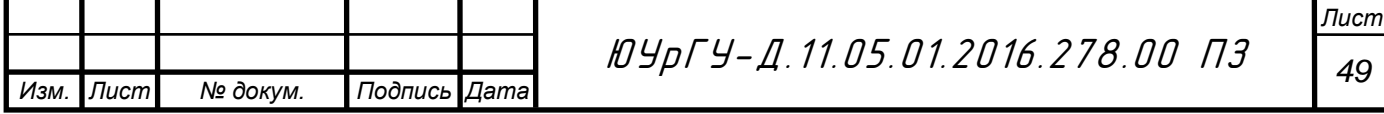

проводников и элементов. Контактные площадки рекомендуется применять прямоугольной формы. Ширина печатного проводника должна быть не более 0,4 мм. Расстояние между соседними проводниками не менее 0,3 мм.

Пайка поверхностно-монтируемых элементов будет осуществляться с применением мягкого припоя ПОС-61 – припой оловянно-свинцовый, содержит 61% олова, 39% свинца, температура пайки около 200°С.

Дополнительно для закрепления в корпусе и защиты от неблагоприятных внешних воздействий: пыли, повышенной влажности, вибраций, ультрафиолетового излучения, механических воздействий, изменения температуры окружающей среды применена заливка печатной платы силиконовым компаундом.

Силикон обладает прекрасной стабильностью в температурном диапазоне от минус 50°С до плюс 200 °С, водоотталкивающим эффектом, высокой стойкостью к атмосферному воздействию и радиации, исключительными диэлектрическими свойствами, которые остаются неизменными в широком диапазоне температур и частот, хорошей стойкостью к воздействию многих химических продуктов, амортизируют механические напряжения и вибрации экономичны в использовании. Помимо сохранения своих физических и электрических свойств в широком диапазоне рабочих условий, силиконы устойчивы к разрушению под воздействием озона и ультрафиолета и обладают хорошей химической стабильностью.

#### 4.1 Трассировка печатных плат

На сегодняшний день наиболее распространенным технологическим процессом изготовления печатных плат (ПП) является гальванохимическая субтрактивная технология. Основой печатной платы является подложка из стеклотекстолита – диэлектрика, представляющего собой спрессованные листы стеклоткани, пропитанной эпоксидным компаундом.

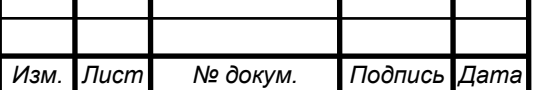

*<sup>50</sup>* ЮУрГУ-Д.11.05.01.2016.278.00 ПЗ

Для изготовления двухсторонней ПП (ДПП) используется стеклотекстолит, с обеих сторон ламинированный медной фольгой. Сначала на плате сверлят отверстия, подлежащие металлизации. Затем они подготавливаются к осаждению металла – производится их химическая очистка, выравнивание и «активация» внутренней поверхности.

Для формирования проводников на поверхность медной фольги наносится фоторезистивный материал, полимеризующийся на свету (позитивный процесс). Затем плата засвечивается через фотошаблон – пленку, на которую на фотоплоттере нанесен рисунок проводников ПП (проводники непрозрачны). Фоторезист проявляется и смывается в тех местах, где он не был засвечен. Открытыми оказываются только участки, где должны остаться медные проводники.

Далее производят гальваническое нанесение меди на стенки отверстий. При этом медь осаждается как внутри отверстий, так и на поверхность платы, поэтому толщина проводников складывается из толщины медной фольги и слоя гальванической меди. На открытые участки меди гальванически осаждают олово (или золото), а оставшейся фоторезист смывают специальным раствором. Далее медь, не защищенная оловом, стравливается. При этом проводники в сечении приобретают форму трапеции – агрессивное вещество постепенно «съедает» наружные слои меди, прокрадываясь под защитный материал.

Как правило, на ПП наносится паяльная маска – слой прочного материала, предназначенного для защиты проводников от попадания припоя и флюса при пайке, а также от перегрева. Маска закрывает проводники и оставляет открытыми контактные площадки и ножевые разъемы. Способ нанесения паяльной маски аналогичен нанесению фоторезиста – при помощи фотошаблона с рисунком площадок нанесенный на ПП материал маски засвечивается и полимеризуется, участки с площадками для пайки оказываются не засвеченными, и маска смывается с них после проявки. Чаще

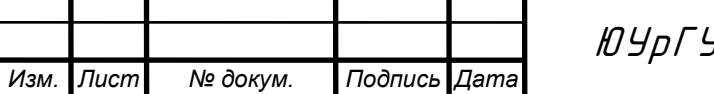

всего паяльная маска наносится на слой меди. Поэтому перед ее формированием защитный слой олова снимают – иначе олово под маской вспучится от нагревания платы при пайке. Маркировка компонентов наносится краской, методом сеткографии или фотопроявления.

На готовой печатной плате, защищенной паяльной маской, площадки для пайки покрываются оловянно – свинцовым припоем.

Наиболее современный процесс его нанесения – горячее лужение с выравниванием воздушным ножом (HAL – hot air leveling). Плату погружают на короткое время в расплав припоя, затем направленной струей горячего воздуха продувают металлизированные отверстия и снимают излишки припоя с площадок.

В покрытой припоем плате сверлят крепежные отверстия (в них не должно быть внутренней металлизации), фрезеруют плату по контуру, вырезая из заводской заготовки, и передают на конечный контроль.

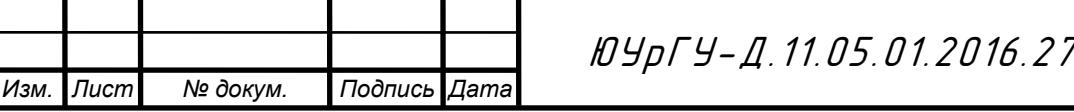

5 Программный раздел

Написание программ является одной из наиболее трудоѐмких операций. Стадиями еѐ разработки являются: разработка алгоритма, написание программы, отладка программы на модели, еѐ корректировка.

В данном дипломном проекте разработан алгоритм программы на языке программирования С++, обеспечивающий работу всех узлов датчика уровня, таких как: блок блютуз, акселерометр, блок измерительное устройство. Написание основной программы продолжится после защиты дипломного проекта, как и дальнейшая разработка системы.

*Инициализация микроконтроллера*. После включения питания устройства происходит инициализация микроконтроллера. В нее входит настройка портов на ввод-вывод, инициализация прерываний, установка коэффициентов деления используемых таймеров, настройка аналогово-цифрового преобразователя, конфигурация приемо-передатчиков (USART`s).

*Считывание настроек с флэш – памяти*. Во флэш – памяти хранятся настройки микропрограммы. Блоки данного датчика управляются под воздействием микропрограммы. Также в памяти хранятся данные с акселерометра, блютуза и интерфейса RS – 485.

*Считывание данных с акселерометра*. Акселерометр измеряет ускорение по трем осям, далее в микропрограмме происходит просчет на основе этих показаний и вносятся корректировке к измеренному уровню.

*Расчет уровня топлива*. Расчет основан на показаниях измерительного устройства и акселерометра. Количество отчетов усредняется и на их основе уже определяется цифровое значение, которое и переводится в измеряемый уровень.

*Проверка наличия команд по интерфейсу RS – 485*. При расчете уровня жидкости, иногда происходят прерывания при наличии команд по интерфейсу RS – 485. При поступлении обращения по данному интерфейсу, про-

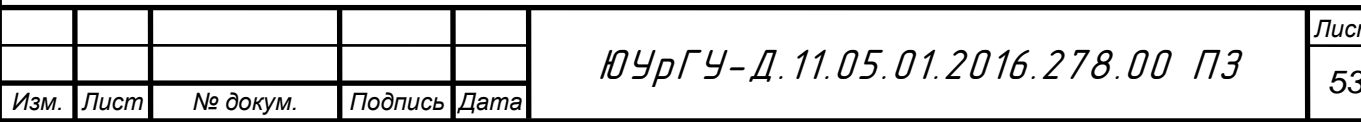

исходит обработка поступивших команд. Происходят сохранения во флэш – память, работа датчика продолжается в стандартном режиме.

При отсутствии прерываний со стороны интерфейса, проверяется обращение к датчику по блютузу. С помощью блютуза воможно обновить прошивку датчика, внести параметры, которые влияют на вычисления, посмотреть информацию. Когда обращение по блютузу заканчивается, происходит сохранение настроек и датчик работает в стандартном режиме. Данный цикл повторяется постоянно пока датчик подключен к питанию.

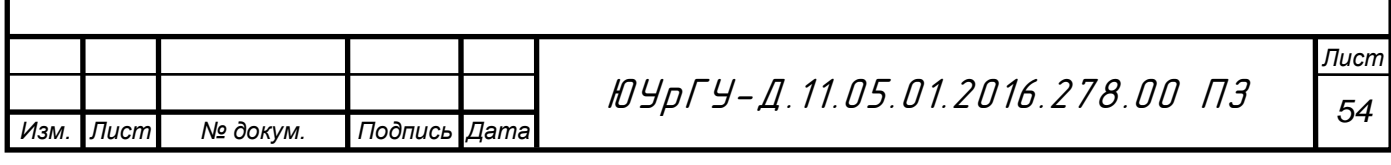

6 Организационно – экономический раздел

В организационно – экономическом разделе проведено планирование научно исследовательских работ методом сетевого планирования, рассчитана себестоимость работ, стоимостная оценка результатов, экономический эффект разработки.

6.1 Сетевое планирование

При создании объектов новой техники необходима координация деятельности некоторого числа научных работников и лаборантов. С целью обеспечения максимальной эффективности разработок деятельность всего коллектива должна быть скоординирована в плане, предусматривающем окончание всего комплекса работ в заданные сроки.

Данный метод основан на принципе графического изображения определенного комплекса работ, отражающего их логическую последовательность, взаимосвязь и длительность. Модель процесса создания данного объекта изображается в виде ориентированного графа, называемого сетевым графиком (СГ).

6.1.1 Элементы сетевого графика

*Событие–* это момент времени, означающий окончание какой-либо работы и начало следующей. Событие может иметь следующие значения:

*Исходное событие* – событие, означающие начало работы, является единственным событием;

*Завершающее событие* – событие, означающие окончание всех работ и достижение цели всего комплекса работ, единственное событие на сетевом графике;

*Промежуточное событие* – результат одной или нескольких работ позволяющих начать одну или несколько следующих за данной работой.

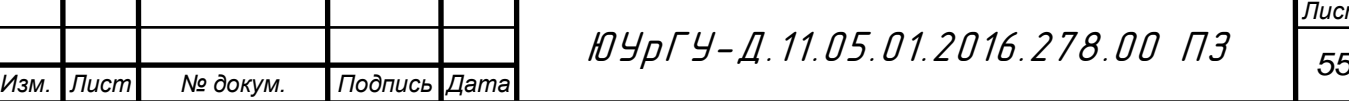

Событие не может свершиться, пока не закончатся все предшествующие ему работы. Пока не свершится данное событие, ни одна из работ, следующих за ним, не может начаться.

*Работа* – процесс, требующий определенного количества работников и времени. Любая работа сетевого графика связывает только два события;

*Путь* – определенная последовательность ряда выполненных работ. Продолжительность любого пути равна сумме работ, входящих в данный путь. Полный путь имеет максимальную продолжительность и его называют критическим. Продолжительность критического пути определяют как общую продолжительность выполнения всего комплекса работ.

6.1.2 Перечень и параметры работ сетевого графика

Сетевой график строится на комплексе работ, выполняемых не одним, а несколькими исполнителями. Следовательно, некоторые работы выполняются параллельно.

Построение сетевого графика начинается с составления таблицы, содержащей перечень работ, исполнителей, продолжительность работ.

Продолжительность можно посчитать по трудоемкости этой работы и количеству исполнителей, но в большинстве случаев ее приходится оценивать по аналогии с предыдущими работами.

Ожидаемая продолжительность каждой работы определяется по формуле:

$$
t_{ij_{OK}} = 0.6t_{ij_{MIN}} + 0.4t_{ij_{MAX}} \tag{6.1}
$$

где: t<sub>ijoж</sub> – ожидаемая продолжительность выполнения работ,

t<sub>ijми</sub> – минимальная оценка продолжительности выполнения работ,

 $t_{ij_{MAX}}$  – максимальная оценка продолжительности выполнения работ.

Среднеквадратическое отклонение  $(\delta_{ii})$  продолжительности выполнения работ в двухоценочной методике определяется по формуле:

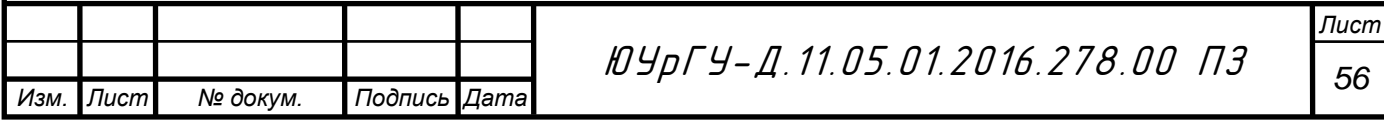

$$
\delta_{ij} = 0.2 \cdot (t_{ij_{MAX}} - t_{ij_{MIN}}) \tag{6.2}
$$

Дисперсия определяется по формуле:

$$
D_{ij} = 0.04 \cdot (t_{ij_{MAX}} - t_{ij_{MIN}})^2 \tag{6.3}
$$

Результаты вычисления по формулам приведены в таблице 9.

Таблица 9 – Построение сетевого графика

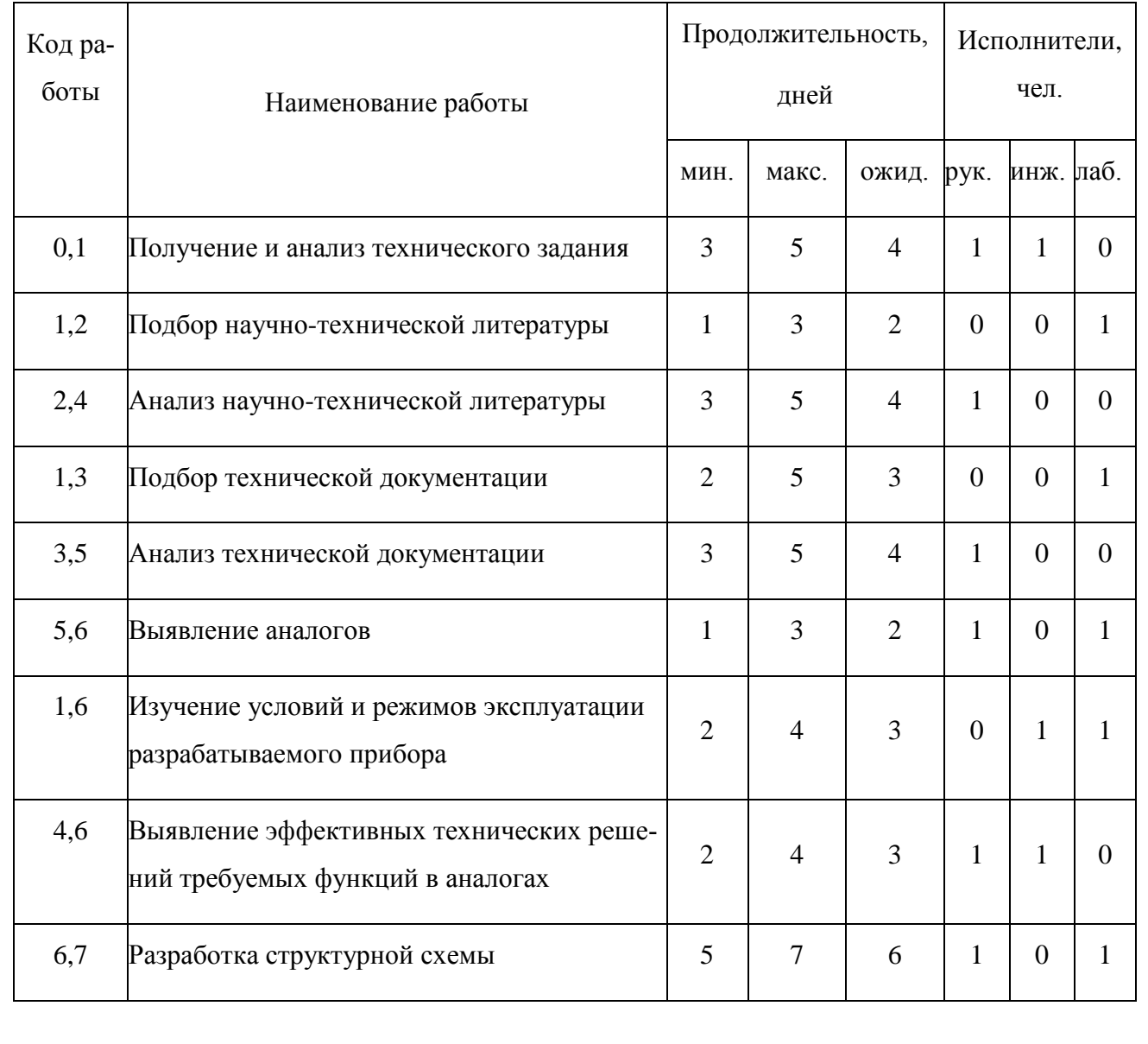

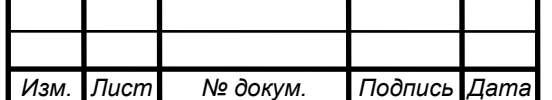

# Продолжение таблицы 9

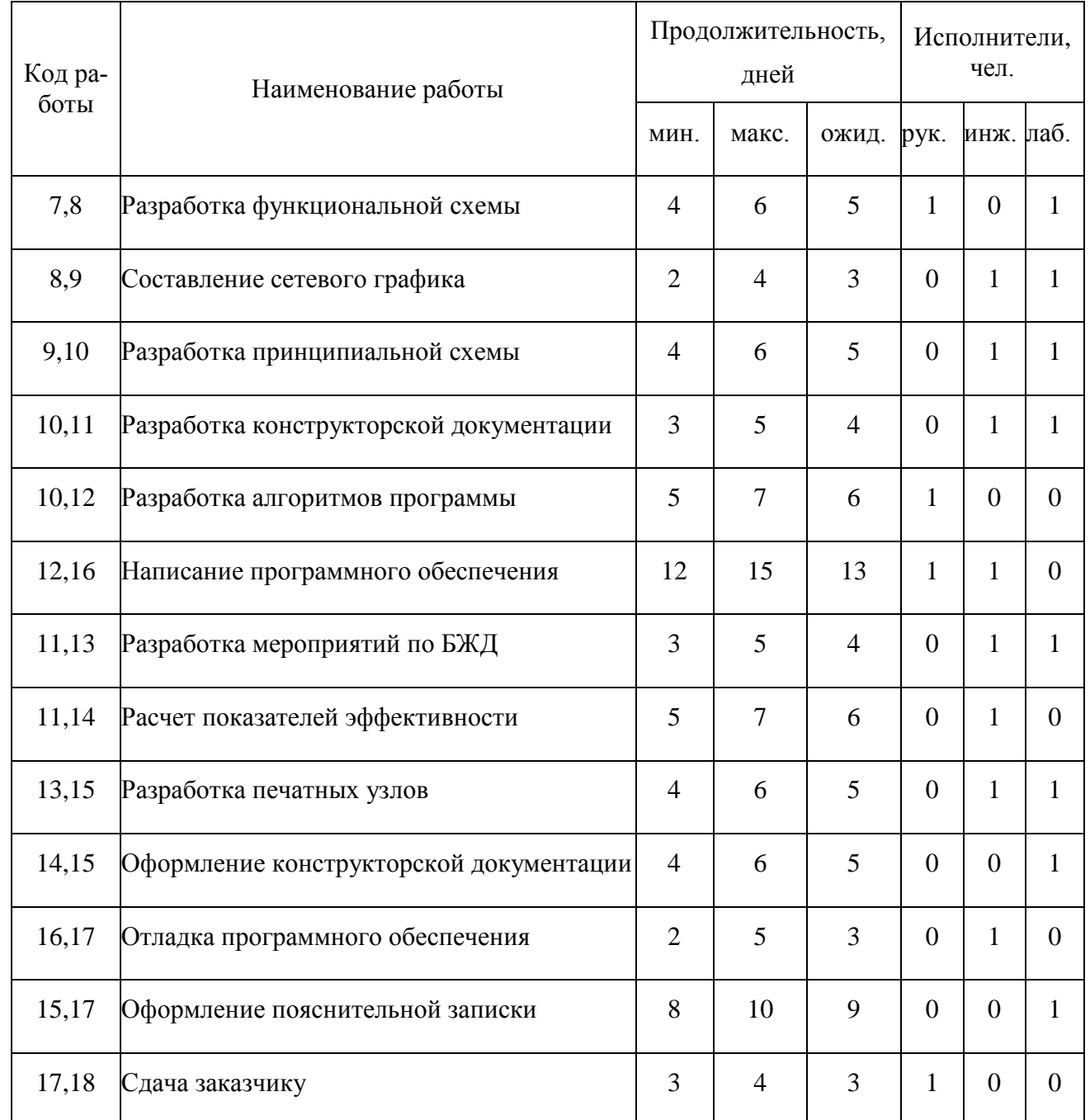

По данному перечню работ строим сетевой график. Сетевой график приведен на демонстрационном листе формата А1, который прилагается к пояснительной записке.

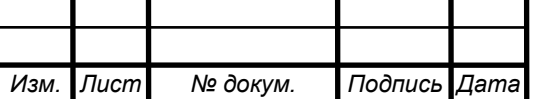

*<sup>58</sup>* ЮУрГУ-Д.11.05.01.2016.278.00 ПЗ

#### 6.1.3 Расчет параметров событий сетевого графика

Ранний срок свершения исходного события принимается равным нулю. Ранний срок свершения данного промежуточного события рассчитывается путем сравнения сумм, состоящих из раннего срока свершения события, непосредственно предшествующего данному, и времени работы, соединяющей эти два события. Так как данное событие не может свершиться, пока не закончиться последняя из предшествующих ему работ, то в качестве раннего срока свершения события принимается максимальная из сравниваемых сумм.

Ранний срок свершения события определяется по формуле:

$$
T_{\rm p} = \max (T_{\rm pi} + t_{ij_{\rm O/K}}), \tag{6.4}
$$

где: Т<sub>рі</sub>- ранний срок свершения j-ого события,

Т<sub>рі</sub>- ранний срок свершения предшествующего i-ого события,

 $t_{ij_{\text{OX}}}$ - ожидаемая продолжительность выполнения работы ij.

В качестве раннего срока свершения события принимается максимальная из сравниваемых сумм.

Рассчитанный по формуле (6.4) ранний срок свершения завершающего события всего СГ принимается в качестве его же позднего срока свершения.

Поздний срок свершения данного промежуточного события определяется при просмотре СГ в обратном направлении. Для этого сопоставляются разности между поздним сроком свершения события, непосредственно следующего за данным, и продолжительности работы, соединяющей соответствующее событие с данным. Поздний срок свершения события равен минимуму из подсчитанных разностей.

Поздний срок свершения события определяется по формуле:

$$
T_{\rm \pi i} = \min(T_{\rm \pi j} + t_{j i_{\rm O/K}}),\tag{6.5}
$$

где: Т<sub>пі</sub>- поздний срок свершения i-ого события,

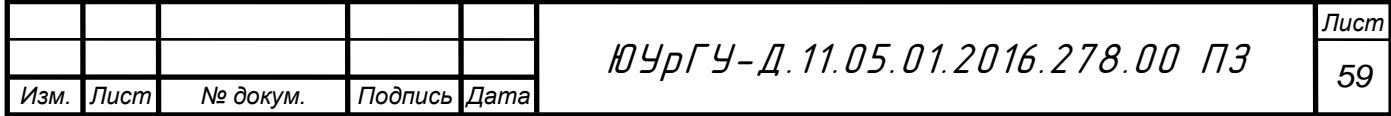

- поздний срок свершения предшествующего j-ого события,

 $t_{ji_{\text{OW}}}$ - ожидаемая продолжительность выполнения работы.

В качестве позднего срока свершения события принимается минимальная из сравниваемых сумм.

Резерв времени образуется у тех событий, для которых поздний срок свершения события больше раннего, и он равен их разности.Если же эти сроки равны, событие резервом времени не обладает и, следовательно, лежит на критическом пути (КП).

Резерв времени R<sub>i</sub>, определяется по формуле:

$$
R_i = T_{ni} - T_{pi}.
$$
\n
$$
(6.6)
$$

Результаты расчета приведены в таблице 10.

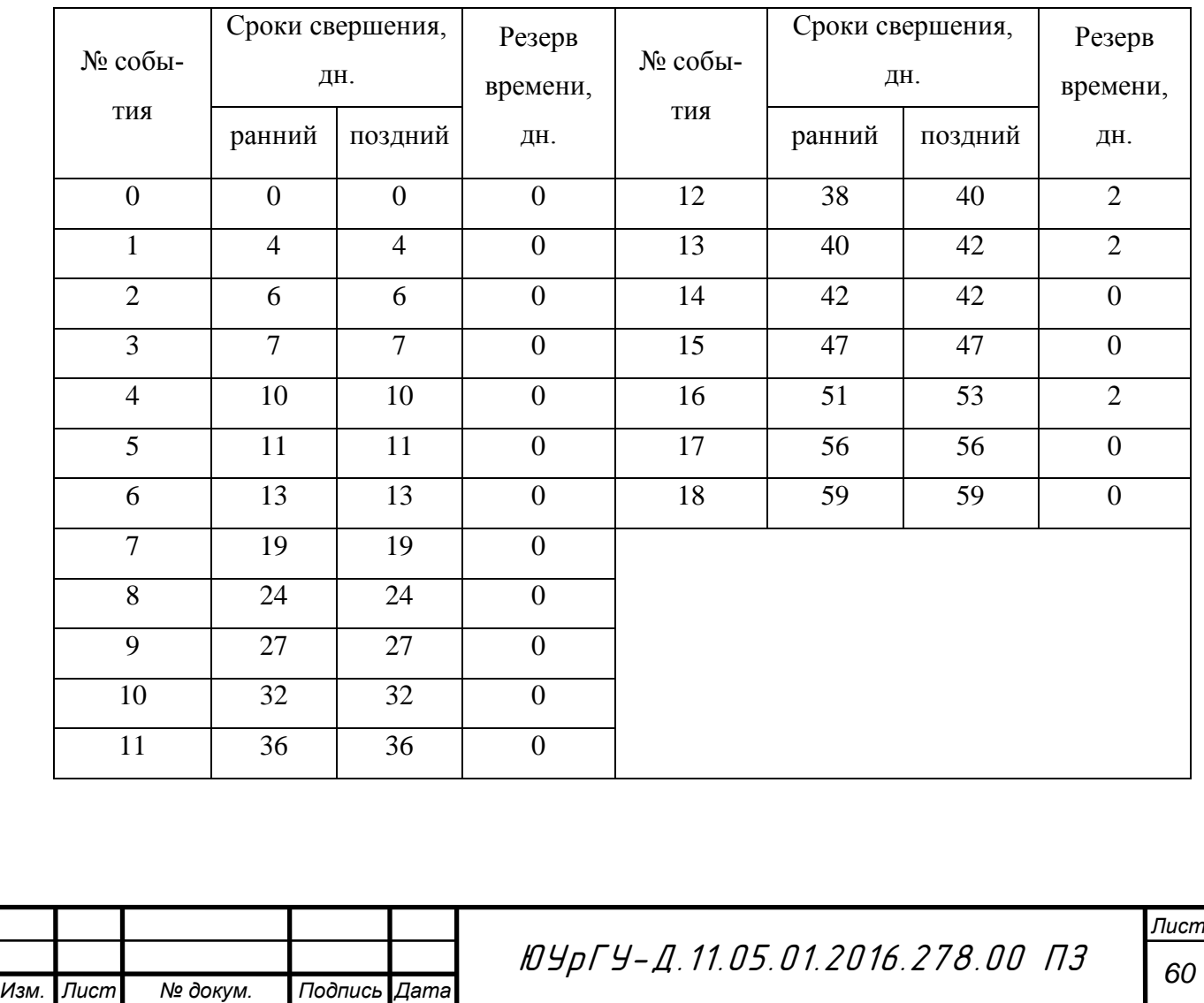

Таблица 10 – Параметры событий сетевого графика

6.1.4 Расчет параметров работ сетевого графика

1.) Ранний срок начала работы равен раннему сроку свершения ее начального события:

$$
T_{\text{pHij}} = T_{\text{pi}} \,. \tag{6.7}
$$

2.) Поздний срок начала работы равен разности между поздним сроком свершения еѐ конечного события и ожидаемой продолжительностью работы:

$$
T_{\text{mHij}} = T_{\text{nj}} - t_{\text{ij}_{\text{OK}}} \,. \tag{6.8}
$$

3.) Ранний срок окончания работы равен сумме раннего срока свершения еѐ начального события и ожидаемой продолжительности работы:

$$
T_{\text{poij}} = T_{\text{pi}} + t_{\text{ij}_{\text{OK}}} \,. \tag{6.9}
$$

4.) Поздний срок окончания работы равен позднему сроку свершения ее конечного события:

$$
T_{\text{noij}} = T_{\text{nj}} \,. \tag{6.10}
$$

5.) Полный резерв времени работы,  $R_{\pi ij}$ , определяется по формуле:

$$
R_{\text{mij}} = T_{\text{m0ij}} - T_{\text{pHij}} - t_{\text{ij}_{\text{OK}}} \,. \tag{6.11}
$$

6.) Частный резерв времени первого рода,  $R_{\text{min}}^1$ , определяется по формуле:

$$
R_{\rm nij}^1 = T_{\rm nj} - T_{\rm n} - t_{\rm ij_{\rm O/K}} \ . \tag{6.12}
$$

7.) Частный резерв времени второго рода,  $R_{\text{nij}}^1$ , определяется по формуле:

$$
R_{\text{nij}}^1 = T_{\text{pj}} - T_{\text{pi}} - t_{\text{ij}_{\text{OK}}} \,. \tag{6.13}
$$

8). Свободный резерв времени работы, R<sub>cij</sub>, определяется по формуле:

$$
R_{\rm cij} = T_{\rm pj} - T_{\rm ni} - t_{ij_{\rm O/K}}.
$$
 (6.14)

Количество событий  $n_c$  в сетевом графике, включая исходное:  $n_c$ =19.

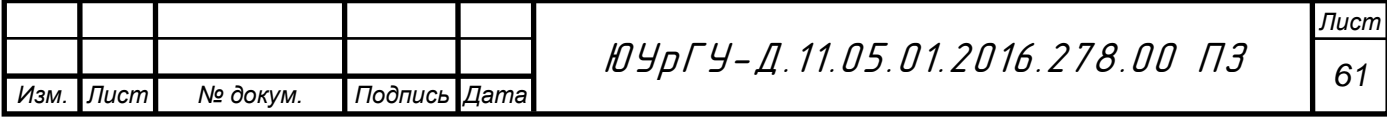

Количество работ  $n_p$  в сетевом графике:  $n_p = 22$ .

Коэффициент сложности сетевого графика,  $k_c$  ,определяется по формуле:

$$
k_c = \frac{n_p}{n_c} = 1.16 \,, \tag{6.15}
$$

где  $n_c$  – количество событий СГ, включая исходное,

 $n_p$  – количество работ.

Критический путь L<sub>кр</sub> в СГ проходит через события и работы, не обладающие резервами времени, и имеет, следовательно, максимальную продолжительность t<sub>кр</sub>, равную сроку свершения завершающего события:

 $t_{\text{kp}}$  = 59 дней.

*Изм. Лист № докум. Подпись Дата*

Величина коэффициента напряженности  $k_{H(i,j)}$  подсчитывается как отношение суммы продолжительностей отрезков максимального пути, проходящего через данную работу, не совпадающих с критическим путем к сумме продолжительностей отрезков критического пути, не совпадающих с максимальным путем, проходящим через эту работу.

Для работ, лежащих на критическом пути, коэффициент напряженности  $k_{H(i,i)}$  равен единице.

Результаты вычислений по формулам приведены в таблице 11.

Таблица 11 – Параметры работ сетевого графика в днях

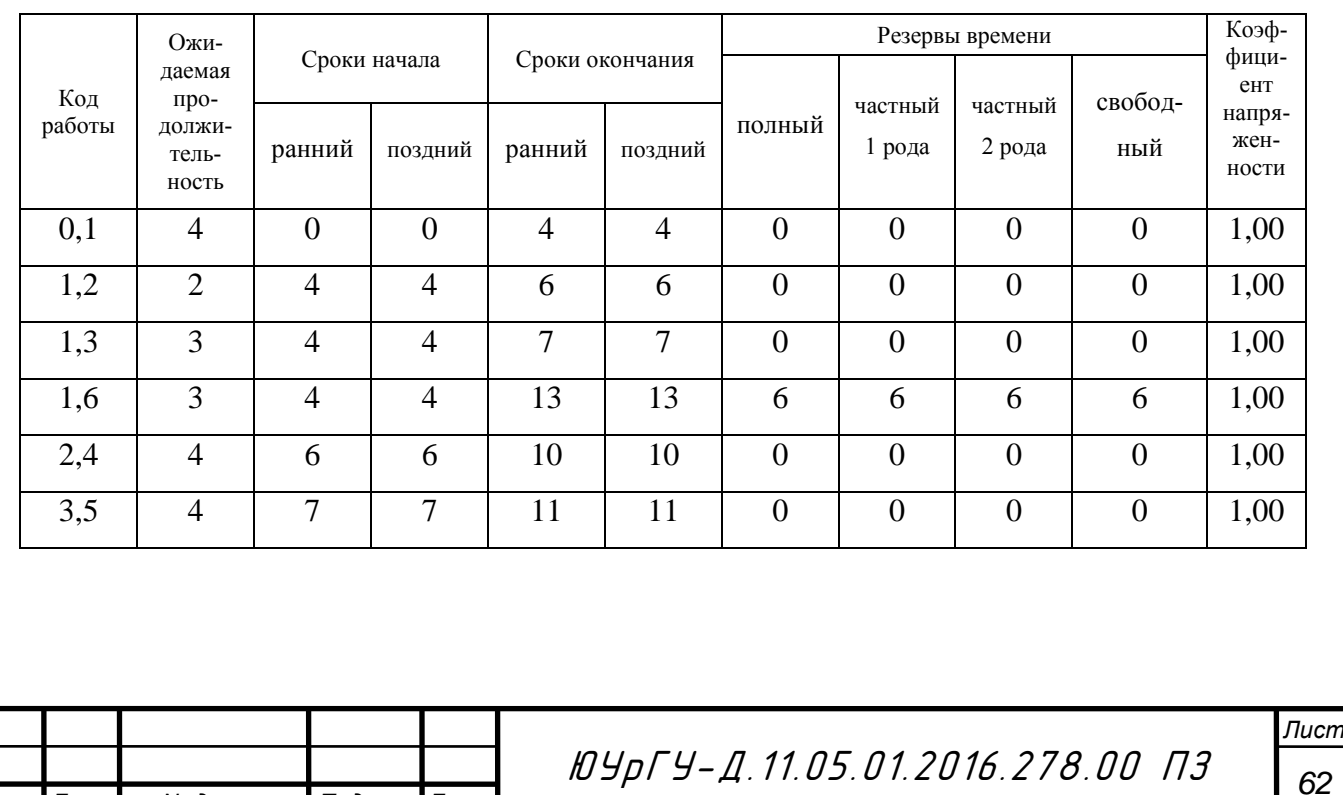

# Продолжение таблицы 11

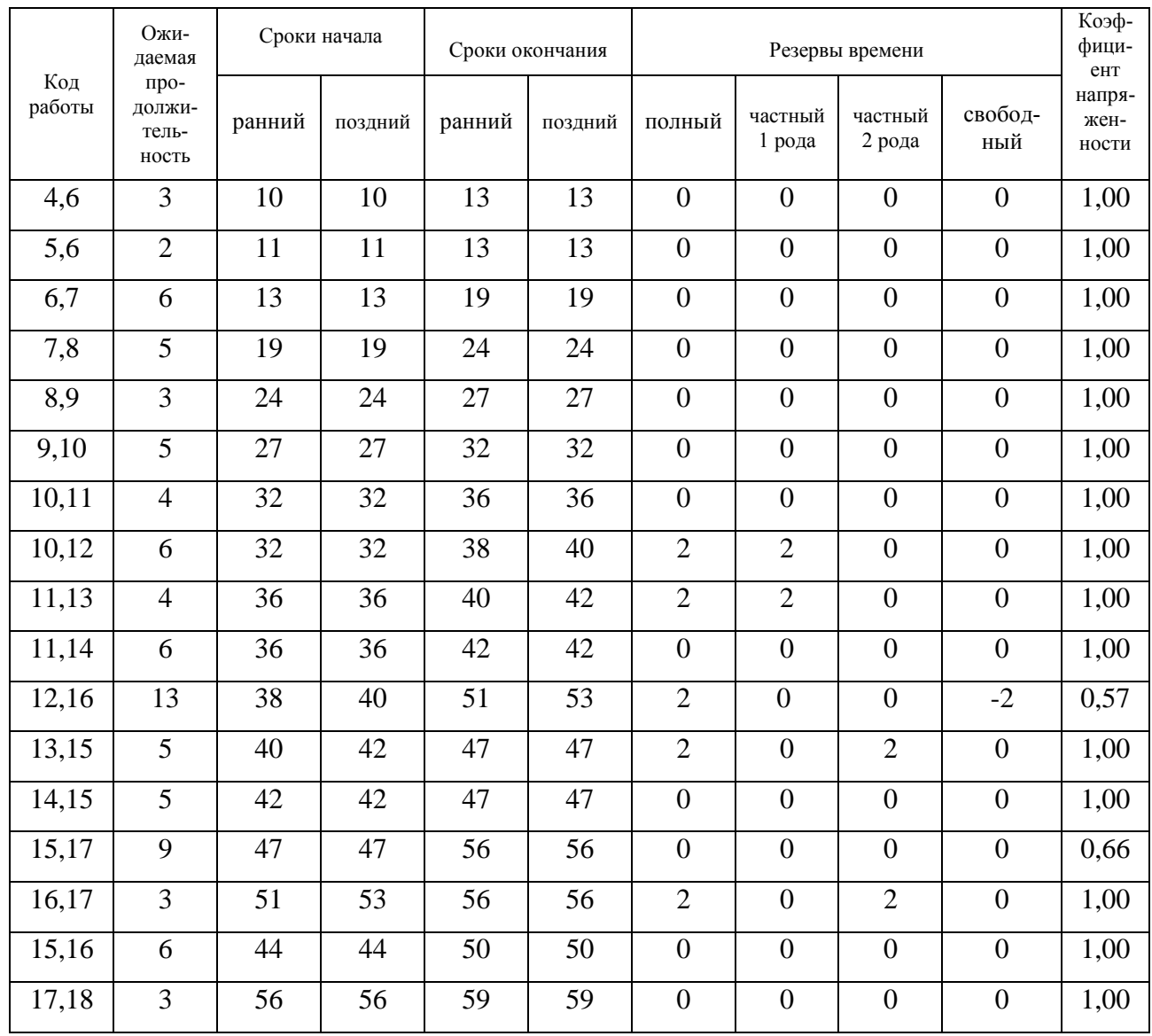

#### 6.2 Технико-экономические расчеты

Расчет затрат на НИОКР

Для выполнения научно – исследовательских, опытно – конструкторских и технологических работ (НИОКР) в соответствии с сетевым графиком необходимы три рабочие группы: руководитель, инженер, лаборант.

При подсчете затрат на НИОКР будем калькулировать по следующим статьям:

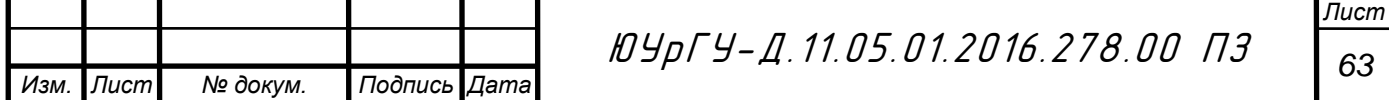

Материалы за вычетом отходов.

- Покупные изделия и полуфабрикаты.
- Основная заработная плата.
- Дополнительная заработная плата.
- Отчисления на социальное страхование.
- Фонды экономического стимулирования.

Затраты по статье «материалы за вычетом отходов» рассчитываются по формуле:

$$
M = K_{T.3} \sum_{i=1}^{n_m} m_i H_i - \sum_{i=1}^{n_m} m_i^{or} H_i^{or} , \qquad (6.16)
$$

где  $K_{\text{r}_3}$  – коэффициент транспортно-заготовительных расходов,  $K_{\text{r}_3} = 1,06$ ,  $n_m$  – номенклатура используемых материалов, шт.,

 $m_i$  – расход материала  $i$  - го наименования, нат. ед.,

 Ц<sup>i</sup> – прейскурантная цена натуральной единицы материла i - го наименования, руб./нат. ед.,

 $\mathbf{m}_{i}^{\text{orr}}, \mathbf{U}_{i}^{\text{orr}}$  - величина и цена единицы отходов i - го наименования.

В связи с небольшим количеством и низкой стоимостью отходы в расчетах не учитывались. Смета затрат по используемым материалам приведена в таблице 12.

Таблица 12 – Затраты на расходуемые материалы и покупные изделия

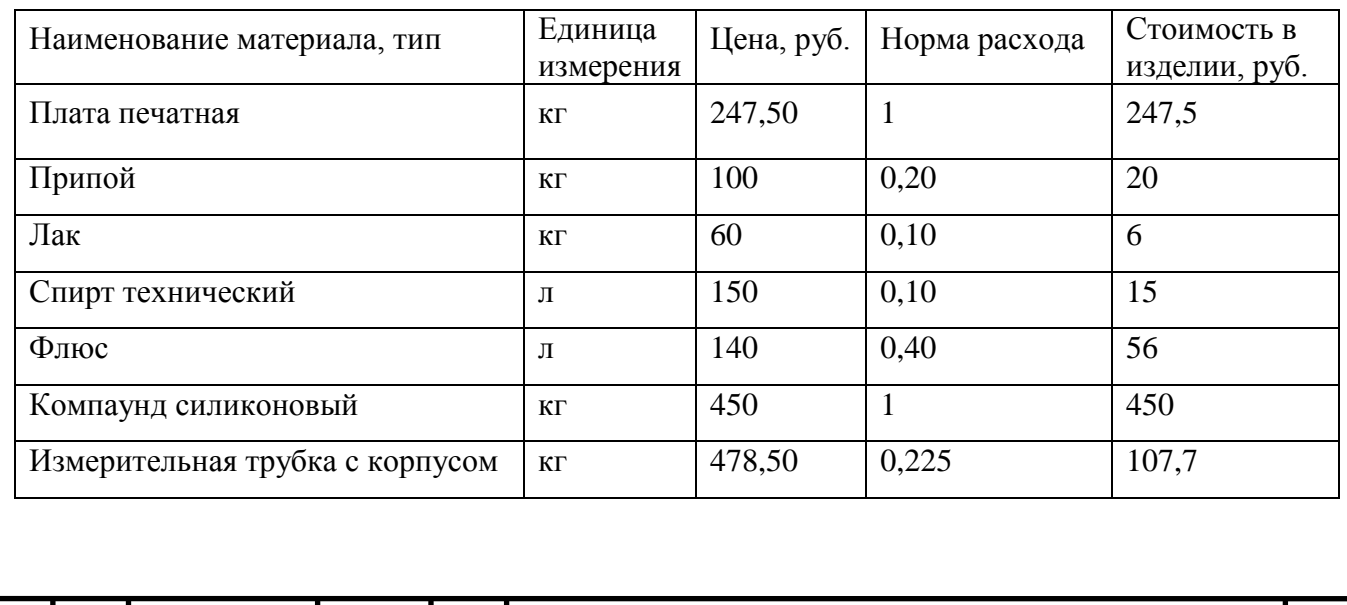

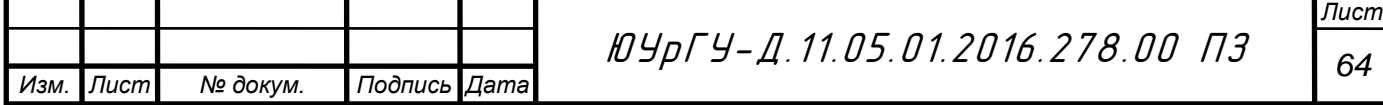

# Продолжение таблицы 12

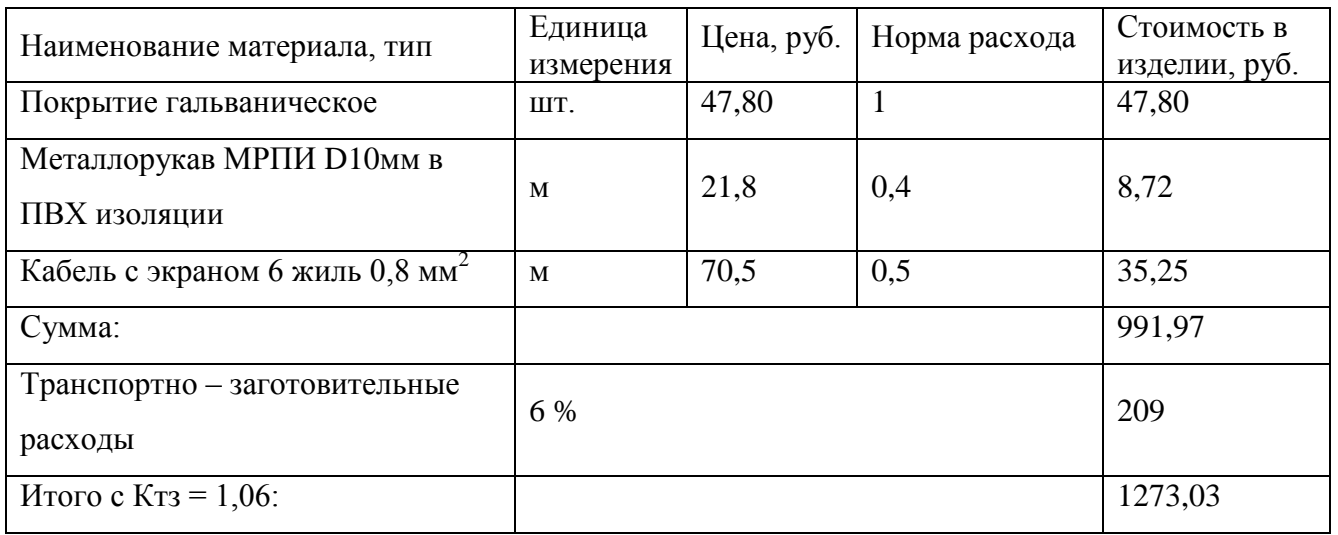

Затраты по статье «Покупные изделия и полуфабрикаты» определяются прямым счетом, исходя из договорных цен на данные виды изделий. Затраты на материалы представлены в таблице 13.

Таблица 13 – Покупные изделия и полуфабрикаты

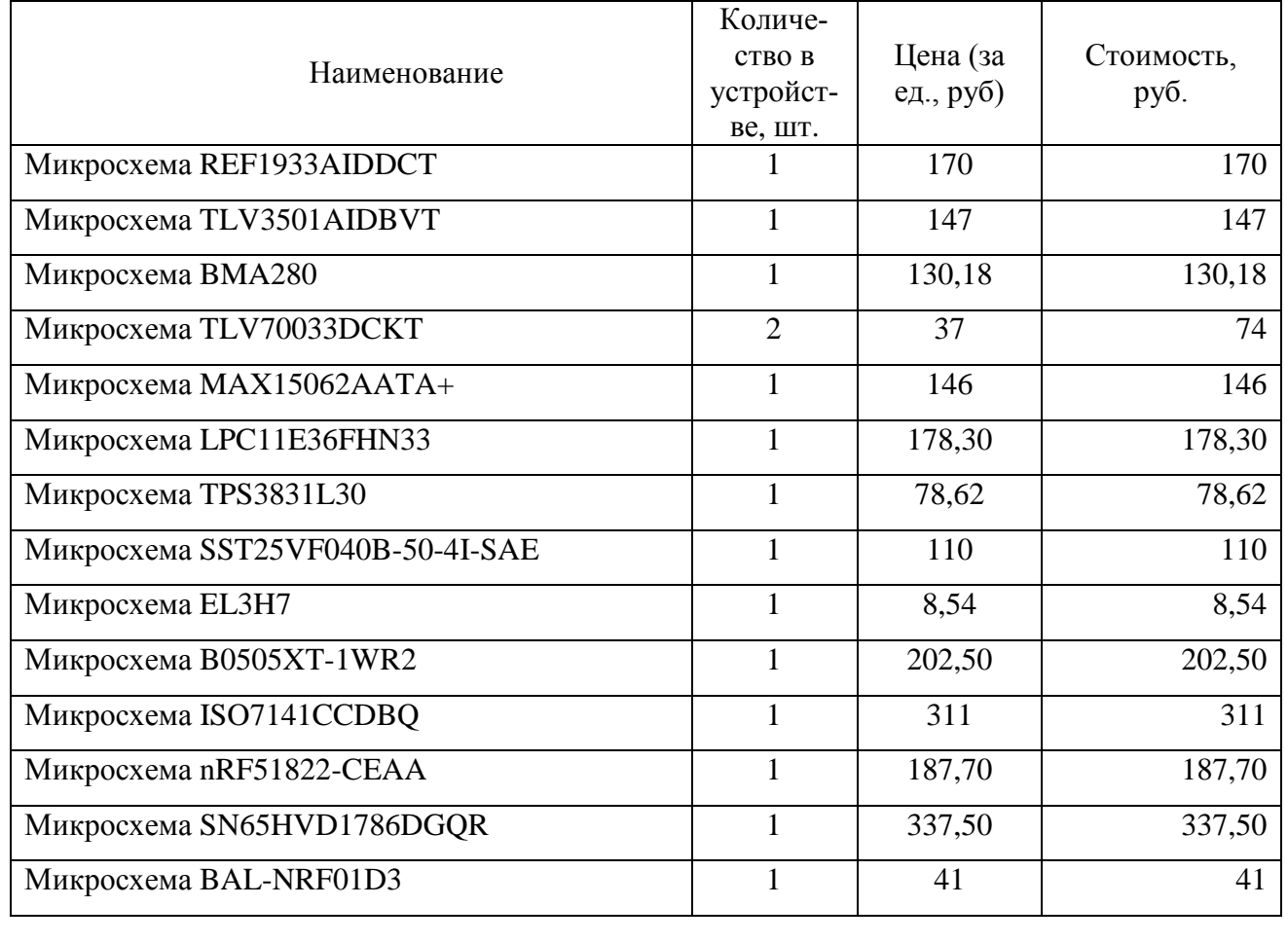

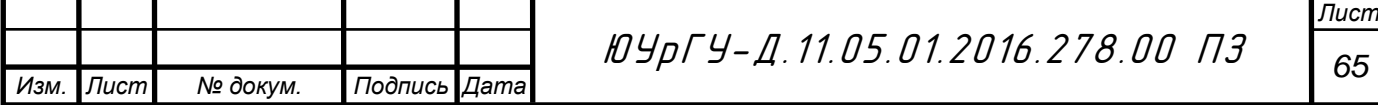

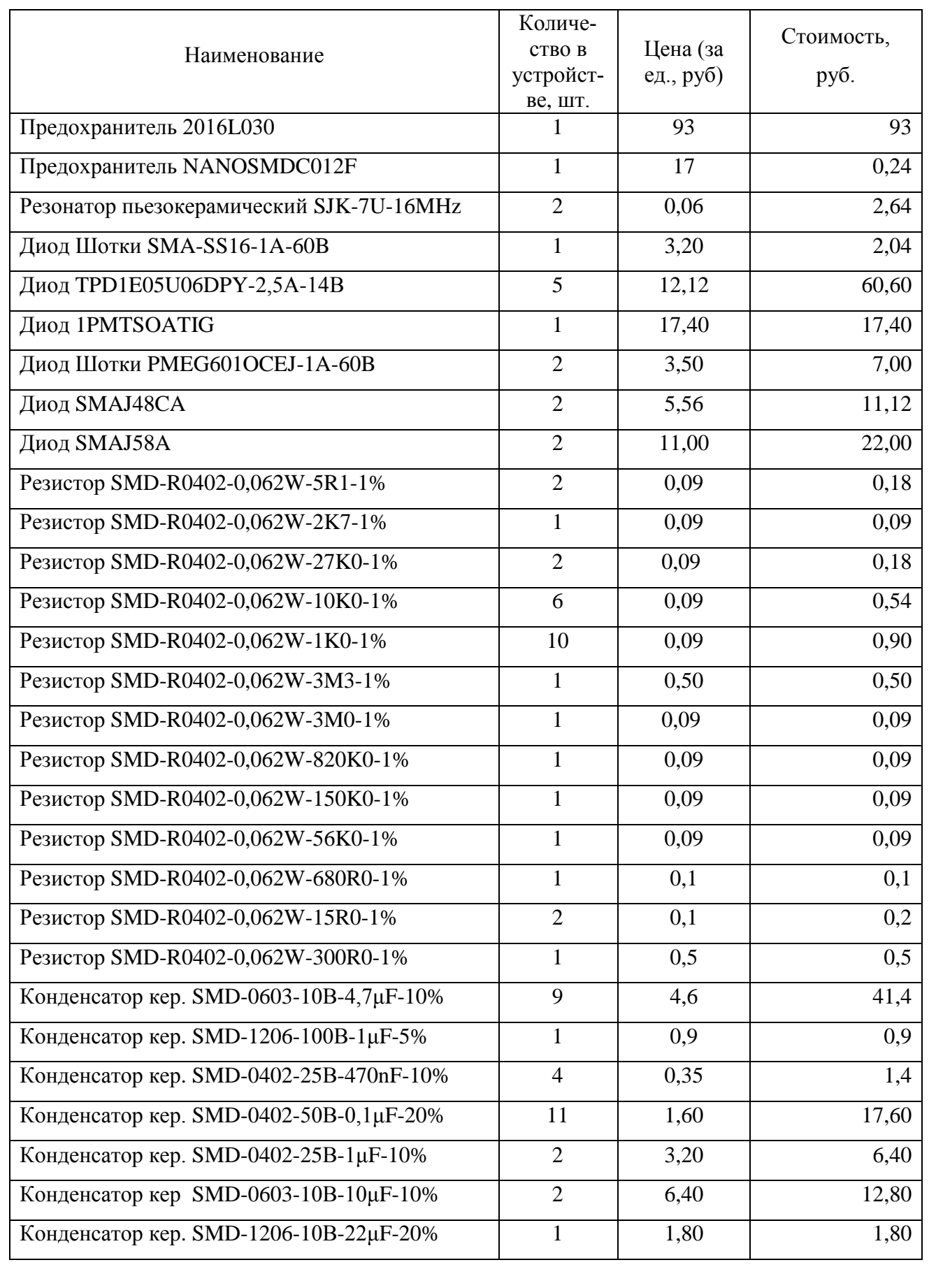

# Продолжение таблицы 13

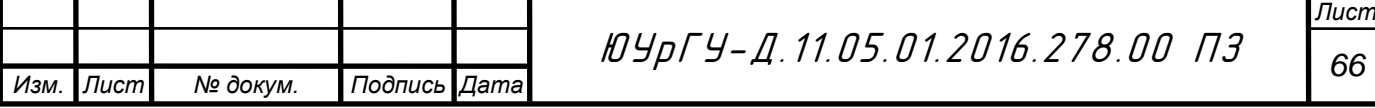

Окончание таблицы 13

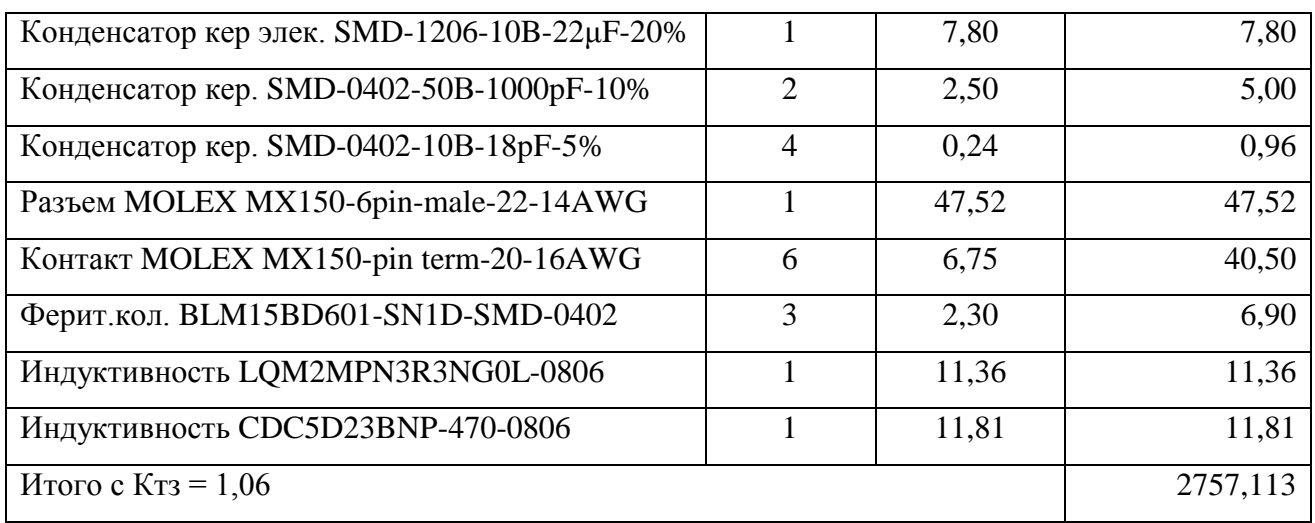

Расчет затрат по статье «Основная заработная плата» включает основную заработную плату инженерно-технического и производственного персонала, задействованного в ОКР.

Основная заработная плата включает в себя: прямую ЗП, премию и надбавку по поясному коэффициенту. Прямая ЗП рассчитывается как однодневная ЗП. Однодневная ЗП рассчитывается исходя из 24 рабочих дней в месяце. Премии составляют 20% от прямой ЗП. Уральский поясной коэффициент равен 15% от суммы прямой ЗП и премии.

Итоговая заработная плата персонала рассчитывается по формуле:

$$
3\text{Hocn} = (3\text{Hnp} + 3\text{Hnpem} + 3\text{Hyp.}) \cdot T \tag{6.17}
$$

где  $3\Pi_{\text{oCH}}$  – основная  $3\Pi$ , руб.,

 $3\Pi_{\text{np}}$  – прямая  $3\Pi$ , руб./день,

 $3\Pi_{\text{mpen}}$  – премия, руб./день,

ЗПур – уральская поясная надбавка, руб./день,

Т – трудоемкость работ, дней.

Оклад, заработная плата и трудоемкость сведены в таблицу 14.

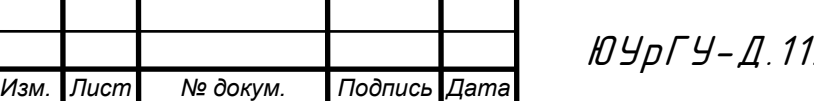

*<sup>67</sup>* ЮУрГУ-Д.11.05.01.2016.278.00 ПЗ

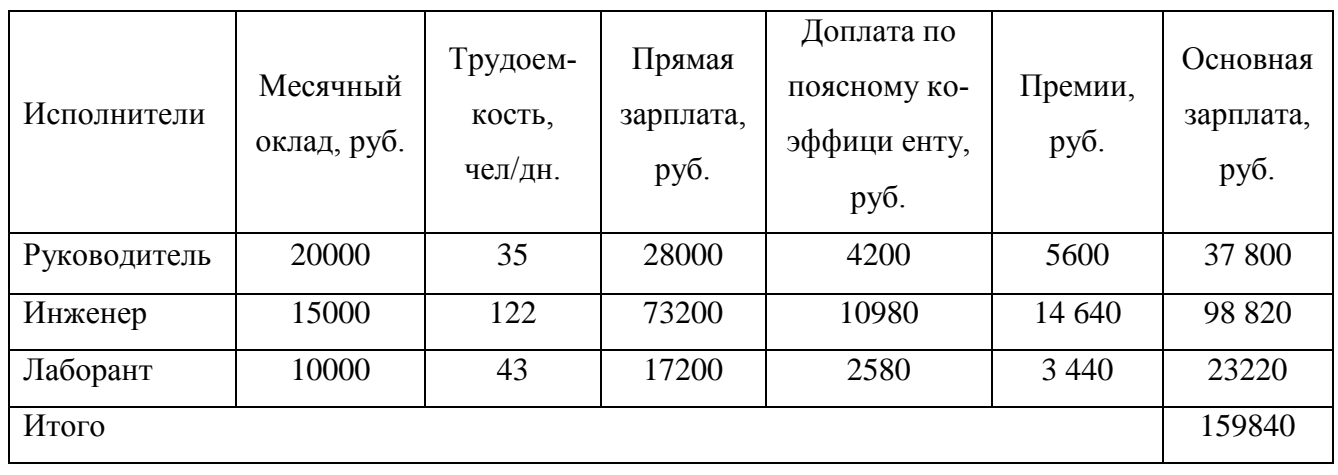

#### Таблица 14 – Заработная плата производственных рабочих

В статью «дополнительная заработная плата» включается оплата сдельщикам и повременщикам, очередных и дополнительных отпусков. Дополнительная заработная плата определяется в размере 10% от основной.

В статью «Отчисления на социальное страхование» включаются отчисления, величина которых определяется установленным в каждой организации процентом от суммы основной и дополнительной заработной платы. В нашем случае процент отчисления составляет 30% от основной заработной платы.

В статью «фонды экономического стимулирования» включаются средства на образование фондов материального поощрения, социального развития и фонда развития производства. Размер этих средств примем в размере 12% основной и дополнительной заработной платы.

В статью «прочие прямые расходы» примем в размере 3% от суммы затрат по предыдущим статьям.

Статью «накладные расходы» примем в размере 5% от суммы затрат по предыдущим статьям.

Все расчеты затрат на проведение НИОКР сведены в таблицу 15.

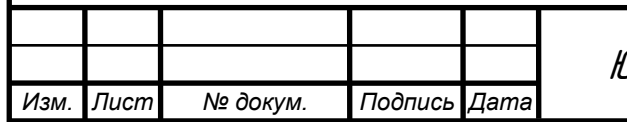

*<sup>68</sup>* ЮУрГУ-Д.11.05.01.2016.278.00 ПЗ

#### Таблица 15 – Смета затрат на проведение НИОКР

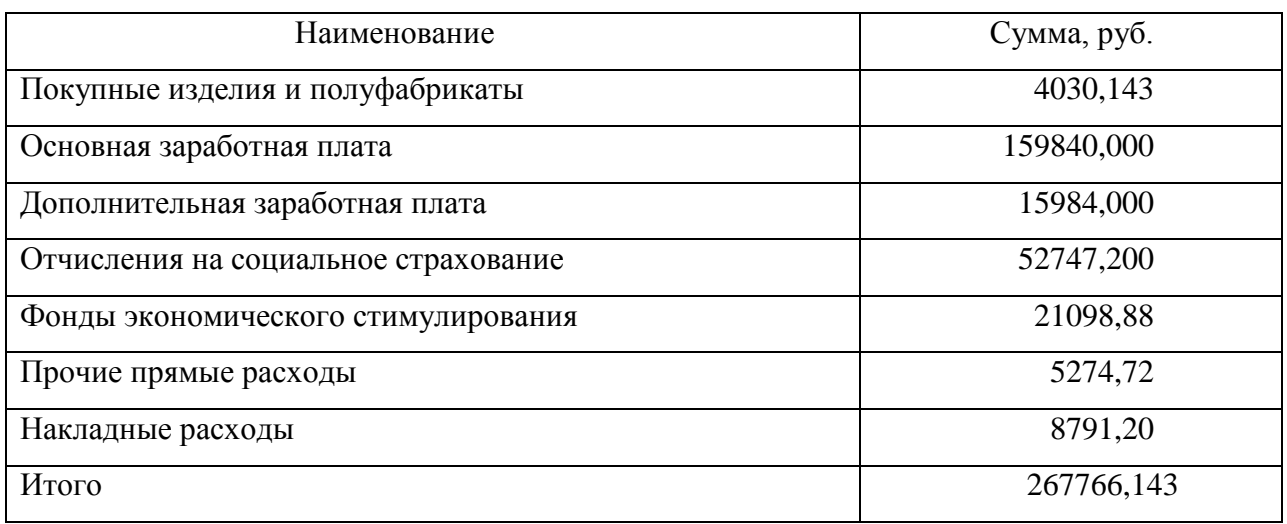

6.3 Единовременные затраты при производстве продукции

В сфере производства и использования мероприятий НТП единовременные затраты делят на предпроизводственные затраты и капитальные вложения.

Капитальные вложения могут производиться на всех стадиях жизненного цикла. Они рассчитываются методом прямого счета по составляющим их элементов. Расчет капитальных вложений произведем по формуле:

$$
K_t^{\rm \pi} = K_{\rm oCB} + K_{\rm crp} + K_{\rm o6} + K_{\rm \pi.o.} + K_{\rm o.c.} + K_{\rm comp} \quad , \tag{6.18}
$$

где:  $K_{\text{ocB}} = 20000 \text{ py6}$ . – затраты на освоение производства, изготовление моделей и макетов средств труда,

 $K_{\text{crp}} = 0$  руб. – стоимость строительства или реконструкции зданий,

 $K_{00} = 100000$  руб. – затраты на приобретение, доставку, монтаж и демонтаж оборудования,

 $K_{\text{r.o.}}$  = 12000 руб. – затраты на технологическую оснастку,

 $K_{\text{o.c.}} = 0$  руб. – затраты на пополнение оборотных средств,

 $K_{\text{conn}} = 0$  руб. – сопряженные капитальные вложения.

Таким образом, капитальные вложения составляют  $\kappa_{t}^{n} = 132000$  руб.

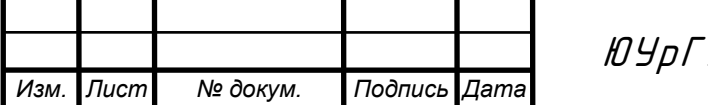

#### 6.4 Текущие издержки при производстве продукции

Рассчитываем заработную плату производственных рабочих, а также сопутствующие отчисления. Процентные отношения дополнительной заработной платы, поясного коэффициента, отчислений к основной аналогичны приведѐнным выше. В производственном процессе задействованы три категории производственных рабочих: слесарь второго разряда, сборщик четвертого разряда и монтажник четвертого разряда.

 Основная заработная плата на производстве рассчитывается по формуле:

$$
3_{np} = \sum_{i} \left( t_i \cdot S_i \cdot \left( 1 + \frac{H_{np}}{100} \right) \right), \tag{6.19}
$$

где: *t<sup>i</sup>* – норма времени на выполнение i-ой операции,

*S<sup>i</sup>* – часовая тарифная ставка рабочего i-го разряда,

*Hпр* – доплаты по сдельно - и повременно-премиальным системам, районным коэффициентам в связи с отступлением от нормальных условий производства.

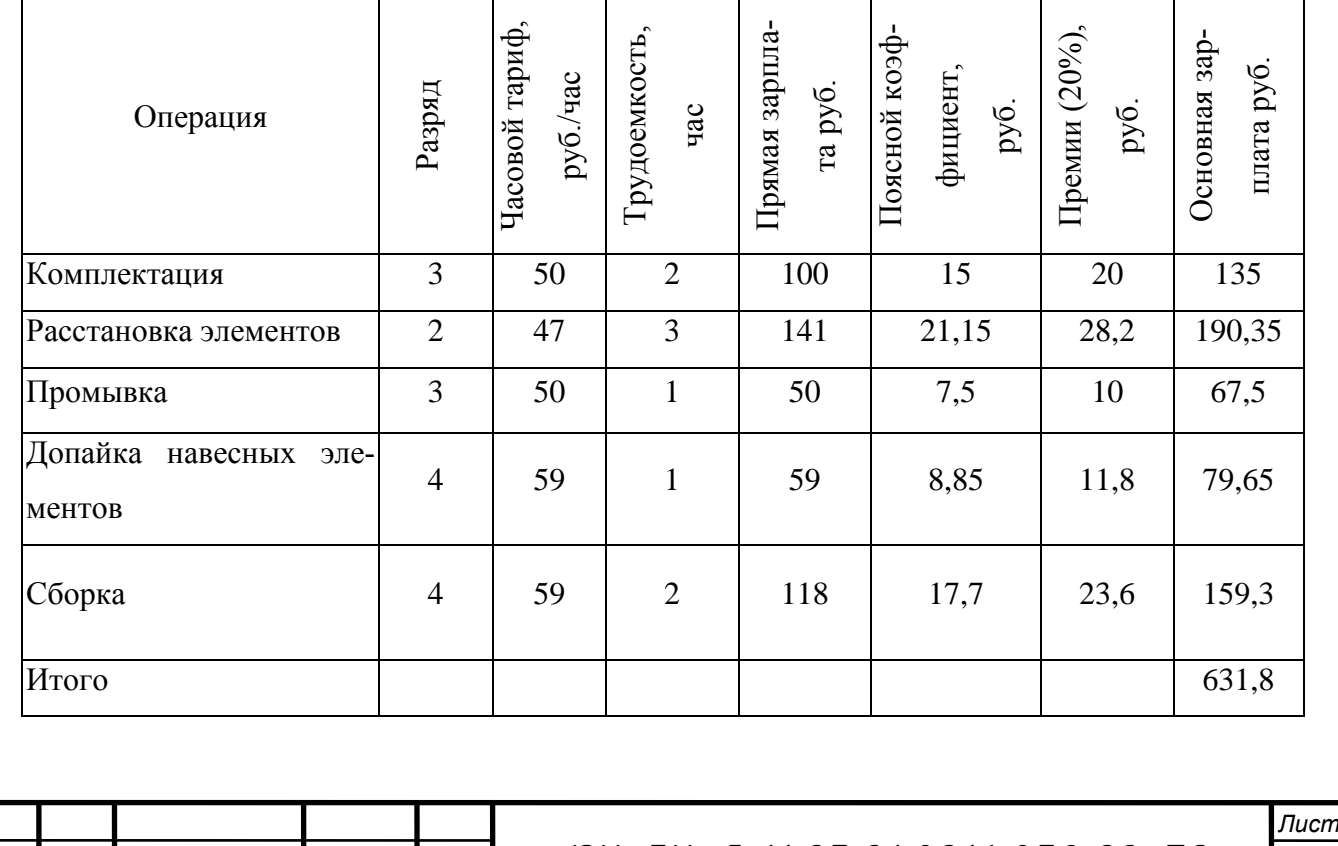

Таблица 16 – Основная зарплата на производстве

*Изм. Лист № докум. Подпись Дата*

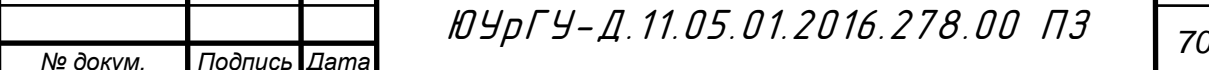

Далее статьи затрат считаются следующим образом.

1. Затраты на сырье и материалы, полуфабрикаты.

2. Дополнительная заработная плата составляет 10% от основной.

3. Отчисления на социальное страхование с заработной платы производственных рабочих составляет 30% от основной заработной платы.

4. Расходы на подготовку производства составляют 4% от основной заработной платы.

5 .Расходы по износу инструментов и спецприспособлений установим в размере 10% от основной заработной платы.

6. Расходы на содержание и эксплуатацию оборудования примем в размере 55% от основной заработной платы.

7. Цеховые расходы принимаем равными 80% от основной заработной платы.

8. Общезаводские расходы примем в размере 65% от основной заработной платы.

9. Прочие производственные расходы составляют 1% от основной заработной платы.

10.Внепроизводственные затраты составляют 5% суммы по предыдущим статьям.

Все статьи калькуляции себестоимости сведены в таблицу 17.

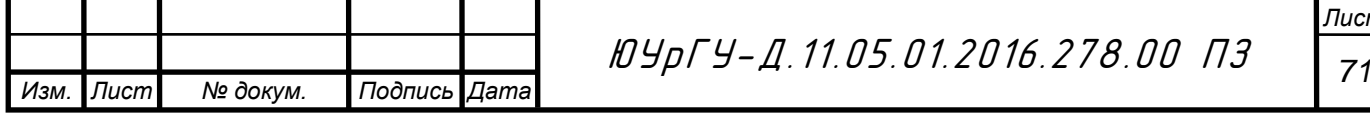

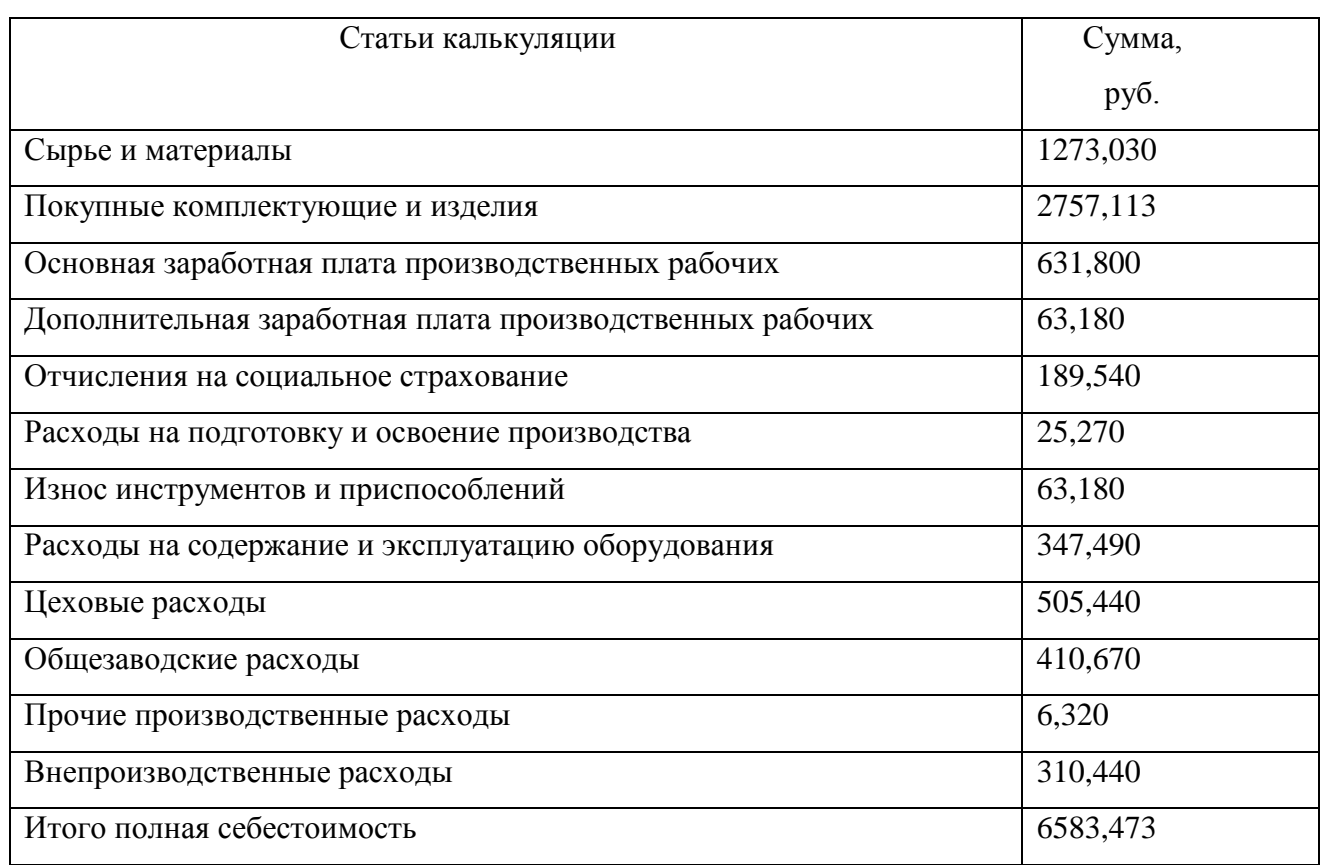

Таблица 17 – Себестоимость изделия

Исходя из нормы прибыли 20% установим оптовую цену:  $C_{\text{on}T} = 7900$  руб.

# 6.5 Показатели экономической эффективности

Показатель экономического эффекта  $\Theta$ <sub>r</sub> на всех этапах реализации мероприятий НТП определяется как превышение стоимостной оценки результатов  $P<sub>r</sub>$  за расчетный период Т над стоимостной оценкой совокупных затрат ресурсов  $3<sub>r</sub>$  за тот же период.

$$
\mathfrak{I}_{\mathbf{r}} = \mathbf{P}_{\mathbf{r}} - \mathbf{3}_{\mathbf{r}} \quad . \tag{6.20}
$$

Экономический эффект  $\Theta$ <sub>т</sub> рассчитывается по формуле:

$$
\Theta_T = \sum_{t=t_H}^{t_K} \mathbf{P}_t - \mathbf{3}_t \tag{6.21}
$$

Период возврата единовременных затрат  $(t<sub>B</sub>)$  определяется последовательным сложением величин  $(P_t - M_t)\alpha_t$  (где  $\alpha_t$  – коэффициент дисконтирова-

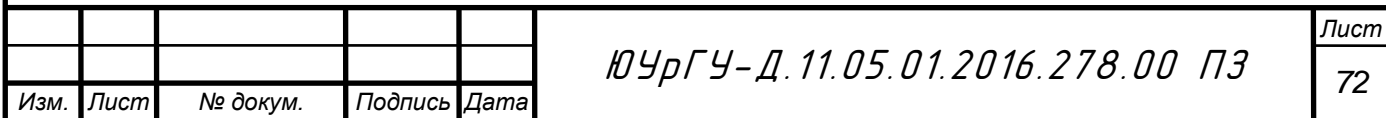

ния) до момента t<sub>в</sub>, пока получаемая сумма не сравняется с величиной единовременных вложений, приведенных к расчетному году.

$$
\sum_{t=t_n}^{t_e} \mathbf{P}_t - H_t \ge \sum_{t=t_n}^{t_e} K_t \cdot \alpha_t \,. \tag{6.22}
$$

Значение коэффициентов дисконтирования приведены в таблице 18 Таблица 18 – Коэффициенты дисконтирования

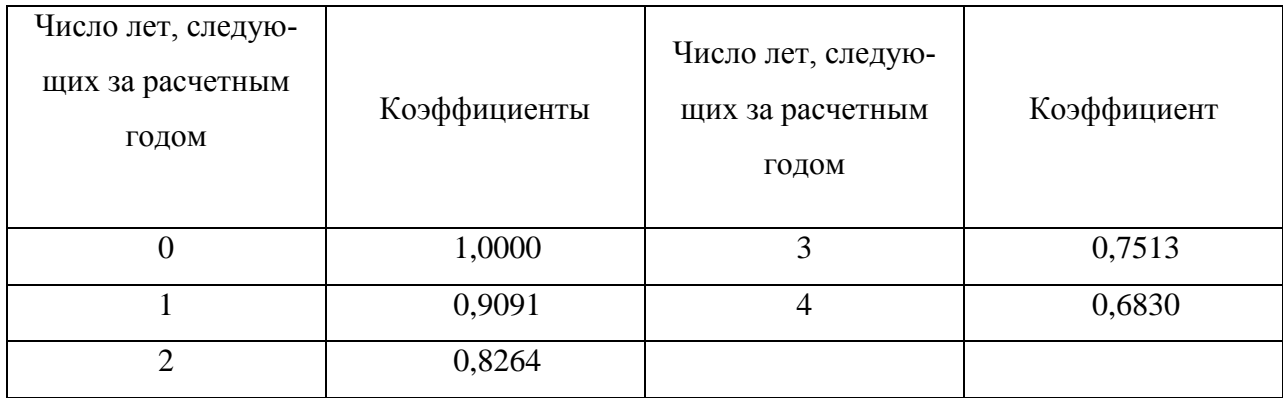

Расчеты затрат и результатов по стадиям и годам жизненного цикла мероприятия НТП представлены в таблице 19.

Срок окупаемости изделия составляет 1 год. Экономический эффект за 5 лет составит 198569893,637 рублей.

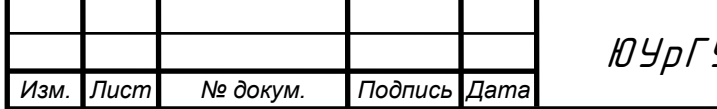

#### 7 Безопасность жизнедеятельности

7.1 Анализ условий эксплуатации проектируемого устройства

Проектируемое устройство — измеритель уровня жидкости емкостный, разработке которого посвящен данный дипломный проект, предназначено для измерения уровня топлива в баке транспортного средства и передачи показаний устройству сбора данных, к которому датчик подключен. Измеритель уровня топлива может устанавливаться как вместо штатного датчика, так и в качестве дополнительного устройства для контроля изменения уровня топлива (бензин, дизельное топливо, масло).

В качестве устройства сбора данных может выступать любое устройство, поддерживающее обмен данными по одному из протоколов – Modbus или LLS: бортовой контроллер мониторинга, концентратор или другое устройство.

Полученные данные могут напрямую выводиться на индикатор, и в дальнейшем использоваться в отчетах.

Проектируемое устройство предназначено для использования в транспортном средстве или в других различных емкостях, что обязывает разработчика обеспечить определенный класс защиты от пыли, воды, вибрации.

7.2 Требования по безопасности жизнедеятельности при эксплуатации проектируемого устройства

7.2.1 Требования к электробезопасности

Проектируемое устройство, измеритель уровня жидкости емкостный – это электротехническое устройство. Общие требования предусматривает ГОСТ 12.2.007.0-75 ССБТ «Система стандартов безопасности труда. Изделия электротехнические. Общие требования». Согласно этому документу, разрабатываемое устройство относится к классу III по способу защиты человека от поражения электрическим током (устройства, не имеющие ни внутренних, ни внешних электрических цепей с напряжением свыше 42 В).

Общие требования, предъявляемые к устройству:

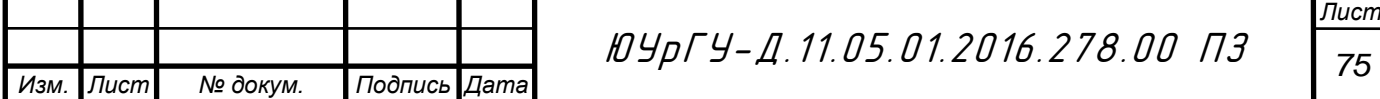

используется рабочая изоляция токоведущих цепей,

блокировки для предотвращения ошибочных действий,

низкое напряжение (плюс 3,3В и плюс 5В) в электрических сигнальных цепях печатной платы.

Электропитание устройства производится от бортовой сети транспортного средства в диапазоне от плюс10В до плюс 30 В и должно быть устойчиво к скачкам напряжения до плюс 40 В. Устройство должно быть устойчиво к воздействию внешних помех, возникающих при коммутации электрических устройств транспортного средства, при работе в режимах холостого хода.

Для обеспечения защиты от случайного прикосновения к токоведущим частям предусмотрена защитная оболочка. Она представляет собой пластиковый корпус, в котором находятся печатная плата, залитая компаундом. Далее от печатной платы проведены провода в металлической гофре, на конце которой имеется разъем. Корпус плотно монтируется через резиновую прокладку в бак транспортного средства или в любую другую емкость. Исключается возможность проникновения к токоведущим частям изделия без специальных инструментов.

Конструкция изделия исключает возможность неправильного присоединения его сочленяемых токоведущих частей. Для осуществления соединения используются специализированные разъемы.

Изоляция устройства и его частей определяется уровнем напряжения электрической сети.

Изоляция частей устройства, доступных для прикосновения, обеспечивает защиту человека от поражения электрическим током. Покрытие токоведущих частей печатной платы защитным лаком устраняет возможность поражения при непосредственном прикосновении к этим частям.

Цепи питания проектируемого изделия должны иметь защиту от токов перегрузки и короткого замыкания. Воздушные зазоры и расстояния по изоляции, характеризующие утечку тока между проводниками, находящимися

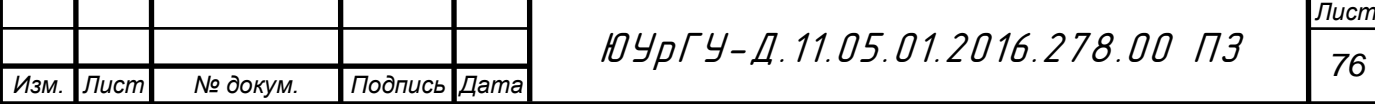
под напряжением соответствуют ГОСТ 27570.0-87 (МЭК 335-1-76) «Безопасность бытовых и аналогичных электрических приборов. Общие требования и методы испытаний».

Комплектующие элементы (компоненты), входящие в состав изделия, отвечают ГОСТ 20.57.406-81 «Комплексная система контроля качества. Изделия электронной техники, квантовой электроники и электротехнические. Методы испытаний».

Требования к корпусу(оболочке). Корпус устройства представляет собой единую конструкцию и закрывает потенциально возможную опасную зону. В корпусе предусмотрено место для закрепления печатной платы устройства. На задней стороне корпуса выведена металлическая измерительная трубка, которая углубляется в корпус и является с ним единым целым. Трубка изолирована относительно печатной платы

Требования к зажимным и вводным устройствам. Исключает возможность повреждения проводов и их изоляции в процессе монтажа и эксплуатации прибора. Конструкция и материал вводных устройств исключает возможность случайного прикосновения к токоведущим частям, а также замыкание проводников на корпус.

Конструкция разъемов исключает возможность неправильного присоединения соединяемых токоведущих частей при установке устройства на транспортном средстве.

Электрическая схема изделия исключает возможность его самопроизвольного включения и отключения. На разъемах сочленяемых токоведущих частей устройства есть маркировка для исключения неправильного подключения при сборке аппаратной части.

Расположение и соединение частей изделия выполнены с учетом удобства и безопасности наблюдения за устройством при выполнении сборочных работ, проведении осмотра, испытаний и обслуживания.

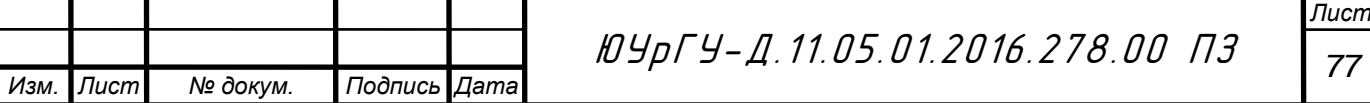

 7.2.2 Требования к уровню электромагнитного, теплового, оптического и рентгеновского излучения

Устройство не является источником оптического и рентгеновского излучения и, соответственно, не имеет средств ограничения интенсивности указанных излучений.

Тепловое излучение не велико и определяется только рассеиваемой мощностью входящих в его состав радиоэлементов и составляет порядка 250 мВт, поэтому нет необходимости в применении средств защиты от теплового излучения.

7.2.3 Требования к уровню шума и ультразвука

Устройство не является источником ультразвука и, соответственно, не имеет средств ограничения интенсивности указанного излучения.

Значения шума, создаваемые устройством, не превышают допустимых (80 дБ А) согласно ГОСТ 12.1.003–2014 «Система стандартов безопасности труда. Шум. Общие требования безопасности» и СанПин 2.2.4/2.1.8.562-96.

7.2.4 Эргономика

ГОСТ 12.2.049-80 Оборудование производственное. Общие эргономические требования. Структура измерителя жидкости (рисунок 24).

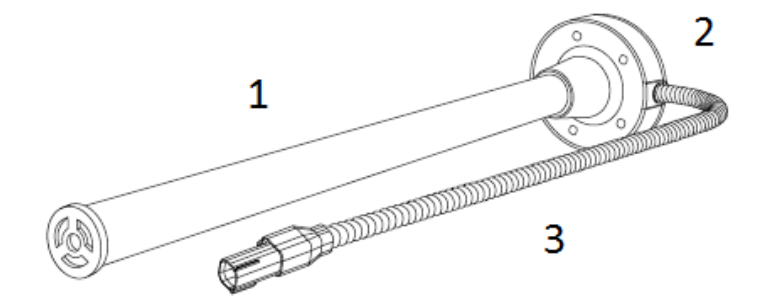

Рисунок 24 – Измеритель уровня жидкости

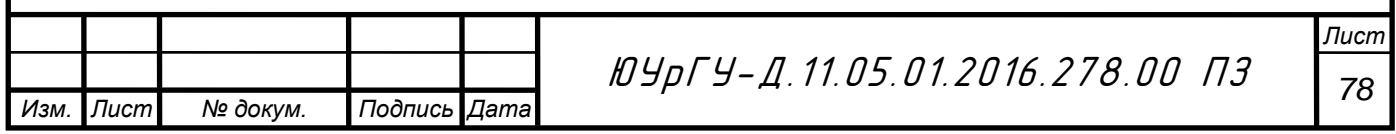

Измеритель уровня жидкости состоит из трех основных частей:

а) измерительная металлическая трубка, погружается в бак транспортного средства;

б) пластмассовый корпус, в нем расположена сама плата измерителя, которая соединяется с измерительной трубкой 1 и соединительным разъемом с металлической гофрой 3;

в) соединительный разъем с гофрой, в гофре расположены проводники, соединяющие разъем с платой. Разъем можно подключить с помощью переходника к программатору, а также к любому устройству, поддерживающему интерфейс RS 485 или обмен информацией через частотный выход. Через данный разъем осуществляется и питание платы.

Кнопки включения и выключения ,а также сигнализации и другие средства информации, предупреждающие о нарушениях функционирования оборудования, приводящих к возникновению опасных ситуаций, не предусмотрены.

7.2.5 Пожарная безопасность

Разрабатываемое устройство сконструировано и изготовлено таким образом, что оно не представляет пожарной опасности в нормальных условиях эксплуатации и при аварийных режимах.

При нормальной и аварийной работе электронного изделия ни один из элементов конструкции не имеет температуру выше допустимых значений, установленных ГОСТ 12.1.004–91.

Цепи питания проектируемого изделия иметь защиту от токов перегрузки и короткого замыкания. Воздушные зазоры и расстояния по изоляции, характеризующие утечку тока между проводниками, находящимися под напряжением соответствуют ГОСТ 27570.0–87.

Комплектующие элементы (компоненты), входящие в состав изделия, отвечают ГОСТ 20.57.406–81.

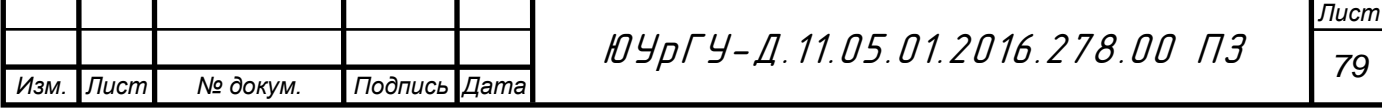

Так как измеритель уровня жидкости устанавливается непосредственно в бак транспортного средства, содержащего бензин, дизельное топливо или масло, то категория производства определяется группой А. Применение, хранение или образование в процессе производства горючих газов, нижний предел взрываемости которых 10% и минее к объему воздуха; жидкости с температурой вспышки паров до 28°С включительно при условии, что указанные газы и жидкости могут образовывать взрывоопасные смеси в объеме, превышающем 5% объема помещения; вещества, способные взрываться и гореть при взаимодействии с водой, кислородом воздуха и друг с другом.

Для защиты от взрыва и воспламенения в процессе эксплуатации, выполняется герметизация платы и корпуса компаундом, и выполняются правила согласно: ГОСТ 30852.0-2002 «Электрооборудование взрывозащищенное. Часть 0. Общие требования», ГОСТ 30852.10-2002 «Электрооборудование взрывозащищенное. Часть 11. Искробезопасная электрическая цепь i», ГОСТ 30852.17-2002 «Электрооборудование взрывозащищенное. Часть 18. Взрывозащита вида «Герметизация компаундом (m)». Сама измерительная металлическая трубка, погруженная в бак, выступает в роли конденсатора , не подверженного короткому замыканию или его сопротивление не снижается, а емкость не увеличивается по сравнению с номинальным значением при их герметизации в соответствии с настоящим стандартом и при нормальном режиме работы, присоединенная к плате измерителя. Также установка датчика в бак выполняется герметичным образом через резиновую прокладку. Резьба должна быть с крупным шагом по ГОСТ 8724–2002 с полем допуска 6g/6H в соответствии с ГОСТ 16093–2004; головка винта или гайки должна выполняться по ГОСТ 7798–70, ГОСТ 7805–70, ГОСТ 1481–84, а в случае установочных винтов и крепежных болтов – с шестигранным углублением под ключ в соответствии с ГОСТ 11738–84. Также должна присутствовать маркировка на основной части корпуса и включать следующее:

наименование изготовителя и его товарный знак,

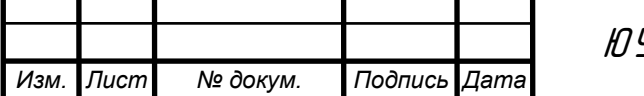

*Лист*

 знак Ex, указывающий, что электрооборудование соответствует стандартам взрывозащиты конкретного вида,

обозначение вида взрывозащиты:

m - герметизация компаундом,

ia – искробезопасность, уровень "ia",

номиналы токов и напряжений.

Устройство, разрабатываемое в рамках данного дипломного проекта, соответствует требованиям безопасности, изложенным в нормативных документах.

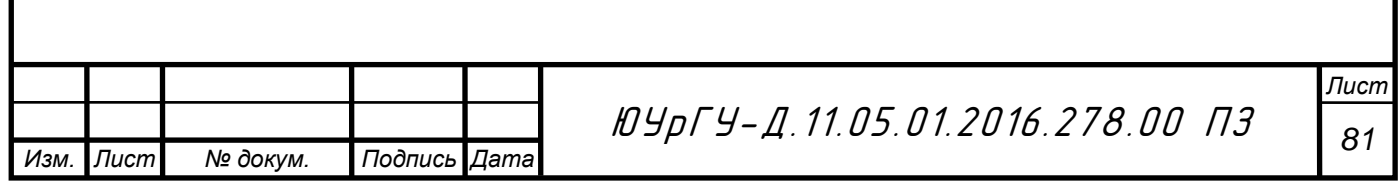

## ЗАКЛЮЧЕНИЕ

Разработанные в дипломном проекте программная и схемотехническая части соответствуют требованиям технического задания.

По сравнению с существующими аналогами измеритель уровня жидкости оснащен модулем блютуз, который позволяет подключаться к датчику без проводов и вносить изменения с помощью ноутбука или мобильных устройств. Также представлена калибровка датчика в полуавтоматическом режиме, что значительно экономит время и усилия.

Получены следующие экономические показатели.

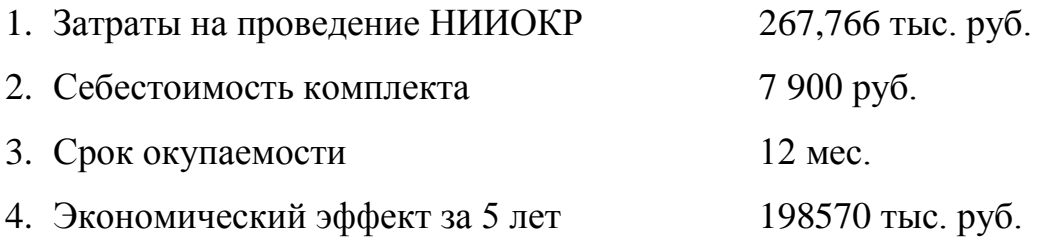

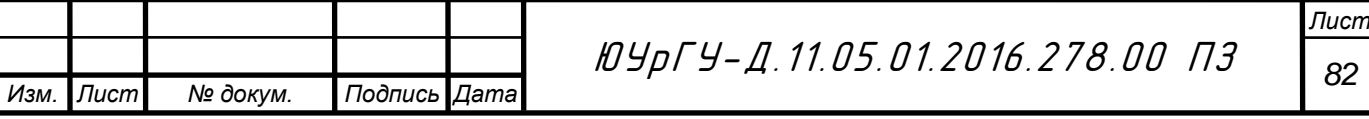

## БИБЛИОГРАФИЧЕСКИЙ СПИСОК

- 1. LPC11E3x ARM Cortex M0. Data Sheet, 2013 66c.
- 2. SST25VF040B-Microchip. Data Sheet, 2014 32c.
- 3. SN65HVD17xx Fault Protected RS-485. Data Sheet, 2008 35с.
- 4. nRF51822 Nordic. Data Sheet, 2010 2c.
- 5. BMA280 Digital Bosh, triaxial acceleration sensor. Data Sheet,  $2013 - 119c$ .
- 6. MAX15062, Synchronous Step-Down DC-DC Converters. Data Sheet,  $2013 - 21c$ .
- 7. MORNSUN, B\_XT-1WR2 Series. Data Sheet, 2012 5c.
- 8. TLV700 200-mA Texas Instruments. Data Sheet, 2009 36c.
- 9. REF19XX Low Drift Texas Instruments. Data Sheet, 2014 31c.
- 10. ISO71xxCC 4242 Digital Isolators Texas Instruments. Data Sheet, 2013  $-32c.$
- 11. Глотова Н.В. Методические указания по дипломному проектированию для студентов приборостроительного факультета. («Раздел безопасность жизнедеятельности»)/Составители: Н.В. Глотова, И.С. Окраинская; под ред. А.И. Сидорова. – Челябинск: Издательство ЮУрГУ, 1999. – 16с.
- 12. Зинкевич В.С. Организационно-экономический раздел дипломного проекта конструкторского направления: Учеб. Пособие для студентов приборостроительного факультета/Мешковой Н.П., Закиров Р.Ш., Зинкевич В.С., Попов Г.С.; Под ред. Н.П. Мешкового. – Челябинск: ЧГТУ, 1990. – 53с.
- 13. Мешковой Н.П. Сетевые методы планирования и управления: Методическое издание/Под ред. Мешкового Н.П. – Челябинск: ЧГТУ, 1998.-23с.

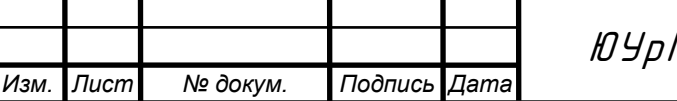

- 14. AUTOSCAN Система мониторинга автотранспорта: http://autoscan.ru/vysokotochnye-emkostnye-datchiki-urovnja-topliva.
- 15. ЭКСКОРТ ТД Датчик уровня топлива ДУТ «Эскорт-тд для систем контроля топлива: http://www.fmeter.ru/datchik-urovnja-topliva-dutjeskort-td-datchik-topliva.html.

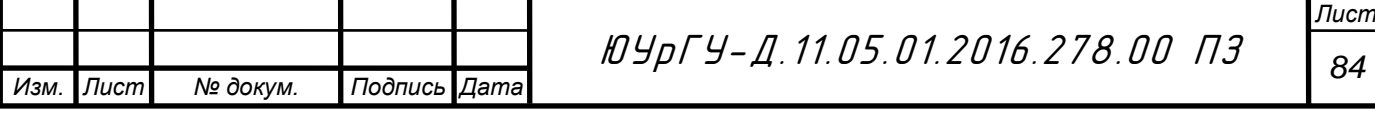

## ПРИЛОЖЕНИЕ А

## Листинг программы

```
Изм. Лист № докум. Подпись Дата
                                                                                                 Лист
                                           85 ЮУрГУ-Д.11.05.01.2016.278.00 ПЗ
    int main (void) 
    {
       RealocateNVIC();
       BSP_Init();
       CPU_Init ();
       OSInit();
       OSTaskCreateExt((void (*)(void *)) App_TaskMath,
                       (void <br>(OS STK (OS_STK *)&AppTaskMathStk[APP_TASK_MATH_STK_SIZE - 1],
                                        ) APP_TASK_MATH_PRIO,
                        (INT16U ) APP_TASK_MATH_PRIO,
                        (OS_STK *)&AppTaskMathStk[0],
                       (INT32U ) APP_TASK_MATH_STK_SIZE,
                       (void \qquad * ) 0, (INT16U )(OS_TASK_OPT_STK_CHK | OS_TASK_OPT_STK_CLR));
       OSStart();
    }
    static void App_TaskMath (void *p_arg)
    \mathfrak{c} int b, Bf, freqPWM, result, calcAccModule, maxParrets;
       bool isFull = false, isFirst = true, reCalc = true, firstRun = true, isStart = 
    true;
      BYTE err, currentRangeOutMode = 0;
       WORD freq_calc, result_litr, result_percent;
      float k, Kf, maxParretsFloat;
      short tangage_tmp, roll_tmp;<br>DWORD average, average ex. r
      DWORD average, average_ex, raw\_ex\_old, rawFreqLocal = 0;<br>DWORD tankFull tmp = 0. tankFmpty tmp = 0. freqFullTank
                  tankFull_tmp = 0, tankEmpty_tmp = 0, freqFullTank_tmp = 0, freqEmpty-
    Tank_tmp = 0, averInterval_tmp = 0;<br>OS_CPU_SR cpu_sr = 0;
                 cpu\_sr = 0;parameters = false;
      intervalStart = 05TimeGet();<br>
rawPeriod = 0;rawPeriod
      sizeTareTable = 0; statusAutoTare = STATE_AUTOTARE_OFF;
      perfomance = 0; validTareTable = false;
      mBoxBT = OSMboxCreate(NULL);
       mBoxReadyToSend = OSMboxCreate(NULL);
      indexAverageing = 0;memset(arrayResult, 0, sizeof(arrayResult));
      OS CPU SysTickInit(48000);
      BSP PostInit();
       RestoreConfig();
       RestoreAddress();
       RestoreFWCfg();
       configLLS.InitConfig();
       memset(tableAutoTair, 0, sizeof(TAutoTareTable)*COUNT_POINTS_AUTOTARE);
       DUTFlash->RestoreTareTable();
      if(fwCfg.status == 0x7F) DUTFlash->FindOffsetFWLoad();
     } 
    #if OS_TASK_STAT_EN > 0
```

```
Изм. Лист № докум. Подпись Дата
                                                                                                Лист
                                           86 ЮУрГУ-Д.11.05.01.2016.278.00 ПЗ
       OSStatInit();
    #endif
       EnableTimer16B0();
       if(configLLS.getIndexReset() == 0){
         configLLS.clrHash();
       }
       currentRangeOutMode = configLLS.getRange();
      outMode = -1; if(*DeviceFlags & DAC_MASK) InitDAC();
       CreateTasks();
      while (DEF_TRUE) {<br>if(tankFull_tmp
                               != configLLS.getTankFull()){tankFull_tmp = con-
    figLLS.getTankFull(); reCalc = true;}<br>if(tankEmpty_tmp = != configLL
                               != configLLS.getTankEmpty()){tankEmpty_tmp = con-
    figLLS.getTankEmpty(); reCalc = true;
        if(freqFullTank tmp != configLLS.getFreqFullTank()){freqFullTank tmp = con-
    figLLS.getFreqFullTank(); reCalc = true;}
         if(freqEmptyTank_tmp != configLLS.getFreqEmptyTank()){freqEmptyTank_tmp = con-
    figLLS.getFreqEmptyTank(); reCalc = true;}
         if(currentRangeOutMode!= configLLS.getRange()){currentRangeOutMode = con-
    figLLS.getRange(); reCalc = true;}
         if(outMode != configLLS.getOutputFreqMode()){
           outMode = configLLS.getOutputFreqMode();
           ConfigOut(outMode);
         }
         if(averInterval_tmp != configLLS.getIntervalAver()){
           averInterval_tmp = configLLS.getIntervalAver();
          isFull = false;indexAveraging = 0;
         }
         if(reCalc){
           reCalc = false;
           if(currentRangeOutMode == RANGE_1023){
             maxParrets = 1023;
             maxParretsFloat = 1023.0;
           }else{
             maxParrets = 4095;
            maxParretsFloat = 4095.0; }
          k = (maxParentsfloat / ((int) tankFull_tmp - (int) tankEmpty_tmp));b = maxParrets - (int)(k * (int)tankFull_tmp);
           if(*DeviceFlags & DAC_MASK){
             if((tankFull_tmp - tankEmpty_tmp) != 0) Kf = ((float)((int)freqFullTank_tmp -(int)freqEmptyTank tmp)) / (fload)(((int)tankFull tmp - (int)tankEmpty tmp));
            else Requires the Method's Kf = 0;
            Bf = (int)((int)freqFullTank_tmp - Kf*((int)(tankFull_tmp)));
           } else {
             Kf = (((int)freqFullTank_tmp - (int)freqEmptyTank_tmp))/(maxParretsFloat);
             Bf = (int) freqFullTank_tmp - (int)(Kf* maxParretsFloat);
           }
         }
         OSMboxPend(mBoxFreqReady, OS_TICKS_PER_SEC*5,&err);
         if(isStart){isStart = false; continue;}
        if(err == OS\_ERR_NONE){
           OS_ENTER_CRITICAL();
          rawFreqLocal = rawFreq;
           OS_EXIT_CRITICAL();
           rawFreqNotComp = rawFreqLocal;
```

```
Изм. Лист № докум. Подпись Дата
                                                                                           Лист
                                         87 ЮУрГУ-Д.11.05.01.2016.278.00 ПЗ
          if(rawFreqLocal != 0){
            rawPeriod = RATIO PERIOD / rawFreqLocal;
             if(configLLS.getTypeAver() == AV_MOVING_AVERAGE) {
               isFirst = true;
               int startIndex = indexAveraging;
               arrayAverraging[indexAveraging++] = rawPeriod;
              if(intdexAveraging >= averInterval_tmp){indexAveraging = 0; isFull = true;} int intAver = isFull ? averInterval_tmp : indexAveraging;
               if(startIndex == 0) memcpy(arrayResult, arrayAverraging, intAver*sizeof(int));
               else {
                memcpy(arrayResult, arrayAverraging + startIndex, (intAver - startIn-
    dex)*sizeof(int));
                memcpy(arrayResult + intAver - startIndex, arrayAverraging, (startIn-
    dex)*sizeof(int));
     }
               shellSort(arrayResult, intAver);
               int countFilter = intAver/5; //Отбрасываем 20% отсчётов
               if(countFilter % 2)countFilter++;//доводим до чётного числа
              int up = (intAver - (countFilter>>1));average = 0;
               for(int i=(countFilter>>1); i<up; i++){ average += arrayResult[i]; }
              average = average / (intAver - counterfilter); rawPeriodAver = average;
              result = (int)(k * average) + b; } else if(configLLS.getTypeAver() == AV_MOVING_EXPONENTIAL) {
              isFull = false;if(isFirst){isFirst = false; raw_ex-old = rawPeriod;} average_ex = ((raw_ex_old*(100-averInterval_tmp)) + (rawPe-
    riod*averInterval_tmp))/100;
               raw_ex_old = average_ex;
               rawPeriodAver = average_ex;
              result = (int)(k * average_ex) + b; } else {
              result = 0;
     }
            OS ENTER CRITICAL();
            if(result < MIN\_PARRETS) {levelLLS = 0; errorCode = 0x83;}
             else if(result > maxParrets) {levelLLS = maxParrets; errorCode = 0x83;}
            else {levelLLS = result & 0 \times FFF; errorCode = 0};
             freq_calc = levelLLS;
             OS_EXIT_CRITICAL();
             if(*DeviceFlags & DAC_MASK){
              freqPWM = (int)(Kf*(float) rawPeriodAver) + Bf;if(freqPWM < 0) freqPWM = 0;if(freqPWM > 4095) freqPWM = 4095; SetDacValue(freqPWM);
             } else {
              if(outMode == OUT MODE PWM){
                freqPWM = 0;WORD duty = (int)(0.21294261*(float)freq\_calc) + 71;if(firstRun){firstRun = false; InitTimerPWM(5000, duty);}else {ChangeFreqPWM(5000, duty); }
              \} else if (outMode == OUT MODE FREQ) {
                freqPWM = (int)(Kf*(float)freq\_calc) + Bf; if(firstRun){firstRun = false; InitTimerPWM(freqPWM, 50);}
                else {ChangeFreqPWM(freqPWM, 50);}
               } else if (outMode == OUT_PERIODIC_COUNTER) {
                 firstRun = true;
                 if(OSTimeGetInterval(intervalStart) > 60*OS_TICKS_PER_SEC){
                   intervalStart = OSTimeGet();
                   InitTimerPeriodicCounter(freq_calc);
     }
```

```
Изм. Лист № докум. Подпись Дата
                                              88 ЮУрГУ-Д.11.05.01.2016.278.00 ПЗ
                } else if(outMode == OUT_AUTOTARE) {
                  freqPWM = (int)(Kf*(float)freq\_calc) + Bf; firstRun = true;
                } 
              }
              result_litr = FuelFunc(1, freq_calc, tareTable);
              if(tareTable[sizeTareTable-1].litrs != 0) result_percent = 
     (WORD)((int)result_litr / (tareTable[sizeTareTable-1].litrs/100.0))*250.0 + 0.5);<br>else result percent = 0:
                                                           result percent = 0;
              calcAngle(&roll_tmp, &tangage_tmp, &angle);
             OS_ENTER_CRITICAL();<br>litrLLS = result
                         = <code>result_litr;</code>
              percentTank = result_percent;
              roll = roll_tmp - configLLS.getCompRoll();
              tangage = tangage_tmp - configLLS.getCompTangage();
             outFreq = freqPWM;<br>AccModule = calcAccM
                           AccModule = calcAccModule;
              OS_EXIT_CRITICAL();
              if(*DeviceFlags & EXTERN_TEMP){
             TempConversionCallback();<br>}
      }
              if(*DeviceFlags & BT_FLAGS) OSMboxPost(mBoxReadyToSend, (void*)0);
             parameters = true; }else{
            }
          }
       }
    }
    void calcAngle(short* _roll, short* _tangage, short* _angle)
    {
      int averAccX = \theta, averAccY = \theta, averAccZ = \theta;
       for(int i=0; i<ACC_BUFFER_SIZE; i++){
         averAccX += arrAccX[i]; averAccY += arrAccY[i];
          averAccZ += arrAccZ[i];
        }
       averAccX = averAccX / ACC_BUFFER_SIZE;
       averAccY = averAccY / ACC_BUFFER_SIZE;
       averAccZ = averAccZ / ACC_BUFFER_SIZE;
       double db_X = averAccX, db_Y = averAccY, db_Z = averAccZ;
       double db_M = sqrt((double)(averAccX*averAccX + averAccY*averAccY + ave-
    rAccZ*averAccZ));
       if(db_M != 0){
         db_X = db_X/db_M;db_Y = db_Y/db_M;db_Z = db_Z/db_M;*_tangage = (short)((180.*asin(db_X))/3.14);<br>* roll = (short)((180.*asin(db_Y))/3.14);= (short)((180.*asin(db_Y))/3.14);double db_FF = db_Z * (-1);db_FF = (180.*acos(db_FF)) / 3.14;*_angle = (short)(db_FF);
        } else {
         *_tangage = 0;
         *_{r011} = 0;*_{angle} = 0; }
```
*Лист*

```
Изм. Лист № докум. Подпись Дата
                                          89 ЮУрГУ-Д.11.05.01.2016.278.00 ПЗ
    }
    void CreateTasks(void)
    {
      if(ACC_Init()){
        OSTaskCreateExt((void (*)(void *)) App_TaskACC,<br>(void *) 0,
                        (void<br>(OS_STK (OS_STK *)&AppTaskAccStk[APP_TASK_ACC_STK_SIZE - 1],
                         (INT8U ) APP_TASK_ACC_PRIO,
                        (INT16U ) APP_TASK_ACC_PRIO,
                        (OS_STK *)&AppTaskAccStk[0],
                                        (INTIANT ) APP_TASK_MATH_STK_SIZE,
                        (<mark>void</mark><br>(INT16U
                                         )(OS_TASK_OPT_STK_CHK | OS_TASK_OPT_STK_CLR));
       }
       OSTaskCreateExt((void (*)(void *)) App_TaskRS485,
                      (<mark>void</mark><br>(OS STK
                       (OS_STK *)&AppTaskRS485Stk[APP_TASK_RS485_STK_SIZE - 1],
                       (INT8U ) APP_TASK_RS485_PRIO,
                                       ) APP_TASK_RS485_PRIO,
                       (OS_STK *)&AppTaskRS485Stk[0],
                       (INT32U ) APP_TASK_RS485_STK_SIZE,
                      (void *) \theta,
                       (INT16U )(OS_TASK_OPT_STK_CHK | OS_TASK_OPT_STK_CLR));
       if(*DeviceFlags & BT_FLAGS){
         OSTaskCreateExt((void (*)(void *)) App_TaskBT,
                      (void *) 0,<br>(OS_STK *)&Ap
                                       (OS_STK *)&AppTaskBTStk[APP_TASK_BT_STK_SIZE - 1],
                       (INT8U ) APP_TASK_BT_PRIO,
                      (INT16U ) APP_TASK_BT_PRIO,<br>(OS_STK *)&AppTaskBTStk[0],
                       (OS_STK *)&AppTaskBTStk[0],
                                       ) APP_TASK_BT_STK_SIZE,
                      (void *) 0, (INT16U )(OS_TASK_OPT_STK_CHK | OS_TASK_OPT_STK_CLR));
       }
    }
```
*Лист*